# Eventide H9000 User's Manual

# **Software Version 1.0**

# **Table of Contents**

| INTRODUCTION                        | 4  |
|-------------------------------------|----|
| A NOTE ON THE USER INTERFACE        | 4  |
| What's in The Box                   |    |
| H9000 Features                      |    |
| Terminology                         | 6  |
| PRESETS                             | 8  |
| H9000 HARDWARE                      | 9  |
| STANDARD FRONT PANEL                | 9  |
| REAR PANEL                          | 12 |
| OPERATING THE H9000                 |    |
| A Note on "Latching" Soft Keys:     |    |
| THINGS TO KNOW ABOUT SIGNAL ROUTING | 15 |
| Sessions                            | 16 |
| FX CHAINS                           | 18 |
| Direct I/O                          |    |
| The FX Chain Preset Browser         |    |
| Mix                                 |    |
| Levels                              |    |
| ALGORITHMS                          |    |
| Algorithms Overview                 |    |
| Algorithm Selection Screen          |    |
| PARAMETERS                          |    |
| Editing Parameters in an Algorithm  |    |
| Functions                           |    |
| METERS                              |    |
| SAVING AND IMPORTING DATA           |    |
| SavingImporting Data                |    |
| Scenes                              |    |
| Trigger Source Options              |    |
| Working with Scenes                 |    |
| 5                                   |    |
| SETUP                               |    |
| Info<br>Name                        |    |
| Clock                               |    |
| Tempo                               |    |
| Preferences                         |    |
| PEDALS                              |    |
| ANALOG REFS                         |    |
| NETWORK                             |    |
| Ethernet Setup                      |    |
| Wireless Setup                      |    |
| Creating a Local Access Point       |    |
| SOFTWARE UPDATE                     | 60 |

| USING THE H9000 AS A COMPUTER AUDIO INTERFACE               | 61 |
|-------------------------------------------------------------|----|
| CHANGING THE USB AUDIO SAMPLE RATE                          | 61 |
| USING THE H9000 WITH OS X                                   | 61 |
| Using the H9000 With Your Existing Computer Audio Interface | 62 |
| APPENDICES                                                  | 63 |
| APPENDIX A: SIGNAL FLOW                                     | 63 |
| APPENDIX B: STARTUP SEQUENCES                               | 65 |
| APPENDIX C: WORD CLOCK TERMINATION IN THE H9000             | 66 |
| APPENDIX D: H9000 MIDI FUNCTIONALITY                        | 67 |
| APPENDIX E: H9000 Presets                                   | 68 |
| Appendix F: H9000 Algorithms                                | 78 |
| SAFETY INFORMATION                                          | 96 |
| LIMITED WARRANTY                                            | 97 |

# Introduction

Congratulations on your purchase of the Eventide H9000, the new flagship processor in the Eventide product line.

The H9000 is designed to be an incredibly versatile tool, allowing you to process a large number of channels using the latest digital and networked audio formats, and offering the great sounding effects you have always loved from Eventide.

The H9000 is available in two basic models:

- The H9000 Standard: Full set of front panel controls and a color display.
- The H9000R: Blank front panel. Requires emote remote control software.

Both versions of the H9000 accept a range of expansion boards that support industry standard protocols for digital and networked audio I/O.

#### A Note on the User Interface

The standard H9000 comes with a front-panel color display and a large complement of hardware controls, allowing you to navigate the device with ease. However, we highly encourage you to download and use the full-featured control app/plug-in "emote", available as a free download at <a href="www.eventideaudio.com/emote">www.eventideaudio.com/emote</a>. emote is required to control the blank front panel model, H9000R.

emote is available as a stand-alone program for Windows and OS X computers, as well as a plug-in for VST, AU and Pro Tools. emote gives you control of all features and settings of your H9000, allowing you to craft your effects extremely quickly and intuitively. Think of emote as your artistic partner, letting you dig deeper into the creative potential of the H9000.

## What's in The Box

Your H9000/H9000R comes with the following contents:

- H9000/H9000R 2RU Rack Mount processor
- Rack Mount Screws
- User's Manual
- Registration/Warranty Card
- Wireless Network (WIFI) Dongle
- Power Cable
- USB Cable

#### **H9000 Features**

The H9000 is designed to be easy to use while still giving you a large amount of power, control and versatility through the implementation of the following features:

## **Multiple Quad ARM Processors**

The H9000 uses multiple cutting-edge effects processors, allowing it to process a large number of I/O channels and up to 16 separate effects algorithms simultaneously.

## Flexible and Adaptable Effects Structure

Your H9000 can utilize up to 4 separate FX Chains, with each chain containing up to 4 separate processing algorithms. The FX Chains can be routed in series, parallel, and more.

## Large Complement of Analog and Digital Input / Output

Multiple formats and connector types allow you to easily integrate the H9000 into a variety of setups.

## Expandable I/O

Three option card slots allow you to integrate your H9000 into the latest digital audio and networked audio environments. We are always developing new option cards, ensuring that your processor is as future-proof as possible in the always-evolving world of digital and networked audio formats.

#### **Full Front Panel Control**

While we offer the extremely useful emote control app, the standard H9000 also provides intuitive front panel control using a large color display, context sensitive soft keys, and a large complement of physical navigation controls.

#### **Network Connectivity**

Connect the H9000 to your Local Area Network for quick and easy software updates, as well as full control through our emote software.

#### **Computer Audio Interfacing**

USB 2.0 allows you to interface your H9000 with your audio software as a standard audio interface with 16 channels of I/O. Send, process, and return 16 separate channels of individual DAW tracks.

# **Easy Sharing of FX Chains and Sessions**

The H9000 uses standard, "off-the-shelf" USB thumb drives to save and import your custom effects settings, making it easy to back up, carry, and share your creative efforts.

# **Terminology**

In order to get the most out of your H9000, please familiarize yourself with the four main terms below which represent the "hierarchy" used in the product:

- Algorithm
- Parameters
- FX Chain
- Session

# Algorithm

Over many years, Eventide has created a vast library of audio processing routines, which exist as effects processing "modules". Some of these are simple, such as a low pass filter, a limiter, a compressor, etc., while others are more complex, such as an FFT or a reverb network.

An *Algorithm* in the H9000 is a combination of some of these modules, and of certain variable values associated with the modules that make up that algorithm. The designer of the algorithm might choose to set some variables of some modules to a specific value that cannot be changed by the user, while at the same time allowing that user to change the values of other variables.

Simply put, the algorithms are the H9000's "secret sauce", with specific effects parameters that are adjustable by you, the user.

#### **Parameters**

*Parameters* are the individual adjustments you can make within an effects algorithm which customize that effect. On the H9000, when you navigate to a specific algorithm you are presented with that algorithm's specific parameters, which you can easily adjust.

A parameter might control one variable of one underlying processing module, or it may control several variables of several modules. Some parameters may be adjustable, whereas for others the designer may choose to set some of the underlying variables to a fixed value and not "bring them out" to the user of the effect.

For example, a reverb algorithm would present you with settings such as reverb time, room size, decay time, etc. In contrast, a guitar amp emulator might offer parameters such as gain amount, low/mid/high EQ, etc.

#### **FX** Chain

The H9000 allows you to chain up to 4 separate algorithms together into a custom *FX Chain*. The FX Chain is fed by an audio input, then the audio is routed through up to 4 algorithms, and then finally to an audio output.

You are free to decide which algorithms are included in the FX Chain, the order they process the audio in, and even determine aspects such as separate parallel and series audio paths.

#### **Sessions**

A *Session* is the highest level on the H9000 hierarchy. It saves the entire state of the product at any given moment, including:

- The currently loaded FX Chains (up to all 4)
- The current settings for the parameters within the FX Chains
- The current input/output assignments to and from the FX Chains
- The current state of the assorted global settings

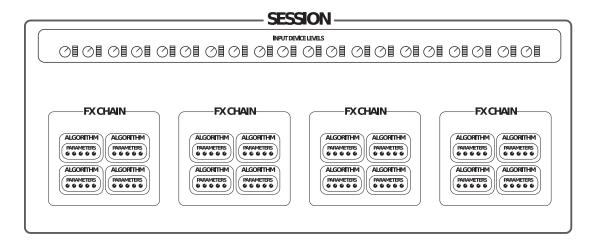

The standard H9000's front panel contains dedicated hardware buttons for all four of the above modes, making it quick and easy to access any level of the hierarchy at the touch of a button.

## **Presets**

The term "preset" is perhaps overused in our industry, so we would like to clarify how this term is used by the H9000. The H9000 supports 3 types of presets, each corresponding to the top 3 levels of the hierarchy. You can save and load:

# **Algorithm Presets**

- Algorithm-related parameter values
- General parameter values related to the algorithm container (mix, mute/bypass, input/output gains)
- Mappings of parameters to external controllers and Functions (can be excluded at load time)
- Assorted metadata (Name and ID are the most relevant to the user)

#### **FX Chain Presets**

- Everything contained within an algorithm preset, for all the algorithms present in the FX chain
- General parameter values related to the entire FX chain container (mix, mute/bypass, input/output gains)
- Additional mappings of these FX Chain parameters to MIDI controllers
- All routing information internal to the FX Chain (from the FX chain inputs, to/between algorithm containers, to the FX chain outputs). No Physical I/O information is included
- Function values, as well as mappings of the actual Function knobs to external controllers
- Metadata (Name and ID are the most relevant to the user)

#### Sessions

- Everything contained within an FX chain preset, for all the FX chains present on the device
- Routing information external to each FX chain, including:
  - o Physical I/O in and out of each FX chain container
  - Direct I/O connections made between Physical I/O
- Additional input/output gain settings for each I/O channel routed to/from the FX chain
- All the settings found in the Setup mode (these can be excluded by category when loading)
- All the Scene Maps found in Scenes mode, along with current active map index
- LED meter mappings
- The state of Global Mute/Bypass
- Metadata (Name and ID are the most relevant to the user)

# H9000 Hardware

#### **Standard Front Panel**

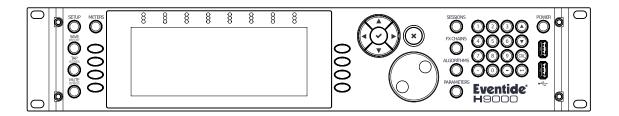

The H9000 has a full set of front panel controls, allowing for quick and easy control of all of its features. Note that the color display on the front panel is *not* a touchscreen. However, eight dedicated "soft keys" are available, with their specific function always tied to a specific, context sensitive adjustment located adjacent to them on the screen.

If you prefer to install the H9000 in a location where working with the front panel is not practical or convenient, all adjustments can also be made using our emote software.

The H9000 front panel contains the following controls:

# Setup

Press the *Setup* button to enter the setup menu, where you can configure assorted preferences for your device.

## Save/Import

Press the *Save/Import* button to save the different types of presets to internal memory, as well as optionally saving to an attached USB drive.

Long-press the *Save/Import* button to import saved presets into the H9000. See the section "Saving and Importing" for more details.

# Tap/Scenes

Press the *Tap* button multiple times to set a tempo (measured in BPM). This tempo setting will be used as a sync reference for time-based effects such as digital delay.

The *Tap* button's inset LED illuminates in time with the tempo you have set, giving a visual indication of the tempo itself. Note that if you're not a fan of constant flashing, this can be disabled in the *Setup* menu.)

Long-press the tap/scenes button in order to create a scene; a naming screen will come up to allow you to create a name for the scene. See the section "Creating Scenes" for more details.

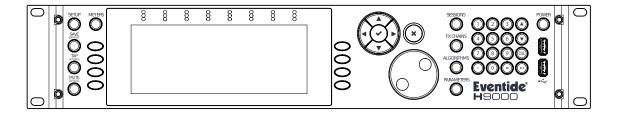

# Mute/Bypass

Press the *Mute/Bypass* button in order to mute the audio output of the H9000. Longpress the *Mute/Bypass* button in order to bypass any and all processing while still preserving the flow of audio through the I/O connectors and FX chains.

When either Global Mute or Global Bypass is activated, an indicator will show in the upper right hand corner until deactivated.

#### Meters

Press the *Meters* button to switch the display to a full-fledged meter bridge.

# **Soft Keys**

These 8 unlabeled buttons (four on either side of the display) allow you to quickly navigate the H9000's front panel user interface. The soft keys correspond to different functions and are always context sensitive to the currently screen.

# **Color Display**

The H9000's large color display allows you to both view and control all aspects of the product while working with its front panel controls.

#### **8-Channel Meters**

These 3-segment hardware meters display metering information for the H9000 and are active at all times.

#### **Cursor Diamond**

Use the 4 keys of the cursor diamond to navigate up, down, left and right.

# Enter $(\sqrt{})$

Press the *Enter* (check mark) button to confirm or complete an action that you are currently performing.

# Cancel (X)

Press the *Cancel* (X) button to "cancel out of" an action.

## Jog Wheel

The large, heavily weighted jog wheel is used to both navigate around the display, as well as adjust a currently highlighted setting. For example, if adjusting a room size parameter in a reverb algorithm, you can spin the wheel to comfortably adjust the specific parameter value.

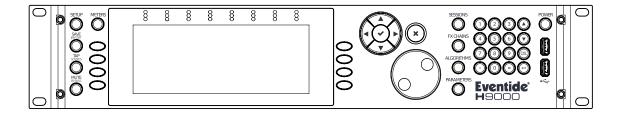

#### **Mode Buttons**

The H9000 has 4 dedicated Mode buttons that let you switch to any of the editing modes with a single touch. The mode button illuminates to remind you which mode you are currently in, at any given time.

- Sessions
- FX Chains
- Algorithms
- Parameters

#### Power

Press the latching power button to turn the H9000 on or off.

#### **USB Ports**

The front panel USB ports provide three separate functions:

- Connect a standard USB thumb drive or hard drive to either of the front/rear panel USB ports to save or import any H9000 presets you have created
- Attach the included USB Wi-Fi dongle to connect the H9000 to a local area network
- Connect a class-compliant USB MIDI controller for real-time adjustment of assorted H9000 functions

# **Number Pad**

Use the buttons on the number pad to type in a custom name, for any naming screen you are presented with. The number buttons operate "vintage mobile phone" style, where each button cycles through multiple letters and also offers special characters.

## **Up/Down Arrows**

The up/down arrows act as modifier keys for the number pad when naming an object, allowing you to switch between upper and lower case characters as well as enter in different symbols. You can also use the arrow keys to fine-tune parameter values, as well as scroll through list items.

## Delete (CXL)

Press the CXL button to delete a character you have typed when creating a custom name. Long press the CXL button to clear the entire text field.

#### Return

Press the return arrow to confirm the name you have typed in the naming field.

# **Rear Panel**

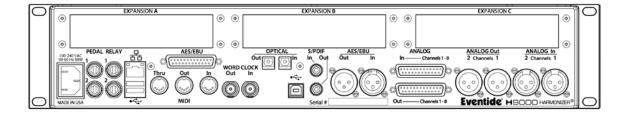

The H9000's rear panel offers a wide variety of audio and data connections, allowing it to be used in many different environments and workflows.

#### **Power Connector**

Connect your H9000 to your power source using a standard IEC power cable. The H9000's power supply is designed to work with a wide variety of international voltages; your unit will ship with a power cable designed to work in your territory.

#### Pedal (x2)

The H9000 allows you to connect 2 separate foot pedals, which you can then assign to different functions of the processor. This ability is useful in a live performance situation.

## Relay (x2)

The dual ¼" relay connectors allow H9000 actions to be completed using standard relay signals.

**Note**: In the current 1.0 Firmware, the relay connectors on the H9000 are not yet operational. Please check back at <a href="www.eventideaudio.com">www.eventideaudio.com</a> for details of a future software update that will enable their operation.

#### **Ethernet Connector**

The H9000'standard RJ-45 connector allows you to connect it to your Local Area Network (LAN).

Once connected, you can view and control the H9000's operations using emote. Additionally, if your LAN has Internet access, your H9000 can connect to Eventide's servers to install software/firmware updates.

## **USB A Connector**

The rear panel USB ports provide the exact same functions as the front panel ports:

- Connect a standard USB thumb drive or hard drive to either of the rear panel USB ports to save or import any H9000 presets you have created
- Attach the included USB Wi-Fi dongle to connect the H9000 to a local area network
- Connect a class-compliant USB MIDI controller

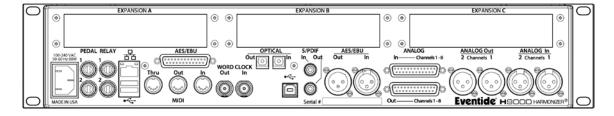

#### **USB B Connector**

Connect the H9000 to your Mac or PC, allowing you to use it as a 16-input, 16-output computer audio interface.

#### **AES/EBU Connector**

This connector allows you to feed the H9000 with 8 channels of AES-EBU digital audio, and also allows the unit to output 8 channels, all on the same single DSUB connector.

## **AES/EBU 2-channel Input**

This XLR input accepts a standard 2-channel AES/EBU digital audio signal.

## **AES/EBU 2-channel Output**

This connector outputs 2 channels of audio in the AES/EBU digital audio format at whatever sample rate the system is currently set to.

## **S/PDIF Input**

This input accepts a standard 2-channel S/P DIF digital audio signal.

## **S/PDIF Output**

This connector outputs 2 channels of audio in the S/P DIF digital audio format at whatever sample rate the system is currently set to.

*Note*: The H9000's digital audio connectors support the following sample rates:

- 44.1kHz
- 48kHz
- 88.2kHz
- 96kHz

## **Analog Input 8-channel**

This connector feeds the H9000 with 8 channels of balanced analog audio input.

#### **Analog Output 8-channel**

This connector outputs 8 channels of balanced analog audio.

**Note**: You can adjust the operating level of the 8-channel analog inputs and outputs in the *Setup* menu, between +4dBu and -10dBv. Levels can be set independently for each stereo pair of analog inputs and outputs.

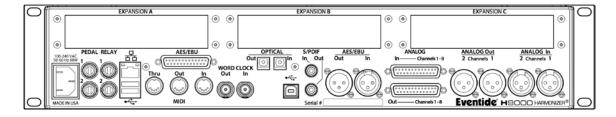

# **Analog Input 2-Channel**

These dual balanced XLR connectors accept two channels of balanced analog audio.

## **Analog Output 2-Channel**

These balanced XLR connectors output two channels of balanced analog audio.

## **MIDI Input**

The MIDI input allows you to control various H9000 parameters with incoming MIDI messages, using MIDI controller hardware or MIDI software of your choosing. The MIDI input also allows you to synchronize the H9000's time-based effects to an incoming MIDI clock signal.

# **MIDI Output**

The MIDI Out connector outputs a MIDI clock signal, allowing you to synchronize other equipment with the internal tempo set for your unit.

#### **MIDI THRU**

The MIDI THRU connector accepts any incoming MIDI signals and outputs a mirrored duplicate of those signals. This allows you to daisy chain multiple MIDI devices when you don't have enough MIDI ports on your standalone MIDI interface.

## **Word Clock Input**

This connector allows the H9000 to slave its digital system clock to an incoming word clock signal. It is compatible with word clock signals ranging in sample rate from 44.1kHz to 96kHz.

# **Work Clock Output**

This connector outputs the H9000's digital clock signal at the unit's currently configured sample rate.

#### **Optical Input**

The H9000's optical input accepts an 8-channel ADAT signal.

## **Optical Output**

The optical output sends 8 channels of ADAT format digital audio.

**Note**: The ADAT optical connectors only support sample rates of 44.1kHz and 48kHz; they are not operational when the H9000 is set to run at higher sample rates of 88.2kHz or 96kHz.

# Operating the H9000

In this section, we will show you how to navigate around the H9000 front panel, perform common operations, and operate the unit in general.

# A Note on "Latching" Soft Keys:

The H9000 UI has context-sensitive "soft keys" on the left and right sides of the display.

There are two different types of soft keys on the H9000:

- "Normal" soft keys: These execute their labeled action when pressed
- "Latching" soft keys: When pressed, they change the front panel display to a different state. Think of the latching soft keys as a quick and easy way to access "sub-menus" or alternate screens on the H9000

Latching soft keys are visually distinguished by a small triangular "flag" in the top corner of the key.

In this user's manual, any time you are presented with a list of soft key functions, latching soft keys will be distinguished with an underline.

# **Things to Know About Signal Routing**

There are a few general "rules" about signal routing in the H9000 which are useful to keep in mind.

- You can only use one of the following digital audio protocols at any given time:
  - AES3 (aka AES/EBU) over the DB25 connector
  - AES3 (aka AES/EBU) over the XLR connector
  - S/PDIF over the optical connector
  - o S/PDIF over the RCA connector
  - ADAT over the optical connector
- When using S/PDIF over the optical ADAT connectors, you can only work at sample rates of 44.1kHz and 48kHz. 88.2kHz and 96kHz are not supported.
- FX Chains support 8 inputs and 8 outputs. However, the eight outputs of an FX Chain can be "multed" to an arbitrary number of physical Input/Output channels, computer audio interface channels, etc.

#### **Sessions**

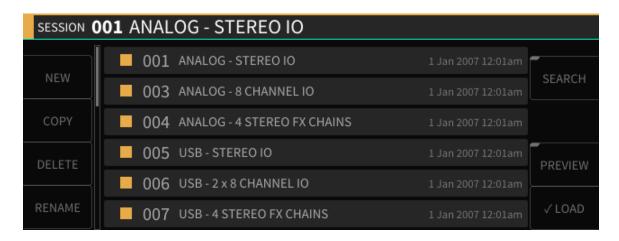

A Session is the "big picture" for the H9000, a snapshot of the current state of all settings on the unit.

To load a session, press the front panel Sessions button; the button will illuminate as a reminder you are currently working with the sessions screen.

The screen will switch to the Sessions view, presenting you with a numbered list of sessions available for loading. The presently loaded session is displayed in the title bar at the top of the screen.

There are several different ways to navigate through the list of sessions:

- Press the cursor up/down buttons or rotate the wheel to scroll through the list one entry at a time;
- Press the cursor left/right buttons to navigate through the Sessions list one page at a time.
- The session you have currently navigated will highlight in green.
- Press the *Enter* button to load the highlighted session.
- The chosen session will load and you will automatically be taken to the FX CHAINS screen where you can edit the session's FX Chains.

# **Session Screen Soft Keys**

The 8 Session soft keys offer additional session-related functions:

- New
- Copy
- Delete
- Rename
- Search
- Preview
- Load

#### New

Press the *New* soft key to create a new session. If you have made changes to the currently loaded session, you will be prompted to save your changes first. You will then see the *Create New Session* screen; press the *Create New Session* soft key (or the *Cancel* soft key if you wish to cancel out of the operation). The new session you have created will be titled "Default Session" and will contain a default FX Chain.

# Copy

Press the *Copy* soft key to make a copy of the currently highlighted session. The naming screen will appear, allowing you to create a new name for the copy of the session. In this sense, it is similar to the "Save As" function on a word processor application, where you can save a copy under a different name.

#### Delete

Press the *Delete* soft key to delete the currently highlighted session in the list. You will be prompted with a confirmation screen; press either the *Cancel* or *OK* soft keys.

Note that you cannot delete Factory Sessions. These sessions are meant to always be available on the H9000 and never be removed.

#### Rename

Press the *Rename* soft key to rename a currently highlighted session. You will then be presented with the naming screen where you can enter in a new name.

Note that you cannot rename Factory Sessions. If you attempt to do so, you will be presented with the option of creating a new user session, which you can rename.

#### Load

Press the *Load* soft key to load the currently highlighted session. This soft key duplicates the function of pressing the *Enter* key when a session is highlighted.

#### Search

Press the latching *Search* soft key to bring up the search screen, where you can use the keypad to type in a keyword. Sessions containing the letters you type will appear in the filtered list of available sessions. As you type additional characters, the list of sessions will further refine your search.

#### **Preview**

Press the *Preview* soft key to get a visual representation of the layout of the session:

- The number of FX chains
- The Algorithms in each FX Chain
- Physical Inputs and Outputs

Since loading a session is not an immediate operation, the *Preview* function offers a quicker way to see what the session contains before you actually load it.

#### **FX Chains**

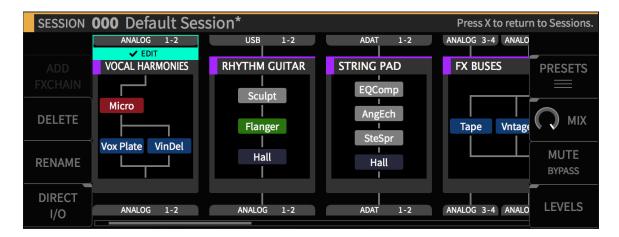

Press the front panel *FX Chain* button to switch the display to the *FX Chains* screen, where you can view and edit the various FX Chains of the currently loaded session.

Press the cursor left/right buttons or use the wheel to highlight the different FX Chains. Press the cursor up/down buttons to move through the signal chain blocks in the currently highlighted FX Chains Block. An FX Chain is comprised of:

- Audio inputs
- The algorithms contained in the FX Chain
- Audio outputs

## Configuring the Audio Input/Output of your FX Chain

Use the cursor buttons to highlight the *Edit* block of the FX Chain's audio input section; you will then be presented with choices for selecting both the physical input connector, and the channel number of your selected input connector. Use the wheel to scroll through the available choices. When you have found your desired audio input, press the Enter key. Your chosen input source will now be routed to the input of the FX Chain and the display will show a connecting line.

To assign an output to the FX Chain, follow the same procedure using the *Edit* block located at the bottom of the FX Chain display.

*Note*: You cannot select an Output that has been assigned to another FX Chain.

# Replacing an FX Chain

The middle section of the FX Chain block shows the Algorithm(s) that make up the current FX Chain. To replace the current FX Chain with a different FX Chain preset:

- Highlight the *Replace* block and press the *Enter* key. You will be presented with a list of available FX Chain presets.
- Navigate to the FX Chain preset you wish to use as a replacement then press the *Enter* key to insert the chosen preset into the FX Chain.

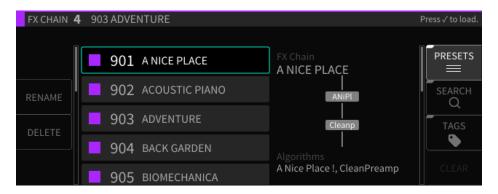

At any time, you can press the *Cancel* button to back out of the current screen state and return to the previous state. Pressing the *Cancel* button a final time will exit the FX Chains screen and return you to the *Sessions* screen.

**Note:** You can always return to the *Sessions* screen by pressing the *Cancel* button once for each iteration of menus you have entered. In other words, if you're in too deep and need to reset, press the *Cancel* button a couple of times to go back home.

# **FX Chain Soft Keys**

The FX Chain screen contains 8 soft keys that offer the following functions:

- Add
- Delete
- Rename
- Direct I/O
- Presets
- Mix
- Mute/Bypass
- Gain/Levels

**Add:** Press the *Add* soft key to add a new FX Chain to the currently loaded session. You can have up to four FX Chains in your H9000. The H9000 will prompt you to select an I/O configuration for the FX Chain, which will be routed automatically upon creation.

**Delete:** Press the *Delete* soft key to delete the highlighted FX Chain. Note that you cannot delete the FX Chain if it is currently the only one loaded in the session.

**Rename**: Press the *Rename* soft key to bring up the naming screen, where you can rename the currently highlighted FX Chain container in the session.

Note that the name of the FX Chain *container* is distinct from the name of the FX Chain preset *loaded into it*; this can be useful for distinguishing an FX Chain's purpose (e.g. Guitar 1, Guitar 2) if the same preset is loaded into multiple containers.

## Mute/Bypass

Press the *Mute/Bypass* soft key to mute the currently highlighted FX Chain. Press it again to unmute the FX Chain. When muted, a red "Mute" label will appear at the bottom of the FX Chain block.

Long-press the *Mute/Bypass* soft key to bypass the currently highlighted FX Chain. Long-press it again to un-bypass the FX Chain. When bypassed, a red "Bypass" label will appear at the bottom of the FX Chain block.

## Direct I/O

Press the *Direct I/O* soft key to create a "Direct I/O" Signal Chain. This is not an FX Chain, but rather a direct audio pathway between a physical audio input and output.

Direct I/O allows you to take advantage of your H9000 as a network attached I/O box, making the H9000's pristine analog converters available for highest quality analog I/O. Even at times when you do not require any of the external processing the H9000 can provide, the 8 analog input and outputs, along with their different routing options, allows the H9000 to work as a network-attached patch bay.

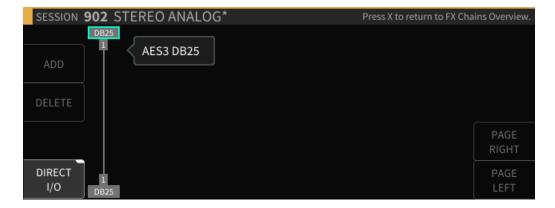

In the Direct I/O screen, use the cursor keys to highlight the input/output you wish to assign, then use the wheel to select the physical input /output you wish to use in your direct I/O pathway.

Four additional soft keys are available in the Direct I/O screen:

- *Add*: Press the *Add* soft key to add another direct I/O pathway within the Direct I/O screen.
- *Delete*: Press the *Delete* soft key to delete a Direct I/O pathway that you have highlighted.
- Page Left/Right: Press the Page Left/Right soft keys to navigate among the different direct I/O pathways you have created, when there are more of them than fit on the screen at one time.

*Note*: Direct I/O assignments are saved with Sessions, not with FX Chains.

The FX Chain Preset Browser

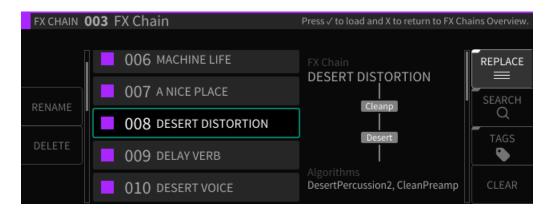

- Press the *Presets* soft key to enter the FX Chain preset browser.
- Navigate to the FX Chain you wish to load and press *Enter* ( $\sqrt{}$ ).

#### Rename

Press the *Rename* soft key to rename the currently highlighted FX Chain. Note that factory FX Chains cannot be renamed.

#### Delete

Press the *Delete* soft key to delete the currently highlighted FX Chain preset. Note that factory FX Chains cannot be deleted.

#### Search

Press the latching *Search* soft key to bring up the virtual keypad, where you can enter in letters and numbers to search for a specific FX Chain or algorithm name. As you enter in more characters, the algorithm list is filtered to show only FX Chains that contain the characters you are typing.

#### Tags

Press the latching *Tags* soft key to switch the right-hand side of the display to the Tags screen. You will be presented with a list of tag categories, which you can use the cursor keys and enter key to select.

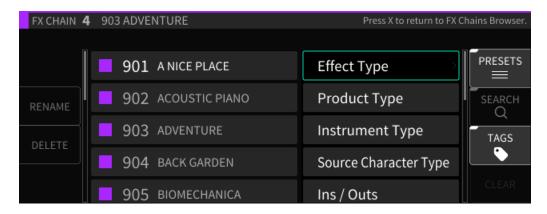

The following tag categories are included:

- Effect Type
- Product Type
- Instrument Type
- Inputs/Outputs

Once you have selected a specific tag category, you will be presented with a menu of specific tags within that category. Use the cursor and enter keys to select a specific tag; it will be added to the current tag list and be shown above the tag list.

Note that you can select as many tags at once as you like. As you add tags, the master list of FX Chains will be filtered to only show presets that correspond to the tag(s) you have selected.

Also note that many of the algorithms on the H9000 will carry multiple tags – for example, Blackhole will fall under the tags of Product Type  $\rightarrow$  H9 as well as Effect Type  $\rightarrow$  Reverb. In this way, you can reach the same algorithm in a number of different ways.

This powerful feature is a great way to narrow down the H9000's vast list of FX Chain presets to a more manageable selection that is appropriate to the task at hand.

#### Clear

Press the *Clear* soft key to clear all currently loaded tags, and return the master list of FX Chains to its complete state.

#### Mix

Press the latching *Mix* soft key to adjust the mix levels of the FX Chains present in the currently loaded session.

The display will switch to the *Mix* screen, showing level controls for each FX Chain. Use the cursor keys to navigate to the FX Chain for which you wish to adjust the level, then use the wheel to adjust its mix level.

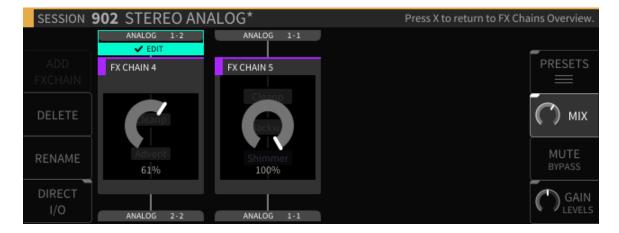

#### Levels

Short press the latching *Gain/Levels* soft key to adjust the output gain levels of the FX Chains present in the currently loaded session.

Similar to the *Mix* mode, the display will show level controls for each FX Chain. Use the cursor keys to navigate to the FX Chain for which you wish to adjust the level, and use the wheel to adjust its output gain.

Long-press the latching *Gain/Levels* soft key to show signal levels for the audio inputs/outputs of the currently highlighted FX Chain. The levels screen contains its own set of soft keys, as follows:

# Clear Clip

Press the *Clear Clip* soft key to clear any overloads that are displayed on the I/O meters.

# Group

Press the latching *Group* soft key to group together the inputs or outputs of the selected FX Chain input or output level.

When the latching soft key is illuminated, adjusting the level of either fader will adjust the level of both equally.

# **Algorithms**

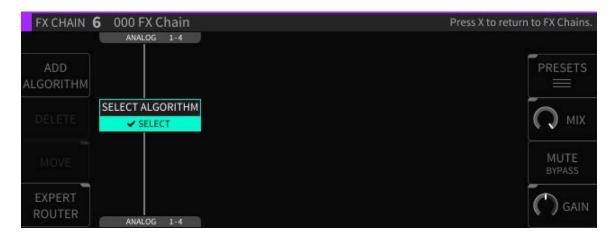

In the H9000, each FX Chain can contain up to four separate signal-processing Algorithms. The *Algorithms* screen is where you work with these specific algorithms; you can navigate to it by either:

- Pressing the *Algorithms* button on the front panel, or;
- Highlighting the *Edit* button in the center portion of an FX Chain block, then pressing the *Enter* button.

The screen will switch to the Algorithms display and the front panel Algorithms button will illuminate.

## **Algorithms Overview**

The Algorithms overview screen displays the specific algorithms that make up the currently highlighted FX Chain. The display shows the different algorithms present, their routing within the FX Chain, and the audio inputs/outputs that feed the FX Chain.

Rotate the wheel to navigate to the different objects in the FX Chain, which include:

- Algorithm processing blocks
- Input and Output blocks

When viewing the Algorithms overview screen, pressing the *Enter* button works contextually for whatever specific object you have highlighted:

- *Algorithm*: When the *Edit* label is highlighted, pressing *Enter* takes you to the Parameters page (see *Parameters* section for more details)
- *I/O Label:* Pressing *Enter* takes you to the editor screen for the audio inputs/outputs

# Configuring Audio I/O For an Algorithm

To configure the audio I/O on the Algorithms Overview screen:

- Use the cursor keys to highlight the audio input or output block you wish to configure, and press the *Enter* key.
- Note that you can then use the cursor keys to highlight *only* the audio I/O category (Analog, Digital, Card Slot), then cursor over to the channel number and adjust it separately.
- This type of fine-tuned I/O control is particularly important when an option card slot is populated with a networked audio option card, which can have dozens of I/O channels per slot.
- Use the wheel to cycle through the available input or output assignments.

# **Algorithm Screen Soft Keys**

The algorithms Overview screen contains eight Soft Keys:

- Add Algorithm
- Delete
- Move
- Expert Router
- <u>Presets</u>
- Mix
- Mute/Bypass
- Gain

## **Add Algorithm:**

- Press the *Add Algorithm* soft key to add a new algorithm to the currently selected FX Chain. A new algorithm block will appear labeled "Select Algorithm".
- Use the cursor keys to highlight the "Select Algorithm" block and press the *Enter*  $(\sqrt{})$  key.

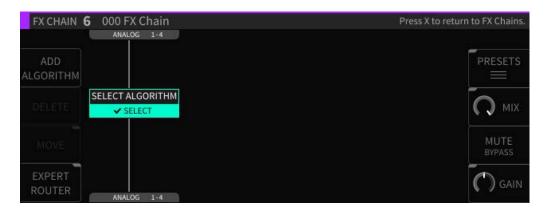

• Use the navigation controls to select an Algorithm. Each entry contains helpful info (Ins/Outs, a description of the algorithm, tips on its use, etc.).

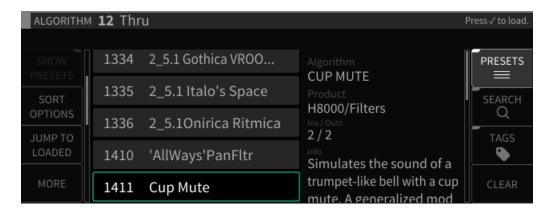

#### Delete

Press the *Delete* soft key to remove the highlighted algorithm from the FX Chain.

#### Move

Press the *Move* soft key to change the location of the algorithm within the FX Chain. You can move an algorithm in an FX Chain to be above or below any other algorithm in series, or next to another algorithm in parallel.

#### Mix

Press the *Mix* soft key to change the display to a set of mixing controls, where you can control the relative level of each Algorithm within the FX Chain. Navigate to the Algorithm you wish to adjust the mix, then rotate the wheel to adjust its mix level.

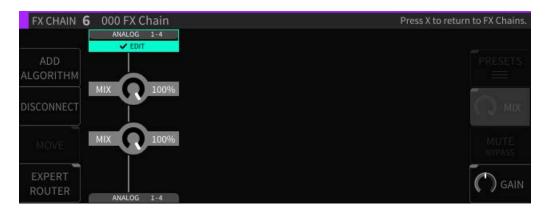

## Gain

Press the latching *Gain* soft key to change the display to a set of gain controls, where you can control the output level of each Algorithm within the FX Chain.

**Note:** The difference between the Gain control and Mix control is that Gain determines the overall signal presence of an algorithm in an FX Chain, whereas Mix controls the overall Wet/Dry mix of an individual algorithm and its signal.

# Mute/Bypass

Press the Mute/Bypass soft key to mute the audio output of the currently highlighted Algorithm. A red "Mute" label will appear at the right of the Algorithm block when muted. Press the Mute/Bypass soft key again to unmute the audio output.

Long-press the Mute/Bypass soft key to bypass the currently highlighted Algorithm. A red "Bypass" label will appear at the right of the Algorithm block when bypassed. Long-press the Mute/Bypass soft key again to un-bypass the audio output.

# **Expert Router**

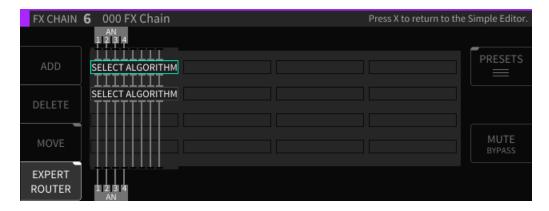

Press the latching *Expert Router* soft key to enter the "Expert Routing" mode. The display switches to a graphical routing matrix, where you can view and edit a high-level detailed overview of:

- All of the algorithms present in the current FX Chains.
- Their audio I/O assignments.
- Their signal routing configuration.

**Note**: The H9000 allows not only serial routing of algorithms, but also parallel and mixed serial/parallel routing as well. The expert page is where you can view and control this aspect of the routing.

To make adjustments in the *Expert* screen:

- Use the cursor keys to highlight the aspect of the block diagram you wish to adjust (audio I/O block, routing, Algorithm).
- Use the wheel to adjust a highlighted audio I/O routing.
- Use the Move soft key to adjust a routing pathway when it is highlighted

## **Algorithm Selection Screen**

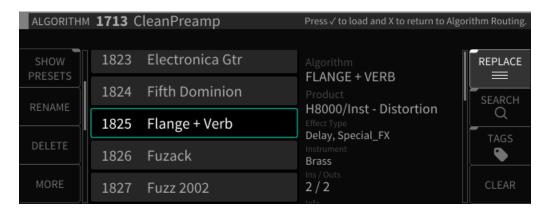

The Algorithm Selection Screen shows a list of the different algorithms available on the H9000. To the right of the list is a description that shows information for the currently highlighted algorithm, including:

- Algorithm Name
- The specific Eventide product the Algorithm is sourced from
- Numbers of Inputs and Outputs available in the Algorithm
- A description of the algorithm and tips on its use

Note that the description field will usually contain more text than can fit on the display; in this case, use the cursor keys to highlight the description field, then rotate the wheel to view the remaining description text.

For a quick overview of the thousands of H9000 algorithms, refer to the Appendix *H9000 Algorithms* located at the end of this document.

## **Algorithm Presets**

Some Algorithms also contains *Presets*, which are variations of each Algorithm with their parameters configured for different sounds. For a quick overview, refer to the Appendix *H9000 Presets* located at the end of this document.

The Algorithm Presets screen contains numerous following soft keys, as detailed below:

#### **Show Presets**

Press the latching *Show Presets* soft key to shows/hide the Presets contained within each Algorithm. This approach makes it easier to navigate all of the H9000's unique Algorithms, without having to wade through all of the presets contained within some of the Algorithms.

## **Sort Options**

Press the Sort Options soft key to select which way the Algorithm presets are sorted, including:

- By ID Ascending
- By ID Descending
- By Name
- By Recently Used
- By Most Used

Use the cursor up/down keys to navigate to the sort option you wish to use, and then press the *Enter* key.

## Jump to Loaded

Press this soft key to jump to the algorithm that is currently loaded in the FX Chain.

#### Search

Press the latching *Search* soft key to bring up the virtual keypad, where you can enter in letters and numbers to search for a specific Algorithm name. As you enter in more characters, the list is filtered to show only algorithms that contain the characters you have typed.

## **Tags**

Press the latching *Tags* soft key to switch the right-hand side of the display to the Tags screen. You will be presented with a list of Tag categories, which you can use the cursor keys and enter key to select.

Tag categories are:

- Effect Type
- Product Type
- Instrument Type
- Ins/Outs

Once you have selected a specific tag category, you will be presented with a menu of tags within that category.

Use the cursor keys and *Enter* key to select a specific tag; it will then be added to the current tag list and be shown above the tag list. Note that you can select as many tags at once as you like.

As you add tags, the master list of algorithms will be filtered to only show presets that contain text matching the tag(s) you have selected. This powerful feature is a great way to narrow down the H9000's vast list of presets to a more manageable selection, one that is appropriate for the task at hand.

#### Clear

Press the *Clear* soft key to clear all currently loaded tags and return the master list of Algorithms to its complete state.

#### More

Press the *More* soft key repeatedly to switch the soft keys above it to alternate functions. These additional soft keys include:

## **Jump to Previous**

Press this soft key to jump to the algorithm most recently viewed in the list.

# Jump to Loaded

Press this soft key to jump to the algorithm that is currently loaded in the FX Chain.

# Bank Up/Bank Down

Press these two soft keys to quickly jump to the next/previous bank of algorithms.

#### Rename

Press the *Rename* soft key to rename the currently highlighted Algorithm. Note that factory Algorithms are saved permanently in internal memory and cannot be renamed.

#### **Delete**

Press the *Delete* soft key to delete the currently highlighted Algorithm. Note that factory Algorithms are saved permanently in internal memory and cannot be deleted.

**Note**: As seen in the list of Algorithms located in the appendix, the H9000 algorithms are organized into different banks, each one representing different categories of effects. Each bank begins with a new 3-digit number (100, 200, etc.).

#### **Parameters**

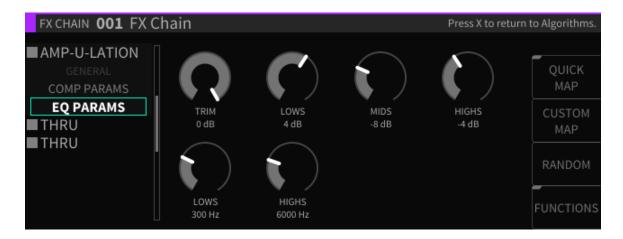

On the H9000, each Algorithm contains a set of parameters; you adjust these parameters to adjust the sound of the Algorithm you have selected.

For example, a reverb Algorithm contains parameters for settings such as room size, decay time, pre-delay, and so on. The *Parameters* screen allows you to view and adjust these parameters.

To switch to the *Parameters* screen:

- When the *Edit* label is highlighted, press the *Enter* key when an algorithm is highlighted; you will be taken to the Parameters screen for that algorithm.
- Alternatively, press the front panel *Parameters* button.

The parameter page offers a handy list on the left-hand side of the screen, which displays:

- The master parameters for the current FX Chain container
- The algorithms currently loaded in the selected FX Chain
- The parameter categories within each algorithm

Use the cursor keys to highlight the specific parameter category you wish to view the parameters for. The screen will then display the parameters for only that category.

This approach allows you to more easily "get your head around" the large number of parameters that may be available to you. Many algorithms contain a large number of parameters, and a single list of all of them would not be very intuitive to work with.

## **Editing Parameters in an Algorithm**

To adjust a specific parameter:

- Use the cursor up/down keys to navigate to a specific parameter category; the right-hand side of the screen will display the specific parameters within that category.
- Use the cursor keys to highlight the specific parameter you wish to adjust.
- Use the *Enter* key and/or wheel to adjust the parameter you have highlighted.

**Note**: You can also use the two middle-left soft keys to page up/down among the parameter categories, or the two outer-left soft keys to page up / page down through the Algorithms, while highlighting parameters within the parameter view.

This can be a faster way to work than using the cursor keys exclusively; you can jump around the screen quickly and don't need to constantly "cursor left" back to the parameter category list.

The parameters screen contains four additional soft keys:

- Quick Map
- Custom Map
- Random
- Functions

# Quick Map

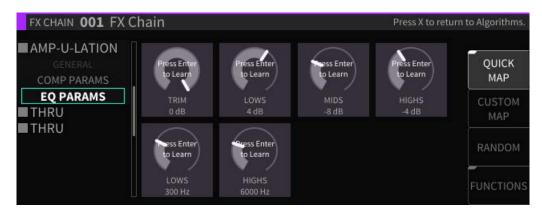

Press the latching *Quick Map* soft key to bring up the quick mapping function for the parameters you are viewing.

The quick map feature is extremely powerful, as it lets you quickly map a wide variety of MIDI controller software or hardware to any Algorithm parameter on the H9000. Different aspects of different processing effects can be adjusted in real time using hardware faders, knobs, foot pedals, buttons, etc.

The MIDI functionality on the H9000 is "plug-and-play". You can connect a MIDI device to the 5-pin DIN ports, or connect a MIDI class compliant interface to one of the USB connectors. All MIDI Channel configuration is done when individual controllers are mapped, as opposed to in a central MIDI settings screen.

You can even map multiple parameters to a single MIDI continuous controller; you cannot, however, have multiple MIDI controllers affect a single parameter.

For more complex mapping of multiple parameters to a single control source, please refer to the FUNCTIONS section.

The *Quick Map* feature works as follows:

- Press the *Quick Map* soft key; you will see a "Press Enter to Learn" label superimposed over each of the parameters on the screen.
- Use the cursor buttons to navigate to the parameter you wish to map a controller to.
- Press the *Enter* button; the highlighted parameter's label will change to "Move Any Controller".
- Move the MIDI hardware/software control you wish to pair to the highlighted parameter.
- The MIDI hardware/software controller and the parameter are now paired.

## **Custom Map**

The *Custom Map* feature is also designed to map controllers to H9000 parameters, but with a much finer level of control. It works as follows:

- Use the cursor keys to navigate to the parameter you wish to custom map a controller to, then press the *Custom Map* key.
- The "Controller Type" popup menu will appear, where you can select from the following types of controllers you wish to map:
  - o Expression Pedal 1-4
  - o Switch 1-6
  - o Note On
  - o Poly Pressure
  - o MIDI CC (Continuous Controller) Single
  - o MIDI CC (Continuous Controller) Double
  - o MIDI Program Change
  - o Channel Pressure
  - o Pitch Wheel
  - o MIDI Start
  - o MIDI Stop

- Navigate to the controller type you wish to use then press the *Enter* key; many of the controller types listed above will contain additional settings that you can select.
- Press the Enter key to navigate to the controller type you wish to use; you
  will then be presented with an additional set of controls that allow you to
  refine the mapping:
  - o Control Minimum
  - o Control Maximum
  - o Value Minimum
  - Value Maximum

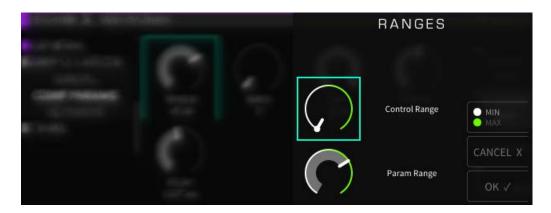

- Use the cursor keys to navigate among the above 4 controls, then use the wheel to set their value.
- When you have finished, press the *OK* soft key and the custom mapping will be completed.
- The display will return to the *Parameters* display. You will now see a green text label above the parameter, showing you the specific controller you have mapped to that parameter.

## Random

Press the Random soft key to instantly assign random values to each and every parameter of the Algorithm you are currently working with.

This extremely creative function allows you to try out different Algorithms in a freeform "what-if" type scenario, because the different parameter values are all selected with no specific purpose or sound in mind. Give it a whirl with your favorite algorithm and see what happens...

#### **Functions**

*Functions* in the H9000 act much like Macros in Ableton Live; essentially, they are higher-level groupings of parameters that can be adjusted with a single knob.

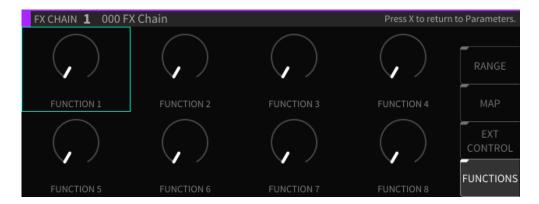

There are 8 Functions available in each FX chain with three parameters available:

- Range
- Map
- Ext Control

# Range

Each parameter that belongs to a Function has a defined range; it can be as large as the true Minimum/Maximum range of the Parameter, or anywhere in-between. It can also be inverted, becoming Max/Min). The main Function knobs then cause each parameter change to be scaled, according to its defined range.

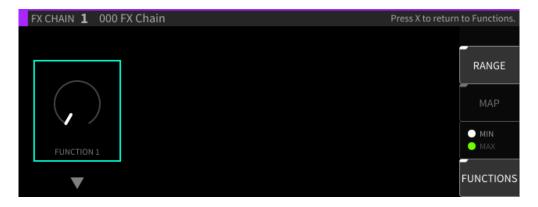

## Minimum/Maximum

You can use the Min/Max soft key to toggle between adjusting the minimum or maximum value of the range, as indicated by the white and green end cap markers.

#### **MAP**

The *Map* view displays a condensed view of all the parameters in the FX chain, allowing selection of them for assigning to Functions. The Add/Remove key assigns/unassigns the parameter, depending on which Function is selected.

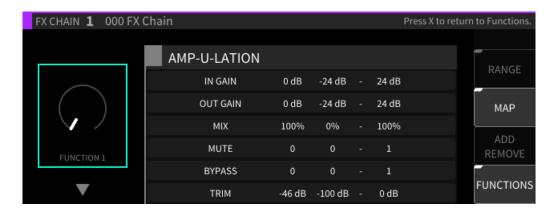

- Highlight the Function knob on the left side of the display.
- Use the cursor up/down keys to select which of the 8 functions to work with.
- A list of available parameters will appear; use the cursor up/down keys to highlight the function you wish to map.
- Press the *Enter* key; the highlighted parameter is now mapped to the Function knob you had selected, and that Function's number (e.g. F1) now appears on the left side of that parameter's entry in the list.

If a function is already mapped to a parameter you have highlighted, pressing the *Add/Remove* soft key will remove the mapping.

#### **External Control**

External Control offers the same interface for mapping MIDI/foot controllers as individual parameters, but for the higher-level Function controls.

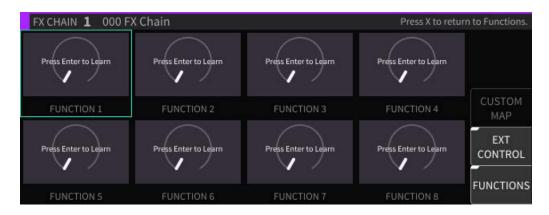

- Use the cursor keys to highlight one of the 8 functions.
- Press the Enter key to learn a command.
- Move the control on your external MIDI Controller; that control will now be mapped to the highlighted function.

The Custom Map dialog can also be accessed through this interface, and utilized in the same way as for normal Parameters.

#### **Meters**

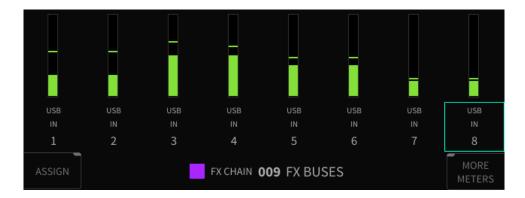

The H9000 offers a set of 8 dedicated 3-segment hardware LED meters, positioned above the front panel color display. These LED meters are always active.

The first segment of the hardware LED meter represents signal presence, at any dB level. The second segment, if lit, means the signal is reaching -6dB – in other words, nominal headroom and nominal S/N ratio. The third segment represents a signal overload, or too much signal presence.

For a more detailed metering view, press the front panel *Meters* button to switch the color display to the Meters page. The *Meters* page displays 8 channels of metering at a time, and allows you to assign which signal sources are assigned to the display.

#### Assigning Input/Output sources to Meters

- On the main metering page, use the cursor buttons or the wheel to navigate to the metering slot you wish to assign an audio input or output to.
- Press the *Enter* key, or the *Assign* soft key, to make an assignment.
- You will be presented with a list of all physical I/O channels; use the cursor up/down buttons or wheel to navigate to the physical input you wish to assign.
- Press the *Enter* button to select your choice; the selected input/output is now
  assigned to the highlighted metering channel, and that channel will now show
  the assignment above the channel number.

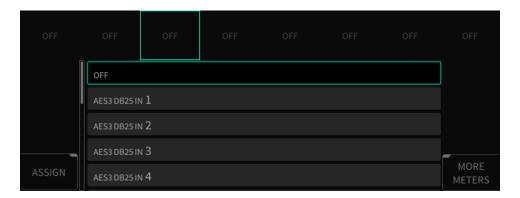

On a stock H9000 unit with no expansion cards installed, the following single input/output channels can be assigned to the meters:

- Off
- Digital Audio Connector In 1-8
- Analog In 1-8
- USB In 1-16
- FX Chain In 1-8 (for however many FX Chains are currently running)
- Digital Audio Mode Connector Out 1-8
- Analog Out 1-8
- USB Out 1-16
- FX Chain Out 1-8 (for however many FX Chains are currently running)

#### More Meters

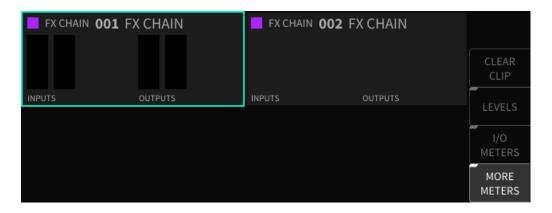

Press the latching *More Meters* soft key to enter the *More Meters* screen; the display changes to show metering data for the currently loaded available FX Chains.

The *More Meters* screen also has soft keys for the following functions:

- Clear Clips
- <u>Levels</u>
- I/O Meters

### Clear Clips

Press this soft key to clear any overload clips that have occurred.

#### Levels

Press this latching soft key to switch to the *Levels* screen; you are presented with input and output level faders for the currently selected FX Chains.

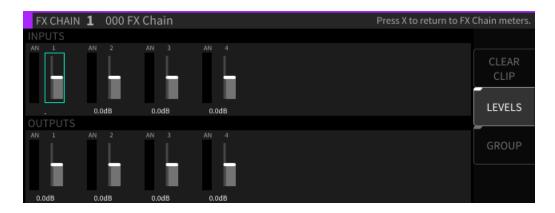

Use the cursor buttons to navigate to the input or output slider you wish to adjust, then use the wheel to adjust the signal level fader of the highlighted fader.

On the levels screen, press the latching *Group* soft key to group together level faders. When the latching soft key is illuminated, adjusting the level of either fader will adjust the level of both equally.

#### I/O Meters

Press the *I/O Meters* soft key to display the *I/O* meters screen; you will be presented with metering views for the H9000's banks of physical inputs and outputs, regardless of what custom assignments you have made in the main metering screen.

The I/O meters screen shows which bank of I/O metering you are on in the upper left corner, and which of the 8 pages you are on in the upper-right corner. On a stock H9000 with no expansion cards installed, the following 8 views are available:

- 1. Digital Audio Connector In 1-8
- 2. Analog In
- 3. USB In 1-8
- 4. USB In 9-16
- 5. Digital Audio Connector Out 1-8
- 6. Analog Out
- 7. USB Out 1-8
- 8. USB Out 9-16

Use the cursor up/down buttons or wheel to navigate among the 8 pages of metering views.

**Note**: While in the I/O Meters page, you can use the navigation keys to navigate around the meters, <u>IF</u> a Physical Input/Output is routed to or from an FX Chain. In this scenario, you can highlight the meter to see which FX Chain specifically. This is indicated by a purple square under the meter, and the corresponding label bar at the bottom of the page.

# **Saving and Importing Data**

The H9000 allows you to save various types of data, both to its internal memory as well as to an off-the-shelf USB drive connected to the front or rear panel USB ports.

Once you have saved this data to an attached drive, you can import it to a H9000, allowing you to easily share your work between different machines.

**Note**: The USB drive must be formatted in *FAT32* format. The most recent versions of Windows and OS X do not offer FAT32 formatting as part of their built-in disk utilities, so depending on the version of Windows or OS X your computer is running, you may need to format the drive with a 3<sup>rd</sup> party utility.

#### Saving

Press the front panel *Save/Import* button. The *Save* screen will appear and you will be presented with the following options:

- Save Session
- Save FX Chain
- Save Preset
- Export Sessions
- Export Presets
- Export FX Chains
- Export Algorithms

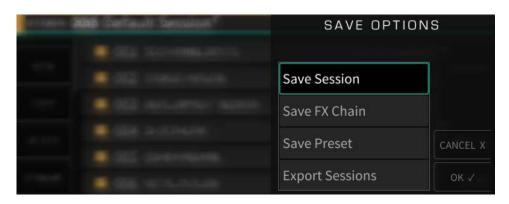

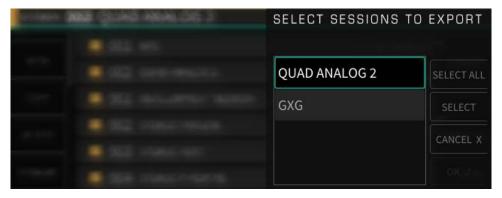

The data to be saved is contextually based on the currently selected item, as follows:

- *Save Session* will always save the currently loaded session.
- For *FX Chains and Presets*, the current FX Chain and Algorithm container selected on the screen will be the items saved for each save option.

At any time, you can refer to the cursor highlight or the title bar in the FX Chain or Algorithms mode view in order to see the currently selected item.

- Navigate to one of the choices above and press the *Enter* ( $\sqrt{\ }$ ) key to access the naming screen.
- Use the front panel keypad to type a custom name for your saved data, then press the *OK* soft key. The data will be saved to the H9000's internal storage.
- If a USB drive is attached, you will then be presented with the option to also save the data to the drive as well.
- Press the YES soft key to save your data to the attached USB drive; you will receive a confirmation message that the data was saved successfully.

### **Exporting Data**

If you have a USB stick plugged in, you will also see the "Export" options. The export options will NOT appear in the list if no drive is attached.

Whereas "Saving" refers to storing something onto the H9000's internal memory, "Exporting" transfers it from the box to the flash drive.

Note that when Saving with a USB stick plugged in, you'll be given the option to also Export after the save is complete.

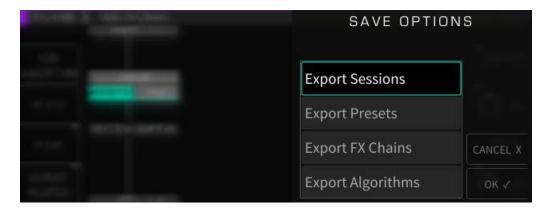

#### **Importing Data**

Once you have saved H9000 data to a USB drive, that data can be imported back into any H9000 unit by connecting the drive. Importing works as follows:

- Attach a USB drive containing H9000 data to a USB port of your H9000.
- Long-press the front-panel Save/Import button; the *Load Options* screen will appear.
- Use the cursor up/down buttons or wheel to navigate to the specific type of data you wish to load, then press the *Enter* key. Options include:
  - o Sessions
  - o Presets
  - o FX Chains
  - Algorithms

**Note**: Any loaded Algorithms would be sourced from a 3<sup>rd</sup> party development environment, such as Eventide's "VSIG" software editor. The VSIG software is available for download at:

https://www.eventideaudio.com/products/software/algorithm-editor/vsig

Use the cursor up/down keys or wheel to select the data you wish to load, then press the SELECT key; the selected data will be loaded into memory.

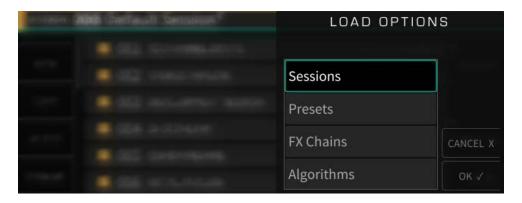

If you wish to load all of the data in the list, press the SELECT ALL soft key instead, or press the CANCEL soft key to cancel out of the load operation.

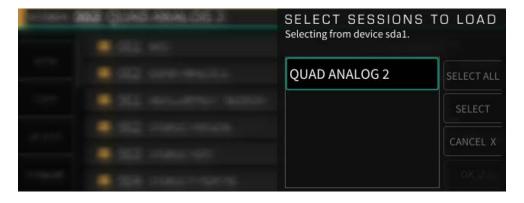

#### Scenes

Long press the front panel *Tap/Scenes* button to bring up the SCENES screen. The H9000 can hold 128 scenes in its internal memory.

Scenes are a high-level functionality used to control sequenced program changes in the H9000. This mode can be useful when you are using the H9000 in a live environment such as a concert or theatrical production, and wish to "step through" different pre-configured states in a certain order you have set up in advance.

For example, the main vocalist in a concert may need different reverb parameters at different times during the show; scenes provide a quick, simple way to achieve this:

- You can create multiple "Scene Maps" and select one at any given time
- A Scene Map is a collection of Scenes, along with the Trigger Sources
- A Scene itself can be thought of as a particular *state* of the FX chains, running under a current session
- The "Scene" denotes a set of actions to be triggered that put the H9000 into that particular state, either an:
  - o FX Chain or Algorithm preset to be loaded into a destination container
  - o A mute/bypass/enable action to be applied to a destination container
- A "Trigger Source" allows assignment of actions, such as loading a Scene by number, or incrementing/decrementing through Scenes to a MIDI controller
- You can control Scene changes from the front panel, but usually it will be more convenient to do so from a MIDI controller

#### **Trigger Source Options**

Scenes can be triggered in the following ways:

## **Load By Number**

Load By Number works like a traditional program change message: it will load whatever Scene matches the number of the program change message you send, between 1 and 128. Although it usually makes sense to use actual MIDI Program Changes, you can also use Note On or Continuous Controller triggers.

## **Increment/Decrement**

Increment/Decrement switches to the next or previous scene, but keeps it in a pending state. The scene can then be loaded later by the "Load Current" function.

#### **Increment & Load/Decrement & Load**

These functions switch to the next or previous scene and then load it immediately.

**Note:** If your scenes are nicely sequenced, it's probably easier to use the Increment & Load/ Decrement & Load options. However, if you need to jump around or skip Scenes, you can use Increment/Decrement with the Load Current option.

### **Working with Scenes**

The right-hand side of the screen displays the 128 available scenes, while the left-hand side of the screen displays a list of scenes you have created.

### **Create Map**

When focused on the left side of the screen, press the *Create Map* button to create a MIDI map of a new scene.

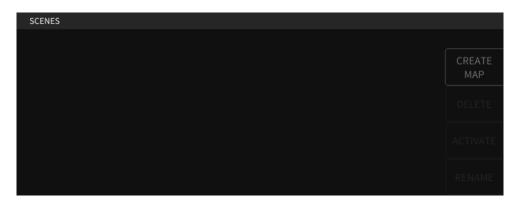

You will be prompted to name the scene, at which point it will be added to the list of created scenes on the left.

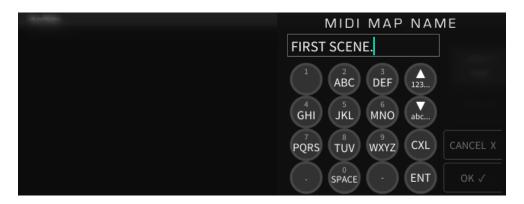

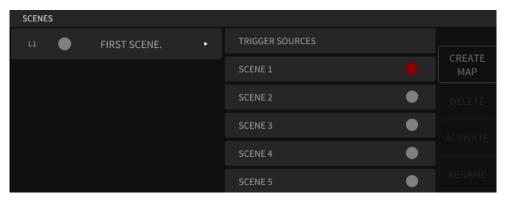

When highlighting any scene in the list on the left, the following soft keys are available for that scene:

#### Delete

Press this soft key to delete the highlighted scene.

## Activate

Press this soft key to activate the highlighted scene. The circle to the left of the scene key will turn green, indicating that this scene is now active.

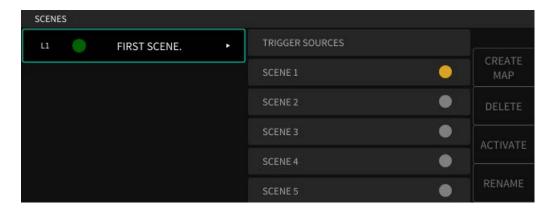

#### Rename

Press this soft key to rename the highlighted scene; the naming screen will appear.

# **Trigger Sources**

The top of the scenes list on the right-hand side contains the *Trigger Sources* function. Highlight this function, then press the *Add Source* soft key.

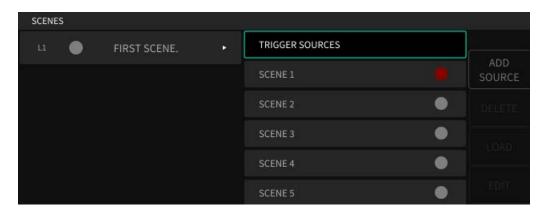

You are presented with the options of:

- Load by number
- Increment
- Increment and load
- Decrement
- Decrement and load
- Load current

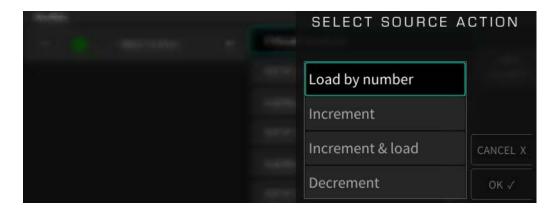

Use the cursor up/down keys or wheel to select an option from the above list, then press the *Enter* key. You will then be presented with the option to trigger the action using:

- Program change
- Note on
- CC (MIDI Continuous Controller)
- Aux switch

#### Add Action

Highlight a scene on the right-hand side, and press the *Add Action* soft key. You will be presented with the choices of:

- Scene Capture
- Manual

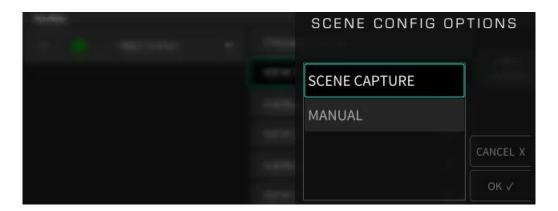

### **Scene Capture**:

This is a way to take a "Snapshot" of the current settings of the Session for a Scene.

# Manual:

This allows you to go in and fine-tune the assorted parameters, beforehand.

# Setup

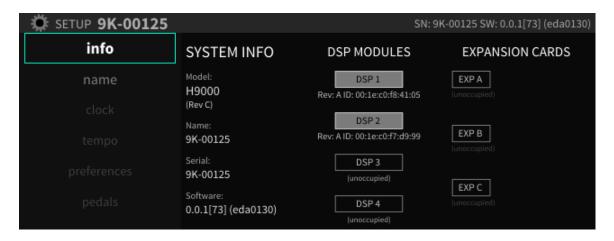

Press the *Setup* button to enter the Setup menus for the H9000. The left-hand side of the display shows a list of different areas you can customize, including:

- Info
- Name
- Clock
- Tempo
- Preferences
- Pedals
- Analog Reference Level
- Network
- Software Update

Use the cursor buttons or wheel to navigate to the setup screen you wish to adjust. The setup category will highlight and the right-hand side of the display will show the specific items that can be adjusted in that section.

#### Info

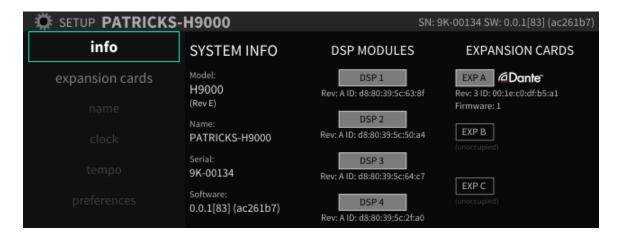

The Info screen is a display only; none of its settings can be adjusted. It provides a high-level overview of your specific H9000 unit, with the following information:

**System Info**: This column displays:

- Model: (In this case the H9000)
- Name: The custom name that you can assign to your unit
- Serial Number
- Software Version

**DSP Modules**: This column displays revision and ID information for the DSP modules installed in your unit.

**Expansion cards**: This column displays information on any expansions cards that are installed in the H9000's three expansion slots (which are labeled slots A, B, and C).

#### Name

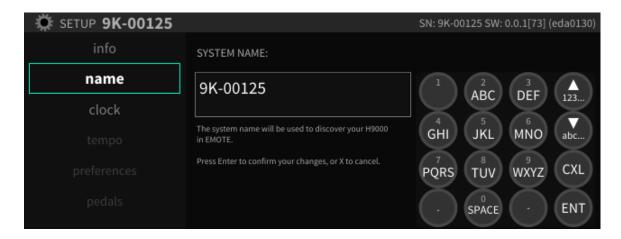

The *Name* screen allows you to create a custom name for your H9000. With custom names assigned, you can easily select the desired unit when using multiple units at the same time and controlling them with emote.

To assign a custom name to your unit:

- Use the cursor keys to navigate to the *System Name* field
- Press the front panel *Number* keys to enter the letters of the custom name you wish to give your unit.

Each number key has three letters assigned to it, similar to how text entry worked for old-style cellular telephones. Press the number key repeatedly to cycle through each of the three letters.

A "virtual number pad" is displayed, showing you which letters are available on each physical number key.

- Press the arrow down key to toggle between uppercase and lowercase letters.
- Press the arrow up key to toggle between letters and special symbols.
- Press the *Enter* key to save the custom name. You will be asked to confirm your new custom name.
- Press the *OK* soft key to save the name, or *Cancel* to cancel the operation.

#### Clock

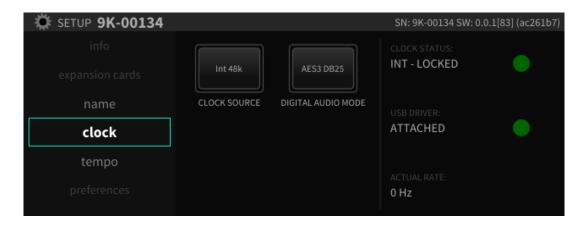

The clock setup menus allow you to set the unit's sample rate and MIDI Clock tempo. Available settings include:

- Clock Source
- Digital Audio Mode
- Clock Status

To adjust the clock source:

- Use the cursor keys to highlight the clock or tempo setting
- Press the *Enter* button or adjust the wheel to reveal up a popup menu with available choices for that setting.
- Use the cursor up/down buttons or wheel to select your desired choice
- Press the enter key again to select that choice.

### **Clock Source**

The clock source is the digital audio clock that your H9000 synchronizes to. You can select an internal clock at various sample rates; alternatively, you can synchronize your H9000's system clock to an external clock signal derived from various sources.

Available clock choices include:

- Internal 44.1 kHz
- Internal 48 kHz
- Internal 88.2 kHz
- Internal 96 kHz
- AES Any (any AES signal feeding the 8-channel AES connector)
- S/P DIF/XLR/AES in 1 (Dig 1-2)
- AES In 2 (Dig 3-4)
- AES In 3 (Dig 5/6)
- AES in 4 (Dig 7/8)
- ADAT
- Word Clock (BNC Connector)
- Expansion A/B/C

#### **Digital Audio Mode**

The H9000 contains several different digital audio connectors. However, for simplicity's sake they are "shared" as an input source to any given FX Chain; you choose which one you wish to make active at any time.

The Digital Audio Mode menu is where this selection is made. Use the Digital Audio mode selector to pick your preferred digital audio connector, which will then be available in the audio routing menus of the H9000.

Available choices include:

- AES 3 (DB25 Connector)
- AES 3 (XLR Connector)
- S/P DIF (RCA Connector)
- S/P DIF (Optical Connector)
- ADAT (Optical Connector)

By contrast, for the outputs, the same signal is "mult-ed" to all of the digital audio output connectors simultaneously.

#### **Clock Status**

The right-hand side of the screen displays the status of various clocks, as follows:

• <u>Clock Status</u>: The large virtual LED illuminates green when the H9000 is locked to either its internal clock, or a valid external clock that you have told it to slave to.

The LED illuminates red if the H9000 is not locked; for example, if you tell it to slave to an external AES signal, but one is not connected, the LED will illuminate red.

- <u>USB Driver</u>: This field will display as "attached" if the H9000 has a valid USB connection to an attached computer.
- Actual Rate: This field displays the actual sample rate that the H9000 is operating at.

Please note that the H9000 does not support sample rate conversion. If you want to feed the H9000 a digital audio signal, the external digital signal and the H9000 must both be locked to the same digital clock, at the same sample rate.

### Tempo

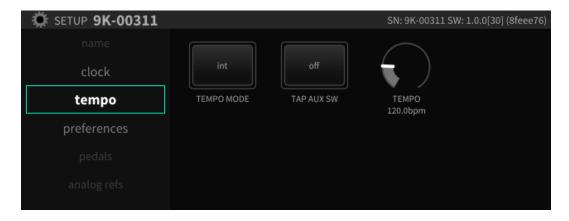

The tempo menu provides controls for setting the H9000's tempo.

The unit's tempo affects the H9000's many time-based effects, which can be synchronized to an incoming MIDI Clock signal. For example, a digital delay line can synchronize the tempo of the delay repeats to an incoming MIDI clock.

### Tempo Mode

The tempo mode menu includes the following three settings:

- Off: In this mode, no MIDI clock signal is sent to the H9000's MIDI output and no MIDI clock data is received from the MIDI inputs. Any time-based effects will not be synchronized to a MIDI clock signal.
- <u>Internal</u>: In this mode, you set your own tempo, expressed as Beats per Minute (BPM); this BPM value is the tempo base for any relevant time-based effects. You can set the internal tempo in two different ways:
  - Tap Tempo: Tap the front panel Tap button at least two times; the H9000 will automatically set the unit's internal tempo to the average of the most recent taps, and temporarily display the tempo in BPM on the display.
  - o TAP AUX SW: (See Below)
  - o *Manual Tempo Dial:* (See Below)
- MIDI Clock: In this mode, the H9000 will automatically set the tempo to an incoming MIDI signal feeding the rear panel MIDI input (as long as that MIDI signal contains a valid MIDI clock signal.

#### **TAP AUX SW**

Highlight "TAP AUX SW" and press the *Enter* key to assign an aux switch to Tempo.

## **Manual Tempo Dial**

Highlight the Tempo setting, then adjust the wheel to manually select the BPM value you wish to set your tempo to.

#### **Preferences**

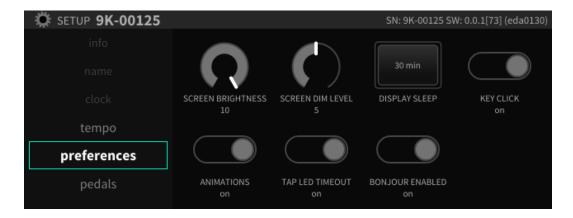

The *Preferences* section controls various aspects of the H9000's display. Use the cursor keys to highlight the setting you wish to adjust, then use the *Enter* key and/or wheel to adjust the setting.

#### **Screen Brightness**

This control adjusts the brightness of the front panel screen on a scale of 1-10.

#### Screen Dim Level

This setting adjusts the level that the screen dims to when it automatically dims its screen after a set amount of time, dubbed display "sleep".

#### **Display Sleep**

This controls the amount of time after which the display will automatically dim.

### **Key Click**

This setting toggles on/off an audible click when using the front panel buttons. The click is played from a small internal speaker located inside the H9000.

#### **Animations**

By default, the H9000 offers assorted onscreen animations for the front panel display. This control toggles the animations on/off.

#### Tap LED Timeout

By default, the front panel *Tap* button flashes in time with the tempo you have set using the front panel Tap button. Change this setting to "On" if you wish the button to stop flashing a few moments after you have set the tempo.

#### **Bonjour Enabled**

Turning this setting to "On" configures the H9000 to advertise its services using the "Bonjour" protocol on the local area network. Bonjour is a zero-configuration network protocol that allows the H9000 to be automatically discovered by the emote software.

#### **Pedals**

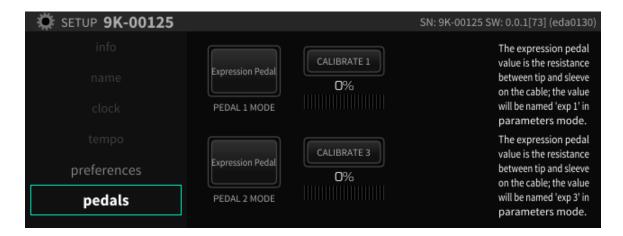

The H9000 allows connection of up to four independent foot pedals; these pedals can be a "switch" type (on/off) or a "continuous" type (volume) pedal.

When setting up an FX Chain and its underlying algorithms, you can map the action of the footswitch/foot pedals to any parameter of your choosing, allowing expressive control of the effects. For example, a guitar player can control the cutoff frequency of a resonant filter using a foot pedal, while playing their instrument.

The *Pedals* setup page allows you to configure your unit for the wide variety of different types of pedals available in the marketplace, taking into consideration factors such as:

- On/Off Switch vs. Continuous pedal
- How many switches on the foot pedal (pedals can range from one to as many as three switches per pedal)
- "Polarity" of the attached pedal

To configure your attached pedal:

- Use the cursor buttons to highlight the "Pedal 1 Mode" or "Pedal 2 Mode" mode.
- Press the *Enter* key, then use the cursor keys or wheel to navigate among the popup menu of options. Available choices include:
  - Expression Pedal
  - o 2 expression Pedals
  - o 1 Expression Pedal + 1 Aux Switch
  - o 1 Aux switch + 1 Expression Pedal
  - o 2 button Aux Switch
  - o 3 button Aux Switch

After you have selected the mode appropriate for your connected switch/pedal, press the Enter key to save your selection.

### **Calibrating Your Attached Pedals and Switches**

Once you have selected your desired type of pedal/switch hardware you are using, the H9000 will populate the rest of the display with relevant calibration tools.

- Use the cursor button and the Enter key to navigate to and engage the "Calibrate" field.
- If you have attached an on/off type pedal, physically press on it and make sure that you see the appropriate "SW" circle illuminates. There are separate SW circles for 1, 2 or 3 button pedals.
- If you have attached a continuous foot pedal, navigate to the "Calibrate Pedal" field, then sweep the pedal back and forth with your foot. You should see the Calibrate Pedal field display a range between 0-100% on the calibration meter.
- When you've finished calibrating, disengage the "Calibrate" button using the Enter key.

**Note**: Even though there are only two pedal/switch connectors on the H9000, you can connect up to four pedals. This is made possible by connecting two pedals to each connector, using a "Y" cable such as the "Hosa *YPP-117* ¼-inch TRS to Dual ¼-inch TSF Stereo Breakout cable".

This capability is possible because:

- In the external control section of the parameters mode, there are 4 expression pedals listed.
- In set-up mode, there are options to configure a single connector to be connected to two separate expression pedals.

### **Analog Refs**

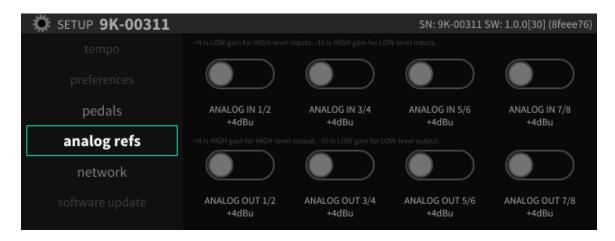

The Analog Reference Levels screen allows you to set the levels for the 8 analog inputs and outputs present on the 25-pin DSUB connector. This allows the H9000 to be installed in a wide variety of environments, and interface at an optimum level with a vast assortment of other equipment.

Each pair of analog inputs and outputs on the DSUB connectors can be separately adjusted between -10dB and +4dB.

Use the cursor buttons to highlight the specific pair of inputs or outputs you wish to adjust. Options include:

- Analog In 1/2
- Analog In 3/4
- Analog In 5/6
- Analog In 7/8
- Analog Out 1/2
- Analog Out 3/4
- Analog Out 5/6
- Analog Out 7/8

Once you have highlighted the appropriate pair of inputs or outputs, press the *Enter* button to switch to the alternate operating level.

Note that the rear panel XLR analog connectors are a duplicate "mult" of channels 1-2 of the 8-channel analog DSUB connectors. As a result, any reference level changes made to analog input or output 1-2 of the DSUB connector will also affect the XLR inputs and outputs.

#### Network

The network screen controls settings for connecting your H9000 to a standard Local Area Network. Once connected to a network, the H9000 has the following capabilities:

- Download and install software updates directly from Eventide's servers. Note that your Local Area Network must have Internet access.
- View and control H9000 parameters from the *emote* software.

The middle column of the network screen shows the available network connections, including:

- Ethernet (for a hard-wired connection)
- Wireless (for a connection using the included Wi-Fi dongle, which can be connected to any of the 4 USB connectors).

### **Ethernet Setup**

Use the cursor buttons to highlight the Ethernet field in the middle column. The right-hand column will display the parameters of the network you have joined including:

- Network Name
- Network Type (Wired or Wireless)
- IP Address
- Netmask
- Gateway

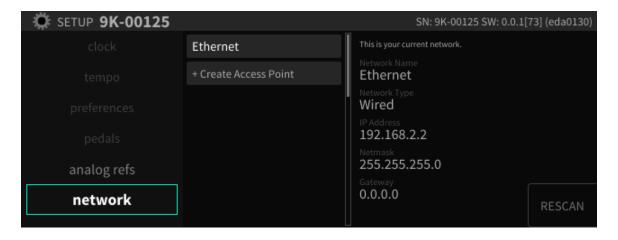

### **Wireless Setup**

To connect the H9000 to a wireless network:

Connect the included Wi-Fi dongle to one of the H9000's 4 USB ports.

On the network screen, any available wireless networks will be automatically listed beneath the *Ethernet* option.

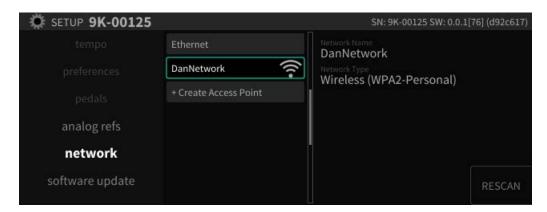

Navigate to the wireless network you wish to connect to and press the *Enter* key.

If the network is not password protected, you will then be connected to the wireless network.

If the network is password protected, you will be prompted to enter in the appropriate password. Use the front panel numbers pad to enter in the password, then press the OK soft key.

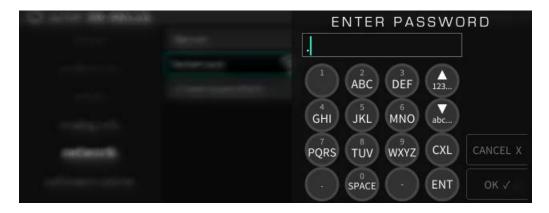

You will then be connected to the Wireless network, and can now use the emote software to control the H9000.

**Note**: The H9000 stores the authentication settings for the most recently joined network, so if you lose connection for any reason, you can easily re-join the network without having to enter your details again.

### **Creating a Local Access Point**

The H9000 also has the ability to broadcast its own personal Wi-Fi network, called an "access point". You can use the emote software with the H9000 on this private network in environments where there is not an existing LAN for the H9000 and the computer running emote to connect to each other.

To create an Access Point, highlight the *Create Access Point* field and press *Enter*.

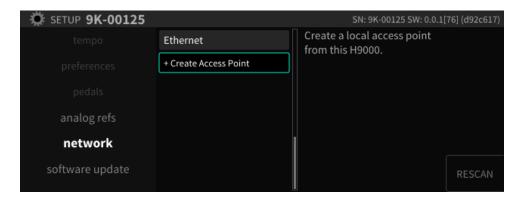

You can choose to enter a password if you wish, or leave the password field blank to create an unprotected network.

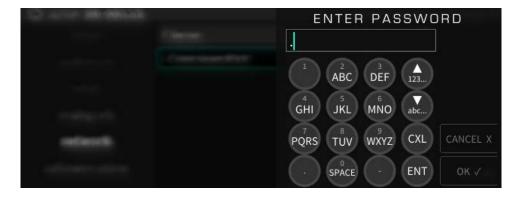

You will then see a message that the Access Point has been created. The Access Point will appear on your computer or mobile device as a Wi-Fi network with the same name as the H9000.

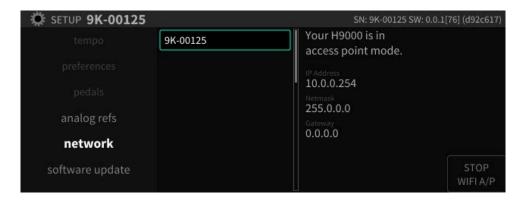

### **Software Update**

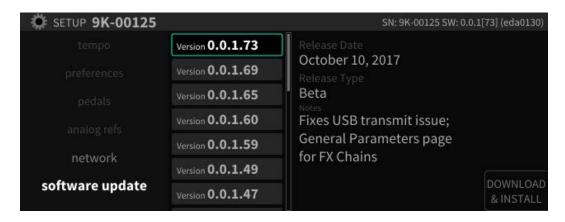

The software update screen allows you to update the software of your H9000 unit quickly and easily. We are always improving the capabilities of the H9000, and this feature ensures that you can always enjoy the latest and greatest capabilities.

To update your unit:

- Please make sure your unit is connected to a network that offers Internet access
- Press the soft key labeled "Download and Install" then follow the onscreen prompts. When the update has been downloaded and installed, you will be prompted to restart your unit to complete the update process.
- *Note*: As a precaution against data corruption which could affect system startup, performing a software update will clear the current state of your H9000. It is advised to save your current session before updating the H9000's software.

If your H9000 unit is connected to a valid Internet connection and a new update is available, a popup "reminder" message will appear on the display, no matter which screen you are currently on.

**IMPORTANT NOTE:** Please be sure not to interrupt power to your unit during the update process; doing so could damage its internal software, and result in putting the unit into an unbootable state.

In the event this does occur, the H9000 contains a "fail safe" updater that can be used to reinstall the software on your H9000. To use it, perform the following steps:

- Power on the H9000 on with the check and the X keys pressed, it will open the fail-safe updater.
- Your H9000 must either be connected to a network via Ethernet for this to work, or you must have a USB stick connected containing an update file. This file can be obtained by contacting Eventide support to request the latest H9000 software as a USB updatable file.

# Using the H9000 as a Computer Audio Interface

The H9000 can stream 16 inputs and 16 outputs to/from your computer/DAW to serve as a powerful outboard effects processor for your DAW tracks.

**Note**: As of this writing, the H9000 is not currently compatible with Windows-based DAWs. Check back with our website at <a href="https://www.eventideaudio.com">www.eventideaudio.com</a> regarding future availability of a Windows driver/compatibility.

### Changing the USB audio sample rate

From the point of view of the computer, the H9000 is always the clock master. However, it is not possible for the H9000 to enforce that the sample rate of the computer matches its own. Therefore, the user has to set the sample rates manually. When switching to a new sample rate, you should first change the H9000's sample rate (by selecting a different internal clock source or changing the sample rate of an external source such as ADAT, Dante, etc.), then change the computer's sample rate. If it detects that the sample rates don't match, the H9000 will mute the USB audio interface and display a warning in the status bar:

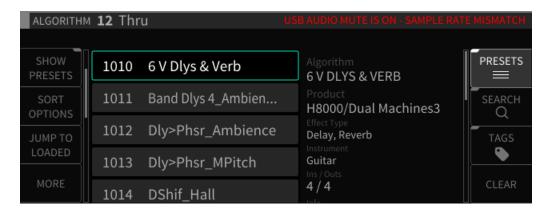

When the sample rates match again, the warning message will be cleared and the audio un-muted.

If you change the sample rate in the DAW first, you will have to change it again once the H9000's clock is changed to match. This is because the H9000 cannot force the computer to re-sync at the new rate - the computer has to initiate this process.

### Using the H9000 with OS X

The H9000 works as a "Plug and Play" Core Audio device in OS X, versions 10.10 and higher. Simply connect a USB cable between the USB B connector on the H9000 and an available USB A port on your OS X computer. No driver installation required!

The H9000 will now be available to all CoreAudio compatible software as a 16-input, 16-output computer audio device, and can be operated at sample rates between 44.1kHz and 96kHz.

### **Using the H9000 With Your Existing Computer Audio Interface**

The H9000 is an outboard effects processor, and not a traditional, standalone "Computer Audio Interface" with control room monitoring functions. As a result, you will likely want to use the H9000's computer connectivity <u>in conjunction</u> with your main computer audio interface.

Fortunately, the OS X Core Audio system makes it easy to combine multiple audio interfaces into one large device called "Aggregate Device". Doing so lets you use your main audio interface and its monitoring capabilities as you always have, while also having H9000's 16 channels of I/O available to process tracks on your DAW session.

#### To Create an Aggregate Device:

- In your applications folder, go to "Utilities", then launch "Audio Midi Setup".
- In the "Audio Devices" window that appears, you should see entries for:
  - o H9000
  - o Any other computer audio interfaces you have connected
  - o The computer's built in audio output

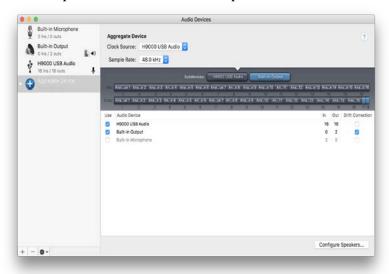

- Click on the "+" Icon in the lower left-hand corner and select "Create Aggregate Device".
- In the Aggregate Device configuration window that appears, select the appropriate I/O for the different devices you wish to use.
- In your DAW software of choice, select the Aggregate Device as your audio device for the software to use.
- You will now have the I/O of your main audio interface AND the 16input/output channels of the H9000, all available to use in your DAW session as needed.
- Ensure that the H9000's sample rate matches the sample rate shown in both:
  - o The Audio MIDI Setup window
  - Your DAW session's

# **Appendices**

# **Appendix A: Signal Flow**

# **Audio Signal Flow**

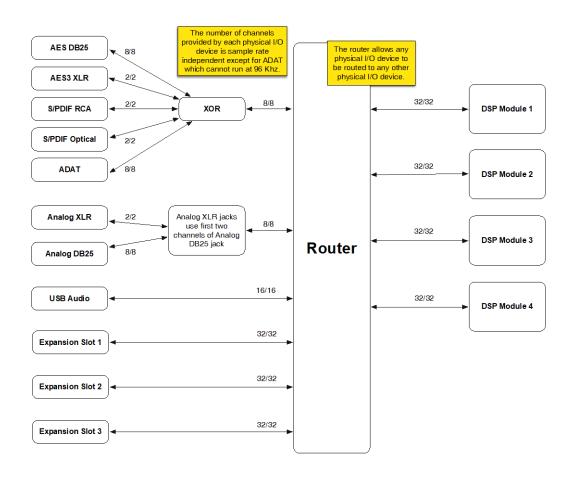

# **Control Signal Flow**

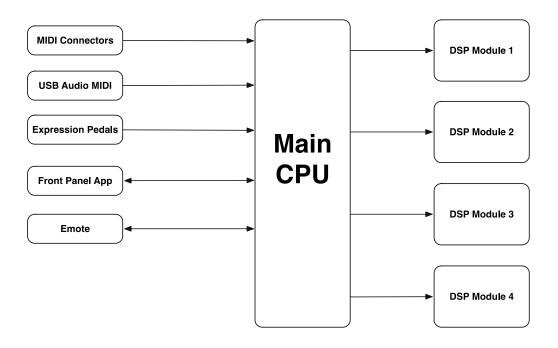

## **Appendix B: Startup Sequences**

The H9000 contains various "Startup Sequences". By pressing and holding different button sequences while powering up, you can perform the following functions:

**Soft Reset**: Press the SESSIONS and FX CHAINS buttons for 5 seconds at start-up. This will clear the current state of the H9000, but does not affect any of your stored sessions or presets.

**Factory Reset**: Press the SESSIONS, FXCHAINS, and ALGORITHMS buttons while powering up. This will clear the current state of the H9000, **and will also remove all of your stored sessions or presets**. This operation effectively serves as a "Factory Reset".

**Fail Safe Updater**: Press the CHECK and X buttons while powering up the unit; this will power up the H9000 into a "Fail Safe Updater" mode.

This mode is useful if a problem occurs when updating the H9000's software from a network connection using the normal SETUP menu.

If a problem occurs, the fail safe updater can be used to install an update either from a USB stick or through network.

Users can contact <a href="mailto:support@eventide.com">support@eventide.com</a> to ask for H9000 releases that can be downloaded and installed via USB.

### **Appendix C: Word Clock Termination in the H9000**

The H9000 has no internal word clock termination, and can be used in the middle of a Word Clock cable without change.

To use it at the end of a word clock chain however, external 50-0hm termination must be applied. To do this, you will need a BNC T piece, as shown below on the left, as well as a 50-0hm terminator as shown below on the right.

Connect the T piece to the Word Clock input, the cable end to one side and the terminator to the other side.

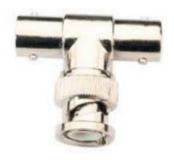

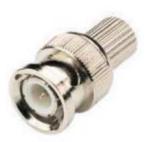

# Why is this Necessary?

Any cable has a characteristic impedance that should be matched to both the signal source and destination impedance for best results with high speed sharp edged signals such as Word Clock. This becomes more important with longer cables.

Most Word Clock signals are generated with 50 Ohm source impedance, whereas the BNC cables used to connect to them may have 50 or 75 Ohm impedances; clearly the former are to be preferred.

So, we have covered the source and the cable, but what about the destination? If we only have a single destination it is easy: the destination must also be 50 Ohm, and this is ensured by the use of termination. An input will be either terminated meaning its impedance is set to 50 Ohm, or un-terminated meaning it has a high impedance that will not load the cable.

With multiple destinations only the one at the end of the cable needs to be terminated; intermediate destinations need not and should not be terminated, as long as the "stub length" of the cable to them is short. These should be connected by the use of a BNC "T" connector or splitter attached directly to their inputs so as to ensure the shortest possible stub length.

Using multiple terminations is wrong, both because twice 50 Ohm in parallel gives 25 Ohms, and also because it increases loading on the source.

## **Appendix D: H9000 MIDI Functionality**

On the H9000, MIDI is always on and received by both the USB ports as well as the MIDI DIN connectors.

The H9000 does not currently transmit or respond to any sysex messages.

Controller functionalities such as omni-channel, note mode, pitch bend range etc. are made at the controller-mapping level, rather than globally.

MIDI Program changes are handled through Scenes mode.

When using the H9000's custom map feature, the following action types are available for note-based MIDI controllers (such as a MIDI keyboard):

- <u>Velocity</u>: Uses the velocity of the selected note as the control value.
- <u>Trigger</u>: Emits a trigger pulse whenever the note is played.
- <u>Toggle</u>: Flips between the min and max values when the note is played.
- <u>Note Number</u>: Uses the whole range of the keyboard, using the note number as the control value.
- Note To Hz: Uses the whole range of the keyboard, and emits a control value equal to the actual frequency of the note being played. This can be useful for "playing" the frequency control of an oscillator or filter.

The "Range" dialog contains 2 range knobs, Control Range and Parameter Range:

- Control Range selects what part of the 0-127 the controller will respond to;
- Parameter Range controls how that value is applied to the parameter it's affecting.

For example, you could use half of the Control Range to sweep the full range of a parameter, or you could use the full Control Range to sweep half the Param Range.

# **Appendix E: H9000 Presets**

# **Band Delay**

| Bana Belay |                        |
|------------|------------------------|
| 1          | GUITARS IN SPACE       |
| 2          | OVER THE RAINBOW       |
| 3          | REGGAE WAHDELAY DARK   |
| 4          | REGGAE WAHDELAY BRIGHT |
| 5          | TIME SLIPS1            |
| 6          | TIME SLIPS2            |
| 7          | TIME SLIPS3            |
| 8          | WAH ECHO1              |
| 9          | HAW ECHOES1            |
| 10         | HAW ECHOES2            |
| 11         | PHASERY BAND           |
| 12         | PHASERY BAND2          |
| 13         | LASTFEWBRICKS2         |

# **Black Hole**

| Blac | Black Hole    |  |
|------|---------------|--|
| 1    | BLACKHOLE     |  |
| 2    | DARKMATTER    |  |
| 3    | NEBULA        |  |
| 4    | NEUTRINO      |  |
| 5    | PULSAR        |  |
| 6    | CIGAROOS      |  |
| 7    | HEY HONEY     |  |
| 8    | FISHHOLE      |  |
| 9    | TRAIN TRACKS  |  |
| 10   | DOGSTAR       |  |
| 11   | TRANSFIGURED  |  |
| 12   | VORTEXTING    |  |
| 13   | CENTAURUS     |  |
| 14   | STARCRATER    |  |
| 15   | AMEBLACKDRONE |  |

# Chorus

| 1 | WARMTH            |
|---|-------------------|
| 2 | POLYMODELICIOUS   |
| 3 | SPINNING          |
| 4 | PULSATING         |
| 5 | 70S GUITAR CHORUS |
| 6 | CHORUS BUMPS      |
| 7 | LIQUID SWEETENER  |

| 8 | BIG CLONE   |
|---|-------------|
| 9 | PHASYCHORUS |

# CrushStation

| 1  | Fra Diavolo      |
|----|------------------|
| 2  | Bisque           |
| 3  | Sag Harbor       |
| 4  | Bottom Feeder    |
| 5  | Jumbo Shrimp     |
| 6  | Scuttle Butter   |
| 7  | PunkRock Lobster |
| 8  | Steamed in Beer  |
| 9  | Crawdaddy        |
| 10 | Decapod Muff     |

# Crystals

| diybedib |                  |
|----------|------------------|
| 1        | CLASSIC CRYSTALS |
| 2        | SEAGULLS         |
| 3        | AREYOUTHERE      |
| 4        | STEAMPUNK        |
| 5        | FROM A BAD DREAM |
| 6        | REVERSE DETUNE   |
| 7        | PITCH A LA V     |
| 8        | REVERSELOWS      |
| 9        | WEIRDBASS        |
| 10       | NS REVERB        |
| 11       | EERIE CAVERN     |
| 12       | VOICE ON ICE     |

# Diatonic

| 1 | STORYTELLER      |
|---|------------------|
| 2 | THIRD DREAMING I |
| 3 | DELAYED 3RD AND  |
| 4 | GUITAR TOY       |
| 5 | OCTAVE LONG DELA |
| 5 | WYLD STALLIONS S |
| 6 | COPYCATDELAY     |
| 7 | BASSTOY          |

**Digital Delay** 

| Digital Delay |                        |
|---------------|------------------------|
| 1             | PRISTINE DIGITAL DELAY |
| 2             | BRIDGE OF SIGHS        |
| 3             | TWINDELAY              |
| 4             | COPY CAT               |
| 5             | WHAT I'M LOOKING FOR   |
| 6             | 1 AND 2                |
| 7             | BIG WARM DIGITAL       |
| 8             | TREM DELAYS            |
| 9             | DUAL BIG WARM DIGITAL  |
| 10            | BIG NICE DAY           |
| 11            | FILTERED DIGITAL       |
| 12            | CHORUSYTREM            |
| 13            | FLASER                 |
| 14            | STORM BREWING1         |
| 15            | STORM BREWING2         |
| 16            | ANOTHRBRICK1           |
| 17            | LASTFEWBRICKS1         |
| 18            | COMFNUMBVERSE          |
| 19            | RUNRUNRUN              |
|               |                        |

# DualVerb

| 1 | DUALVERB     |
|---|--------------|
| 2 | HOTSW FREEZE |
| 3 | SPACEGALLOP  |
| 4 | ECHO VERBS   |

**Ducked Delay** 

| 1 | VOLUME SWELL HELPER |
|---|---------------------|
| 2 | COUNTRY COMPRESSOR  |
| 3 | THINICE             |
| 4 | DONTLEAVEME         |
| 5 | COMFNUMBSOLO        |

**Dynaverb** 

| Dynaverb |              |
|----------|--------------|
| 1        | DYNAVERB     |
| 2        | TAP-N-TREM   |
| 3        | RADIO STATIC |
| 4        | ADAPT-A-ROOM |
| 5        | PHIL MCAVITY |
| 6        | AMES DUCK    |

**EQ Compressor** 

| <u>r</u> Q ( | Zompi essoi   |
|--------------|---------------|
| 1            | Flat EQ       |
| 2            | Leo to Les    |
| 3            | Les to Leo    |
| 4            | Sweet Home    |
| 5            | DiscoGuit     |
| 6            | FunkGuit      |
| 7            | JazGuitar     |
| 8            | JCM to Metal  |
| 9            | Balls         |
| 12           | ParkedWah     |
| 13           | AcousticElec  |
| 14           | Mountain1     |
| 15           | Bright        |
| 16           | BassPre       |
| 17           | BassPre2      |
| 18           | BassPre3      |
| 18           | DubBass       |
| 19           | BassyBass     |
| 20           | SlapBass1     |
| 21           | SlapBass2     |
| 22           | PaulsBass1    |
| 23           | PaulsBass2    |
| 24           | Basonex       |
| 25           | Bootyshaker   |
| 26           | Walkingbass   |
| 27           | Walkingbass 2 |
| 28           | SM58Enhancer  |
| 29           | SweetVocal    |
| 30           | VocalPresence |
| 31           | Telephony     |
|              |               |

**FilterPong** 

| interiong |                      |  |
|-----------|----------------------|--|
| 1         | SCHIZO DELAY         |  |
| 2         | SPRINGY VERB         |  |
| 3         | PONG ECHOES          |  |
| 4         | NICE THICK THICKENER |  |
| 5         | WUBBAWUBBAWUB        |  |
| 6         | SCIENCE MUSEUM       |  |
| 7         | GOOEYFILTEROPONG     |  |

Flanger

| i langer |                       |  |
|----------|-----------------------|--|
| 1        | LONG FLYBY            |  |
| 2        | BARREL ROLL           |  |
| 3        | SUGARFLANGE           |  |
| 4        | ROTATOR FLANGE        |  |
| 5        | CLASSICFLANGESWEEP    |  |
| 6        | CLASSICFLANGESWEEP2   |  |
| 7        | PULSINGFLANGE         |  |
| 8        | PULSINGWOWFLANGE      |  |
| 9        | PULSINGFLANGE2        |  |
| 10       | SUBTLEFLANGE          |  |
| 11       | PULSERFLANGE          |  |
| 12       | SUBTLE-DRASTIC FLANGE |  |
| 13       | SUBTLEFLANGE2         |  |

# H910 H949

| 1  | BALLERINA          |
|----|--------------------|
| 2  | 1984               |
| 3  | WOMENINLOVE        |
| 4  | 1984               |
| 5  | 3 OCTAVE RANGE     |
| 6  | POWERCHORD         |
| 7  | SHATTER            |
| 8  | PHOTON BEAM        |
| 9  | INSANITY BUILD     |
| 10 | RISING SWIM        |
| 11 | BACKING VOCAL      |
| 12 | ECHOES OF 910 PAST |
| 13 | 949 CHORUS         |
| 14 | DLY1               |
| 15 | DLY2               |
| 16 | COUNTRY SLAP       |
| 17 | SLAP               |
| 18 | DLYOCTAVE          |
| 19 | CHNELVOCALS1       |
| 20 | VOXDLY             |
| 21 | GUITCHNEL          |
| 22 | SPICY SPRING       |
| 23 | BUM-BA-DUM         |
| 24 | DLYDOTSWEET        |
| 25 | GUITBASSCHORUS     |
| 26 | FAT H910           |

# Hall

| EARTH HALL    |
|---------------|
| KUBRIX        |
| CORRIDORS     |
| DARK CAVE     |
| DELAYEDPLATE  |
| CARNEGIE HALL |
| DOOM CHAMBER  |
| PHANTOM VERB  |
| VAPOR TRAIL   |
| PANOROMANCE   |
| HALL          |
| HI FI         |
| 1985          |
| CAVE SPACE    |
| DISH DELAY    |
| TORNADIAN     |
| AMEDEO-SLAP   |
|               |

# HarModulator

| 1  | TRANCE OCTAVES   |  |
|----|------------------|--|
| 2  | PSYCHO WAITING   |  |
| 3  | FOREBODING       |  |
| 4  | CHROMATIC DELAYE |  |
| 5  | VAIBALLERINA     |  |
| 6  | ELEC12STRING ROO |  |
| 7  | LIGHTSIDE DARKSI |  |
| 8  | ONE FINGER POWER |  |
| 9  | PHOTON PISTOL    |  |
| 10 | PLANET OBELISK   |  |
| 11 | BASSGUITSOLO     |  |
| 12 | BASS MIN MAJ MOD |  |
| 13 | MUNCHKIN WHALES  |  |

HarPeggiator

| Harr egglator |                  |  |
|---------------|------------------|--|
| 1             | HYPERNOTES ARP   |  |
| 2             | GET THEM KIDS MO |  |
| 3             | BASSWITH ARPS    |  |
| 4             | BOILINGSOLO      |  |
| 5             | BUBBLES          |  |
| 6             | DOWNUP           |  |
| 7             | FAKE SHREDDING   |  |
| 8             | INTELLIVISION    |  |
| 9             | LIGHTEMUP        |  |
| 10            | MACHINES         |  |
| 11            | MENACE           |  |
| 12            | SPACETREM        |  |
| 13            | TREMBOT          |  |
| 14            | MOLTEN           |  |
| 15            | BIGCHILL         |  |
| 16            | OLD VIDEO GAME   |  |
| 17            | RAVE VOCALS      |  |

Looper

| Looper                |  |
|-----------------------|--|
| Basic Looper          |  |
| 16 Beat Auto Loop     |  |
| 16 Beat Reverse Start |  |
| Dub Decay Looper      |  |
| 8 Beat Punch          |  |
| 8 Beat Punch Replace  |  |
| Thin Loop             |  |
| Long Basic Looper     |  |
| 48 Beat Basic Looper  |  |
| LoFi 16 Beat          |  |
|                       |  |

MangledVerb

|   | 8            |
|---|--------------|
| 1 | MANGLEDVERB  |
| 2 | FLUFFER      |
| 3 | OBLIVION     |
| 4 | SANSKRITUAL1 |
| 5 | SCREAMWARP   |
| 6 | REVUNCHED    |
| 7 | MANGLEDVERN  |
| 8 | DOOMDRIVE    |
| 9 | DRIVEDOOM    |

# MicroPitch

| 1  | H3000           |
|----|-----------------|
| 2  | NICECHORUS      |
| 3  | VIBRACHORUS     |
| 4  | CHORUS ROOM     |
| 5  | SLAP MY ECHO    |
| 6  | DARKECHOES      |
| 7  | SPACEY SPRINGS  |
| 8  | ELEVATOR DELAYS |
| 9  | BASSCHORUS(ES)  |
| 10 | BOTTOMLESS DROP |

**Mod Delay** 

| 11001201019 |                      |
|-------------|----------------------|
| 1           | EVERY LEAD YOU FAKE  |
| 2           | LOST LUNCH           |
| 3           | PEDAL PITCH          |
| 4           | 1 AND 2 MOD          |
| 5           | LAZYPHASY            |
| 6           | FUNK ECHO            |
| 7           | PHASERECHO1          |
| 8           | PHASERECHO2          |
| 9           | CREEPY               |
| 10          | CHORUSPHASE NO DELAY |

# ModEchoVerb

| 1 | MODECHOVERB    |
|---|----------------|
| 2 | EKOSPACE-GOD   |
| 3 | SOLARDELAY     |
| 4 | AMBIENCE       |
| 5 | FLANGE TILES   |
| 6 | MATRIX DECAY   |
| 7 | PLANETARIUM1   |
| 8 | JUNGLEAPPETITE |

# ModFilter

| 1.1041 11661 |                    |
|--------------|--------------------|
| 1            | BASS AUTO WAH      |
| 2            | JUPITER REACTS     |
| 3            | NERVOUS FILTER     |
| 4            | HYPERWAH           |
| 5            | WATERYFILTER DARK  |
| 6            | WATERYFILTERBRIGHT |
| 7            | BUBBLYFILTER       |
| 8            | TREMMODFILTER      |

# Phaser

| 1 | FUNKPHASE                |
|---|--------------------------|
| 2 | AIN'T TALKIN 'BOUT PHASE |
| 3 | PHASER WAH               |
| 4 | LOU-NIVIBE               |
| 5 | VIBRAPHASER              |
| 6 | SAWMODPHASER             |
| 7 | STOPPEDPHASE             |
| 8 | PHAT PHASE               |

# **MultiTap**

| Multitap |                 |  |
|----------|-----------------|--|
| 1        | AIRPLANE HANGER |  |
| 2        | GHOST TOWN      |  |
| 3        | 500 SEATER      |  |
| 4        | BIG SWELLPAD1   |  |
| 5        | MULTI HALL      |  |
| 6        | AMBIENT MULTI   |  |
| 7        | MULTI WETLIVE   |  |
| 8        | GALLOPER MULTI  |  |
| 9        | TAPPER          |  |
| 10       | STRUMMER        |  |
| 11       | STRUMMER2       |  |
| 12       | KING'S MISSILE  |  |
| 13       | AUTOMARCH       |  |
| 14       | EMPTYSPACE      |  |
| 15       | WORMS           |  |
|          |                 |  |

# PitchFlex

| 1  | OCTAVE FLEXSWITC |
|----|------------------|
| 2  | FLEX HARMONY -10 |
| 3  | FLEX HARMONY -5T |
| 4  | FLEX HARMONY -4T |
| 5  | FLEX HARMONY +5T |
| 6  | FLEX HARMONY +4T |
| 7  | FLEX HARMONY +3R |
| 8  | FLEX HARMONY +FL |
| 9  | FLEX HARMONY +2N |
| 10 | PITCH FLEX +1OCT |
| 11 | PITCH FLEX +2OCT |
| 12 | PITCH FLEX -10CT |
| 13 | PITCH FLEX -2OCT |
| 14 | PITCH FLEX -2ND  |
| 15 | PITCH FLEX -4TH  |
| 16 | PITCH FLEX UNISO |

# **Octaver**

| 1 | NAZZTYBASS       |
|---|------------------|
| 2 | THROATYBASS      |
| 3 | WAHELECTRONIQUE  |
| 4 | CRAB BASS        |
| 5 | CLASSIC OCTAVER  |
| 6 | MASSIVUZZ        |
| 7 | OCTOFUZZVER      |
| 8 | BASS VOWELER GRO |
| 9 | DRTY VOCALS      |

### **PitchFuzz**

| 2  | Just the Fuzz            |
|----|--------------------------|
|    | Mile al al al al a Danal |
|    | WholeLottaPeach          |
| 3  | Peach Dog                |
| 4  | HOT MCADAM               |
| 5  | Chorus and Delay         |
| 6  | Arpeggiate               |
| 7  | PEACH SLAP               |
| 8  | CHERUB                   |
| 9  | HARP CHORDS              |
| 10 | Peaches KICK IT          |
| 11 | ORGANIZOR                |
| 12 | Dovers Peach             |
| 13 | LawfulKnowledge          |
| 14 | OhYouAteOneToo           |
| 15 | Atmospheres              |
| 16 | MIMA LEAD                |
| 17 | SUSPENDED PEACH          |
| 18 | PEACH-TAVIA              |
| 19 | Fripper Fuzz             |
| 20 | R U Fuzz                 |
| 21 | COPELAND                 |
| 22 | COBBLER TRIADS           |
| 23 | FUZZSTACK                |
| 24 | Lethal Weapon 7          |
| 25 | Schnapps                 |
| 26 | Goof Delays              |
| 27 | Delicate Trinkets        |
| 28 | Muscle                   |
| 29 | Pitch Busters            |
| 30 | Weird Orchestra          |
| 31 | Space Peach              |
| 32 | FruitInTheRain           |
| 33 | Working Man Bass         |
| 34 | JUICED UP BASS           |
| 35 | Boogie Oogie Bass        |
| 36 | BIG BASS SYNTH           |

## Plate

| 1 | PLATE        |
|---|--------------|
| 2 | GUITPLATE    |
| 3 | OILDRUM      |
| 4 | DINNER PLATE |
| 5 | JUST CUZ     |
| 6 | PRESSURE     |
| 7 | SIFT PLATE   |
| 8 | CENTAURI     |

# Q-Wah

| 1 LAZYPHASYWAH 2 SQUAREMODWAH 3 TALKING BACK 4 OTTAWAH 5 MUMBLER 6 VINTAGE WAH 7 PHASYWAH 8 LESSEVENAUTOWAH 9 NERVOUS WAH 10 SLOWSWEEPWITHTREATS 11 BIGMODDEDPLANETSWEEP 12 SOFTCHOPPER 13 WAH-BRAVIBE 14 VIBRAPHASYWAH |    |                      |
|----------------------------------------------------------------------------------------------------|----|----------------------|
| 3 TALKING BACK 4 OTTAWAH 5 MUMBLER 6 VINTAGE WAH 7 PHASYWAH 8 LESSEVENAUTOWAH 9 NERVOUS WAH 10 SLOWSWEEPWITHTREATS 11 BIGMODDEDPLANETSWEEP 12 SOFTCHOPPER 13 WAH-BRAVIBE                                                | 1  | LAZYPHASYWAH         |
| 4 OTTAWAH 5 MUMBLER 6 VINTAGE WAH 7 PHASYWAH 8 LESSEVENAUTOWAH 9 NERVOUS WAH 10 SLOWSWEEPWITHTREATS 11 BIGMODDEDPLANETSWEEP 12 SOFTCHOPPER 13 WAH-BRAVIBE                                                               | 2  | SQUAREMODWAH         |
| 5 MUMBLER 6 VINTAGE WAH 7 PHASYWAH 8 LESSEVENAUTOWAH 9 NERVOUS WAH 10 SLOWSWEEPWITHTREATS 11 BIGMODDEDPLANETSWEEP 12 SOFTCHOPPER 13 WAH-BRAVIBE                                                                         | 3  | TALKING BACK         |
| 6 VINTAGE WAH 7 PHASYWAH 8 LESSEVENAUTOWAH 9 NERVOUS WAH 10 SLOWSWEEPWITHTREATS 11 BIGMODDEDPLANETSWEEP 12 SOFTCHOPPER 13 WAH-BRAVIBE                                                                                   | 4  | OTTAWAH              |
| 7 PHASYWAH 8 LESSEVENAUTOWAH 9 NERVOUS WAH 10 SLOWSWEEPWITHTREATS 11 BIGMODDEDPLANETSWEEP 12 SOFTCHOPPER 13 WAH-BRAVIBE                                                                                                 | 5  | MUMBLER              |
| 8 LESSEVENAUTOWAH 9 NERVOUS WAH 10 SLOWSWEEPWITHTREATS 11 BIGMODDEDPLANETSWEEP 12 SOFTCHOPPER 13 WAH-BRAVIBE                                                                                                    | 6  | VINTAGE WAH          |
| 9 NERVOUS WAH 10 SLOWSWEEPWITHTREATS 11 BIGMODDEDPLANETSWEEP 12 SOFTCHOPPER 13 WAH-BRAVIBE                                                                                                    | 7  | PHASYWAH             |
| <ul> <li>SLOWSWEEPWITHTREATS</li> <li>BIGMODDEDPLANETSWEEP</li> <li>SOFTCHOPPER</li> <li>WAH-BRAVIBE</li> </ul>                                                                                                    | 8  | LESSEVENAUTOWAH      |
| 11 BIGMODDEDPLANETSWEEP 12 SOFTCHOPPER 13 WAH-BRAVIBE                                                                                                    | 9  | NERVOUS WAH          |
| 12 SOFTCHOPPER<br>13 WAH-BRAVIBE                                                                                                    | 10 | SLOWSWEEPWITHTREATS  |
| 13 WAH-BRAVIBE                                                                                                    | 11 | BIGMODDEDPLANETSWEEP |
| 29 117111 21111112                                                                                                    | 12 | SOFTCHOPPER          |
| 14 VIBRAPHASYWAH                                                                                                    | 13 | WAH-BRAVIBE          |
|                                                                                                    | 14 | VIBRAPHASYWAH        |

## Quadravox

| 1 | TEENAGE WASTELAN |
|---|------------------|
| 2 | ANTHEM           |
| 3 | BANJO STRUMMER   |
| 4 | GOOD MORNING SUN |
| 5 | MOODSWITCH       |
| 6 | IF IT'S BAROQUE  |
| 7 | GUITARHARP       |
| 8 | PITCHDRAMA       |
| 9 | HEAVY QUAD OCTAV |

### Resonator

| Resultatul |                        |
|------------|------------------------|
| 1          | SPELUNKING             |
| 2          | FILTERED MULTITAP      |
| 3          | SAVERENCE              |
| 4          | RESOVERB               |
| 5          | GUMDROP                |
| 6          | SUBMERGED              |
| 7          | TRANSCENDENTAL DOLPHIN |
| 8          | SCARY CHORD            |
| 9          | CLEAN DELAY            |
| 10         | BEECUZ                 |
| 11         | RENO                   |
| 12         | TICK TOCK              |
| 13         | RAAG MALHAR            |
| 14         | CAVERN                 |
| 15         | ELECTRONS              |
| 16         | THE BEAUTIFUL          |
| 17         | ANDY WARHOL ON THE RUN |
| 18         | CASCADE                |
| 19         | DISSONANT REPEATER     |
| 20         | THOR'S BELLS           |

#### Reverse

| 1 BACKWARDS RIFFS 2 ETHEREAL ECHOES 3 DRING MODULATOR 4 REVERSE FLUTTERS 5 REVERSE FLUTTERS2 6 REVERSE SPACE 7 BACKWARDS ALL 8 REVERSE SPACE2 9 BACKWARDS ALL2 10 REVERSE SPACE3 11 REVERSE NO CRYSTALS 12 INSIDE OUT 13 RAMP UP REVERSE |    |                     |
|----------------------------------------------------------------------------------------------------|----|---------------------|
| 3 DRING MODULATOR 4 REVERSE FLUTTERS 5 REVERSE FLUTTERS2 6 REVERSE SPACE 7 BACKWARDS ALL 8 REVERSE SPACE2 9 BACKWARDS ALL2 10 REVERSE SPACE3 11 REVERSE NO CRYSTALS 12 INSIDE OUT                                                        | 1  | BACKWARDS RIFFS     |
| 4 REVERSE FLUTTERS 5 REVERSE FLUTTERS2 6 REVERSE SPACE 7 BACKWARDS ALL 8 REVERSE SPACE2 9 BACKWARDS ALL2 10 REVERSE SPACE3 11 REVERSE NO CRYSTALS 12 INSIDE OUT                                                                          | 2  | ETHEREAL ECHOES     |
| 5 REVERSE FLUTTERS2 6 REVERSE SPACE 7 BACKWARDS ALL 8 REVERSE SPACE2 9 BACKWARDS ALL2 10 REVERSE SPACE3 11 REVERSE NO CRYSTALS 12 INSIDE OUT                                                                                             | 3  | DRING MODULATOR     |
| 6 REVERSE SPACE 7 BACKWARDS ALL 8 REVERSE SPACE2 9 BACKWARDS ALL2 10 REVERSE SPACE3 11 REVERSE NO CRYSTALS 12 INSIDE OUT                                                                                                    | 4  | REVERSE FLUTTERS    |
| 7 BACKWARDS ALL 8 REVERSE SPACE2 9 BACKWARDS ALL2 10 REVERSE SPACE3 11 REVERSE NO CRYSTALS 12 INSIDE OUT                                                                                                    | 5  | REVERSE FLUTTERS2   |
| 8 REVERSE SPACE2 9 BACKWARDS ALL2 10 REVERSE SPACE3 11 REVERSE NO CRYSTALS 12 INSIDE OUT                                                                                                    | 6  | REVERSE SPACE       |
| 9 BACKWARDS ALL2 10 REVERSE SPACE3 11 REVERSE NO CRYSTALS 12 INSIDE OUT                                                                                                    | 7  | BACKWARDS ALL       |
| 10 REVERSE SPACE3 11 REVERSE NO CRYSTALS 12 INSIDE OUT                                                                                                    | 8  | REVERSE SPACE2      |
| 11 REVERSE NO CRYSTALS 12 INSIDE OUT                                                                                                    | 9  | BACKWARDS ALL2      |
| 12 INSIDE OUT                                                                                                    | 10 | REVERSE SPACE3      |
|                                                                                                    | 11 | REVERSE NO CRYSTALS |
| 13 RAMP UP REVERSE                                                                                                    | 12 | INSIDE OUT          |
|                                                                                                    | 13 | RAMP UP REVERSE     |

## **Reverse Reverb**

| 1 | REVERSE      |
|---|--------------|
| 2 | SPINDIZZY    |
| 3 | CONTINUUM    |
| 4 | TWEET OFF    |
| 5 | REFLEXIVE    |
| 6 | GHOST PLATE  |
| 7 | ALIEN VERB   |
| 8 | GARBLE SPACE |

RingMod

| 111191104            |  |
|----------------------|--|
| WHAT'S THAT SMELL    |  |
| GUITAR DRUMS         |  |
| HELLSBELLS           |  |
| STATIC               |  |
| ELECTRICITYRING      |  |
| RING'S TREM          |  |
| RING'S LESLIE FAST   |  |
| RING'S LESLIE SLOW   |  |
| RING'S CHORUS        |  |
| RING'S TREM2         |  |
| RING'S TREM 2 FASTER |  |
| TREM TURNS UGLY      |  |
| INTERFERENCE         |  |
| BUZZBELLS            |  |
|                      |  |

#### Room

| 1100 |              |
|------|--------------|
| 1    | ROOM         |
| 2    | BOXY ROOM    |
| 3    | PCM60ROOM    |
| 4    | GUITAR ROOM  |
| 5    | LUX SPACE    |
| 6    | SHUTTER ROOM |
| 7    | CANISMAJOR   |
| 8    | ROOM 667     |

Rotary

| 110 tall y |                     |
|------------|---------------------|
| 1          | SLOWLY ROTATE       |
| 2          | WHIRLING DERVISH    |
| 3          | BIG FAT CABINET     |
| 4          | HYPER ROTOR         |
| 5          | JAZZYROTARY         |
| 6          | TREBLE SPIN         |
| 7          | BASSSTILLROTARY     |
| 8          | AUTOFASTSLOWROTARY  |
| 9          | AUTOFASTSLOWROTARY2 |
| 10         | OLDTYME RADIO       |
| 11         | SPACESHIP ROTARY    |

Sculpt

| 1  | Sculpt            |
|----|-------------------|
| 2  | Wahvolver         |
| 3  | Dirt Boost        |
| 4  | Butter Churner    |
| 5  | Little Speaker    |
| 6  | Fuzzy Pillow      |
| 7  | Land O Lakes      |
| 8  | Embwahss          |
| 9  | Honki Tonki       |
| 9  | UFO Shred         |
| 11 | Chisel            |
| 12 | Jazzy Box         |
| 14 | Airbag            |
| 15 | Wizards Tele      |
| 16 | Dissect           |
| 17 | AntiWah           |
| 17 | Meow Wow          |
| 18 | Rumble Down Lo    |
| 19 | Sculpt Da Bass    |
| 20 | MuthaShip Connect |
| 21 | Funke Biass       |

# Shimmer

| 1  | SHIMMER          |
|----|------------------|
| 2  | MOUNTAINS        |
| 3  | IRONWORX         |
| 4  | TOUCHED BY AN H9 |
| 5  | HELLS GATE       |
| 6  | SIZE MATTERS     |
| 7  | SNEAKY VERB      |
| 8  | QUASAR           |
| 9  | DARK ANGELS      |
| 10 | NEROS ASCENT     |
| 11 | GUNSHOT SNARE    |
| 12 | DEMON CALL       |
| 13 | AMEDEO-BASS-SHIM |

SpaceTime

| Space Time        |  |  |  |
|-------------------|--|--|--|
| SpaceTime         |  |  |  |
| Nice Chorus       |  |  |  |
| Space Cathedral   |  |  |  |
| Quarter Delay     |  |  |  |
| Faux Leslie       |  |  |  |
| Verb Repeats Only |  |  |  |
| Small Tight Room  |  |  |  |
| Parallel Delays   |  |  |  |
| Aphelion          |  |  |  |
| Slap in Space     |  |  |  |
| IntaStella        |  |  |  |
| Off the Ground    |  |  |  |
| Shadows           |  |  |  |
| Voyage            |  |  |  |
| TwilightZoned     |  |  |  |
| Sunlight          |  |  |  |
| HUBBLE            |  |  |  |
| On the Verge      |  |  |  |
| EventHorizon      |  |  |  |
| Gravitation       |  |  |  |
| ExtraTerrestrial  |  |  |  |
| Outer Limits      |  |  |  |
| Star Sailor       |  |  |  |
|                   |  |  |  |

**Spring** 

| opring |               |
|--------|---------------|
| 1      | SPRING        |
| 2      | RW TANK       |
| 3      | SPRINGTHEORY  |
| 4      | SPICY SPRING  |
| 5      | BIG BALLS     |
| 6      | DARK SPRING   |
| 7      | GUTTER FLANGE |
| 8      | AMESPRING     |

**Synthonizer** 

| 1 | MOTORBIKE LEAD   |
|---|------------------|
| 2 | FLUTEFACTOR      |
| 3 | TROMBONEFACTOR   |
| 4 | WELCOME TO THE M |
| 5 | BASSIC SYNTH     |

**TapeEcho** 

| Tap | CECHO           |
|-----|-----------------|
| 1   | LENNON SLAP     |
| 2   | FIBONACCI TAPE  |
| 3   | TAPE FOR VOCALS |
| 4   | CLASSIC SLAP    |
| 5   | RECORD HEAD     |
| 6   | BE WOWED        |
| 7   | MULTI SLAP      |
| 8   | REELTOREEL      |
| 9   | FLUTTERWOW      |
| 10  | TAPEDRONE       |
| 11  | WARPED RECORD   |

### TremoloPan

| I WALK ALONE         |
|----------------------|
| TUMBLEWEED TREM      |
| RAMPCHOPPER          |
| SQUARE CHOPPER       |
| SPECIAL AGENT FACTOR |
| FLUTTER TREM         |
| PULSING TREM         |
| PANNING TREMO        |
| MODACITY             |
| HYPERCHOPTREM        |
| CHOPPER TREM         |
|                      |

## TremeloVerb

| 1 | TREMOLOVERB   |
|---|---------------|
| 2 | BROKEN GLITCH |
| 3 | HORROR SHOW   |
| 4 | SPLITTER VERB |
| 5 | ABITSHAKEY    |
| 6 | AMETREMVERB1  |
| 7 | AMETREMVERB2  |

UltraTap

|    | arup              |
|----|-------------------|
| 1  | ULTRATAP          |
| 2  | BATMAN            |
| 3  | BOUNCING BALL     |
| 4  | GHOSTHUNTER       |
| 5  | MOSQUITO          |
| 6  | DISAPPEARING HALL |
| 7  | STUTTER           |
| 8  | SLOWING DOWN      |
| 9  | ULTRASWELL        |
| 10 | ZIPPERVERB        |
| 11 | CHOP HALL         |
| 12 | SIX PULSING       |
| 13 | HUH FLANGE        |
| 14 | FOLLOW ME         |
| 15 | CLOCKWORKS        |
| 16 | NANO STUDDER      |
| 17 | SYNTH GHOSTS      |
| 18 | BULLFROG          |
| 19 | TAPSLAP           |
| 20 | GLITCHTRIGGER     |
|    |                   |

### **Undulator**

| 1 | QUADRUPLE PEAKS    |
|---|--------------------|
| 2 | NEVER THERE        |
| 3 | LONESOME TRAIL     |
| 4 | TIME LAPSE         |
| 5 | CHOPDULATOR        |
| 6 | TREMDULATOR        |
| 7 | DREAMDULATOR       |
| 8 | DREAMYDREAMULATOR  |
| 9 | DREAMYDREAMULATOR2 |

### **Vibrato**

| 1 | SWAMP MOON   |
|---|--------------|
| 2 | WARPED VINYL |
| 3 | DYNAVIBRATO  |
| 4 | QUIVERER     |
| 5 | VIBRAVIBE    |
| 6 | VIBRAVIBE2   |
| 7 | VIBRAVIBY    |
| 8 | VIBRAPHASER2 |

**Vintage Delay** 

| vilitage Delay |                           |  |  |
|----------------|---------------------------|--|--|
| 1              | STREETS                   |  |  |
| 2              | AMBIENT VINTAGE           |  |  |
| 3              | FOUNDIT                   |  |  |
| 4              | LONG VINTAGE H9           |  |  |
| 5              | VINTAGE VOCAL             |  |  |
| 6              | ROTTEN OLD DELAY          |  |  |
| 7              | LO-REZ TRAIL              |  |  |
| 8              | SLAPVINTAGE               |  |  |
| 9              | CLASSIC CHORUS            |  |  |
| 10             | LONG OLD DELAYS           |  |  |
| 11             | UBETTERRUN                |  |  |
| 12             | NICE OLD ECHOES           |  |  |
| 13             | VINTAGE FILTERED ECHOES   |  |  |
| 14             | WHERE THE AVENUES HAVE NO |  |  |
|                | NAME                      |  |  |
| 15             | LONG VINTAGE2             |  |  |
| 16             | TWO VINTAGE ECHOES        |  |  |

# Appendix F: H9000 Algorithms

| No. | Name                | In | Out |
|-----|---------------------|----|-----|
| 11  | Mute                | 4  | 4   |
| 12  | Thru                | 8  | 8   |
| 13  | Oscillator (440)    | 2  | 8   |
| 14  | Note Oscillator     | 4  | 4   |
| 210 | Amp-u-lation        | 2  | 2   |
| 211 | AMS DMX Guitar      | 2  | 2   |
| 212 | AMS Lucky Man       | 2  | 2   |
| 213 | BackwardGarden3     | 2  | 2   |
| 214 | BadBadThing         | 2  | 2   |
| 215 | Big Muff W/ Dead 9v | 2  | 2   |
| 216 | Enhancer            | 2  | 2   |
| 217 | Garden Halo         | 2  | 2   |
| 218 | Gorgeous Delay      | 2  | 2   |
| 219 | ImpWave             | 2  | 2   |
| 220 | Jan's ResoChords    | 2  | 2   |
| 221 | JP Em +3rd          | 2  | 2   |
| 222 | JP Em +3rd/+6th     | 2  | 2   |
| 223 | JP Em +6th          | 2  | 2   |
| 224 | Kill The Guy        | 2  | 2   |
| 225 | Little Man          | 2  | 2   |
| 226 | Mandel Worlds       | 2  | 2   |
| 227 | Maniac Filterpan    | 2  | 2   |
| 228 | Old Valve           | 2  | 2   |
| 229 | Panner Delays       | 2  | 2   |
| 230 | Random Verb Long    | 2  | 2   |
| 231 | Satchelope Filter   | 2  | 2   |
| 232 | SatelliteSax        | 2  | 2   |
| 233 | Seethy Two Reverb   | 2  | 2   |
| 234 | SonicDisorderVerb   | 2  | 2   |
| 235 | Treys Filter        | 2  | 2   |
| 236 | Vai Shift 1         | 2  | 2   |
| 237 | Vai Shift 2         | 2  | 2   |
| 238 | W-I-D-E Solo        | 2  | 2   |
| 239 | Water-like          | 2  | 2   |
| 240 | Whirly Mellow       | 2  | 2   |
| 241 | Wicked              | 2  | 2   |
| 310 | 8 Delays            | 8  | 8   |
| 311 | 4 Diatonicshifts    | 4  | 4   |

| 313         4 Pitchshifters         4         4           314         8 Pitchshifters         8         8           315         BasicRoom         2         4           316         Compressor_8         8         8           317         Diatonicshift_O         8         8           318         Diatonicshift_Q         4         4           319         Filter_O         8         8           320         Filter_Q         4         4           321         Pitchshifters_O         8         8           322         Pitchshifters_Q         4         4           321         Pitchshifters_Q         4         4           322         Pitchshifters_Q         4         4           323         Octal Compressor         8         8           324         Quad Compressor         4         4           325         Octal Delays         8         8           326         Quad Delays         8         8           327         Octal Moddelays         8         8           328         Simple Moddelays         4         4           330         4*10 Grafic Eq                                                                            |     |                      | _ | _ |
|----------------------------------------------------------------------------------------------------|-----|----------------------|---|---|
| 314         8 Pitchshifters         8         8           315         BasicRoom         2         4           316         Compressor_8         8         8           317         Diatonicshift_O         8         8           318         Diatonicshift_Q         4         4           319         Filter_O         8         8           320         Filter_Q         4         4           321         Pitchshifters_O         8         8           322         Pitchshifters_Q         4         4           323         Octal Compressor         8         8           324         Quad Compressor         4         4           325         Octal Delays         8         8           326         Quad Delays         8         8           327         Octal Moddelays         8         8           328         Simple Moddelays         4         4           330         4*10 Grafic Eq         4         4           331         8*10 Grafic Eq         8         8           332         O*10 Grafic Eq         8         8           40         Gaspodes Dly_S         2 <td>312</td> <td>8 Diatonicshifts</td> <td>8</td> <td>8</td>         | 312 | 8 Diatonicshifts     | 8 | 8 |
| 315         BasicRoom         2         4           316         Compressor_8         8         8           317         Diatonicshift_O         8         8           318         Diatonicshift_Q         4         4           319         Filter_O         8         8           320         Filter_Q         4         4           321         Pitchshifters_O         8         8           322         Pitchshifters_Q         4         4           323         Octal Compressor         8         8           324         Quad Compressor         4         4           325         Octal Delays         8         8           326         Quad Delays         4         4           327         Octal Moddelays         8         8           328         Simple Moddelays         8         8           329         Simple Moddelays         4         4           330         4*10 Grafic Eq         4         4           331         8*10 Grafic Eq         8         8           332         O*10 Grafic Eq         8         8           410         Gaspodes Dly_D         2<                                                                   |     |                      |   |   |
| 316         Compressor_8         8         8           317         Diatonicshift_O         8         8           318         Diatonicshift_Q         4         4           319         Filter_O         8         8           320         Filter_Q         4         4           321         Pitchshifters_O         8         8           322         Pitchshifters_Q         4         4           323         Octal Compressor         8         8           324         Quad Compressor         4         4           325         Octal Delays         8         8           326         Quad Delays         4         4           327         Octal Moddelays         8         8           328         Simple Moddelays         8         8           329         Simple Moddelays         4         4           331         8*10 Grafic Eq         8         8           332         O*10 Grafic Eq         8         8           333         Q*10 Grafic Eq         8         8           410         Gaspodes Dly_D         2         2           411         Gaspodes Dly_M         <                                                               |     |                      |   |   |
| 317         Diatonicshift_O         8         8           318         Diatonicshift_Q         4         4           319         Filter_O         8         8           320         Filter_Q         4         4           321         Pitchshifters_O         8         8           322         Pitchshifters_Q         4         4           323         Octal Compressor         8         8           324         Quad Compressor         4         4           325         Octal Delays         8         8           326         Quad Delays         4         4           327         Octal Moddelays         8         8           328         Simple Moddelays         4         4           330         4*10 Grafic Eq         4         4           331         8*10 Grafic Eq         8         8           332         O*10 Grafic Eq         8         8           333         Q*10 Grafic Eq         8         8           410         Gaspodes Dly_D         2         2           411         Gaspodes Dly_M         2         2           412         Gaspodes Pndly_D                                                                       |     |                      |   |   |
| 318         Diatonicshift_Q         4         4           319         Filter_O         8         8           320         Filter_Q         4         4           321         Pitchshifters_O         8         8           322         Pitchshifters_Q         4         4           323         Octal Compressor         8         8           324         Quad Compressor         4         4           325         Octal Delays         8         8           326         Quad Delays         4         4           327         Octal Moddelays         8         8           328         Simple Moddelays         4         4           330         4*10 Grafic Eq         4         4           331         8*10 Grafic Eq         8         8           332         O*10 Grafic Eq         8         8           333         Q*10 Grafic Eq         8         8           410         Gaspodes Dly_C         3         2           411         Gaspodes Dly_B         2         2           412         Gaspodes Pndly_D         3         4           414         Gaspodes Pndly_D                                                                      |     | • -                  |   |   |
| 319         Filter_O         8         8           320         Filter_Q         4         4           321         Pitchshifters_O         8         8           322         Pitchshifters_Q         4         4           323         Octal Compressor         8         8           324         Quad Compressor         4         4           325         Octal Delays         8         8           326         Quad Delays         4         4           327         Octal Moddelays         8         8           328         Simple Moddelays         4         4           330         4*10 Grafic Eq         4         4           331         8*10 Grafic Eq         8         8           332         O*10 Grafic Eq         8         8           333         Q*10 Grafic Eq         8         8           410         Gaspodes Dly_D         2         2           411         Gaspodes Dly_B         2         2           412         Gaspodes Pndly_D         3         4           413         Gaspodes Pndly_D         3         4           414         Gaspodes Pndly_D                                                                     | -   | _                    |   |   |
| 320         Filter_Q         4         4           321         Pitchshifters_O         8         8           322         Pitchshifters_Q         4         4           323         Octal Compressor         8         8           324         Quad Compressor         4         4           325         Octal Delays         8         8           326         Quad Delays         4         4           327         Octal Moddelays         8         8           328         Simple Moddelays         4         4           330         4*10 Grafic Eq         4         4           331         8*10 Grafic Eq         8         8           332         O*10 Grafic Eq         8         8           333         Q*10 Grafic Eq         8         8           410         Gaspodes Dly_L         3         2           411         Gaspodes Dly_B         2         2           412         Gaspodes Dly_M         2         2           413         Gaspodes Pndly_D         3         4           414         Gaspodes Pndly_D         3         4           415         General Informations<                                                          | -   | _                    |   |   |
| 321         Pitchshifters_O         8         8           322         Pitchshifters_Q         4         4           323         Octal Compressor         8         8           324         Quad Compressor         4         4           325         Octal Delays         8         8           326         Quad Delays         4         4           327         Octal Moddelays         8         8           328         Simple Moddelays         4         4           330         4*10 Grafic Eq         4         4           331         8*10 Grafic Eq         8         8           332         O*10 Grafic Eq         8         8           333         Q*10 Grafic Eq         8         8           410         Gaspodes Dly_2         3         2           411         Gaspodes Dly_B         2         2           412         Gaspodes Pndly_M         2         2           413         Gaspodes Pndly_M         2         2           414         Gaspodes Pndly_M         2         2           510         Delaytaps         2         2           511         Delaytaps                                                                   |     | Filter_O             |   | 8 |
| 322         Pitchshifters_Q         4         4           323         Octal Compressor         8         8           324         Quad Compressor         4         4           325         Octal Delays         8         8           326         Quad Delays         4         4           327         Octal Moddelays         8         8           328         Simple Moddelays         4         4           330         4*10 Grafic Eq         4         4           331         8*10 Grafic Eq         8         8           332         O*10 Grafic Eq         8         8           333         Q*10 Grafic Eq         4         4           334         O*5 Grafic Eq         8         8           410         Gaspodes Dly_2         3         2           411         Gaspodes Dly_B         2         2           412         Gaspodes Pndly_D         3         4           414         Gaspodes Pndly_M         2         2           413         Gaspodes Pndly_M         2         2           510         Delaytaps         2         2           511         Delaytaps                                                                     | 320 | Filter_Q             | 4 | 4 |
| 323         Octal Compressor         8         8           324         Quad Compressor         4         4           325         Octal Delays         8         8           326         Quad Delays         4         4           327         Octal Moddelays         8         8           328         Simple Moddelays         4         4           330         4*10 Grafic Eq         4         4           331         8*10 Grafic Eq         8         8           332         O*10 Grafic Eq         8         8           333         Q*10 Grafic Eq         4         4           334         O*5 Grafic Eq         8         8           410         Gaspodes Dly_2         3         2           411         Gaspodes Dly_B         2         2           412         Gaspodes Pndly_D         3         4           414         Gaspodes Pndly_D         3         4           415         General Informations         2         2           510         Delaytaps         2         2           511         Delaytaps         2         2           512         Demondelay                                                                      |     | Pitchshifters_O      | 8 | 8 |
| 324         Quad Compressor         4         4           325         Octal Delays         8         8           326         Quad Delays         4         4           327         Octal Moddelays         8         8           328         Simple Moddelays         4         4           330         4*10 Grafic Eq         4         4           331         8*10 Grafic Eq         8         8           332         O*10 Grafic Eq         8         8           333         Q*10 Grafic Eq         4         4           334         O*5 Grafic Eq         8         8           410         Gaspodes Dly_B         2         2           411         Gaspodes Dly_B         2         2           412         Gaspodes Dly_B         2         2           413         Gaspodes Pndly_D         3         4           414         Gaspodes Pndly_D         3         4           415         General Informations         2         2           510         Delaytaps         2         2           511         Delaytaps         2         2           512         Demondelay                                                                        | 322 | Pitchshifters_Q      | 4 | 4 |
| 325         Octal Delays         4         4           326         Quad Delays         4         4           327         Octal Moddelays         8         8           328         Simple Moddelays         4         4           330         4*10 Grafic Eq         4         4           331         8*10 Grafic Eq         8         8           332         O*10 Grafic Eq         8         8           333         Q*10 Grafic Eq         4         4           334         O*5 Grafic Eq         8         8           410         Gaspodes Dly_2         3         2           411         Gaspodes Dly_M         2         2           412         Gaspodes Dly_M         2         2           413         Gaspodes Pndly_M         2         2           414         Gaspodes Pndly_M         2         2           415         General Informations         2         2           510         Delaytaps         2         2           511         Delaytaps         2         2           512         Demondelay         2         2           513         Ducked Delays <t< td=""><td>323</td><td>Octal Compressor</td><td>8</td><td>8</td></t<> | 323 | Octal Compressor     | 8 | 8 |
| 326         Quad Delays         4         4           327         Octal Moddelays         8         8           328         Simple Moddelays         4         4           330         4*10 Grafic Eq         4         4           331         8*10 Grafic Eq         8         8           332         O*10 Grafic Eq         8         8           333         Q*10 Grafic Eq         4         4           334         O*5 Grafic Eq         8         8           410         Gaspodes Dly_2         3         2           411         Gaspodes Dly_M         2         2           412         Gaspodes Dly_M         2         2           413         Gaspodes Pndly_D         3         4           414         Gaspodes Pndly_M         2         2           415         General Informations         2         2           510         Delaytaps         2         2           511         Delaytaps         2         2           512         Demondelay         2         2           513         Ducked Delays         8           514         DuelingDualDlys         8                                                                       | 324 | Quad Compressor      | 4 | 4 |
| 327         Octal Moddelays         8         8           328         Simple Moddelays         4         4           330         4*10 Grafic Eq         4         4           331         8*10 Grafic Eq         8         8           332         O*10 Grafic Eq         8         8           333         Q*10 Grafic Eq         4         4           334         O*5 Grafic Eq         8         8           410         Gaspodes Dly_2         3         2           411         Gaspodes Dly_M         2         2           412         Gaspodes Dly_S         2         2           413         Gaspodes Pndly_D         3         4           414         Gaspodes Pndly_M         2         2           415         General Informations         2         2           510         Delaytaps         2         2           511         Delaytaps         2         2           512         Demondelay         2         2           513         Ducked Delays         8           514         DuelingDualDlys         8         8           515         Eight Longdelays         8                                                                  | 325 | Octal Delays         | 8 | 8 |
| 328         Simple Moddelays         4         4           330         4*10 Grafic Eq         4         4           331         8*10 Grafic Eq         8         8           332         O*10 Grafic Eq         8         8           333         Q*10 Grafic Eq         4         4           334         O*5 Grafic Eq         8         8           410         Gaspodes Dly_2         3         2           411         Gaspodes Dly_M         2         2           412         Gaspodes Dly_S         2         2           413         Gaspodes Pndly_D         3         4           414         Gaspodes Pndly_M         2         2           415         General Informations         2         2           510         Delaytaps         2         2           511         Delaytaps         2         2           512         Demondelay         2         2           513         Ducked Delays         2         2           514         DuellingDualDlys         8         8           515         Envelope Taps         2         2           516         Eight Longdelays                                                                   | 326 | Quad Delays          | 4 | 4 |
| 330       4*10 Grafic Eq       4       4         331       8*10 Grafic Eq       8       8         332       O*10 Grafic Eq       8       8         333       Q*10 Grafic Eq       4       4         334       O*5 Grafic Eq       8       8         410       Gaspodes Dly_2       3       2         411       Gaspodes Dly_M       2       2         412       Gaspodes Dly_S       2       2         413       Gaspodes Pndly_D       3       4         414       Gaspodes Pndly_M       2       2         415       General Informations       2       2         510       Delaytaps       2       2         511       Delaytaps 2       4       4         512       Demondelay       2       2         513       Ducked Delays       2       2         514       DuellingDualDlys       8       8         515       Envelope Taps       2       2         516       Eight Delays       8       8         517       Eight Longdelays       8       8         519       LongDelay       2       2                                                                                                    | 327 | Octal Moddelays      | 8 | 8 |
| 331       8*10 Grafic Eq       8       8         332       O*10 Grafic Eq       8       8         333       Q*10 Grafic Eq       4       4         334       O*5 Grafic Eq       8       8         410       Gaspodes Dly_2       3       2         411       Gaspodes Dly_M       2       2         412       Gaspodes Dly_M       2       2         413       Gaspodes Pndly_D       3       4         414       Gaspodes Pndly_M       2       2         415       General Informations       2       2         510       Delaytaps       2       2         511       Delaytaps       2       2         512       Demondelay       2       2         513       Ducked Delays       2       2         514       DuellingDualDlys       8       8         515       Envelope Taps       2       2         516       Eight Delays       8       8         517       Eight Longdelays       8       8         519       LongDelay       2       2         520       MonoDelay       2       2                                                                                                    | 328 | Simple Moddelays     | 4 | 4 |
| 332       O*10 Grafic Eq       8       8         333       Q*10 Grafic Eq       4       4         334       O*5 Grafic Eq       8       8         410       Gaspodes Dly_2       3       2         411       Gaspodes Dly_M       2       2         412       Gaspodes Dly_S       2       2         413       Gaspodes Pndly_D       3       4         414       Gaspodes Pndly_M       2       2         415       General Informations       2       2         510       Delaytaps       2       2         511       Delaytaps       2       2         512       Demondelay       2       2         513       Ducked Delays       2       2         514       DuellingDualDlys       8       8         515       Envelope Taps       2       2         516       Eight Delays       8       8         517       Eight Longdelays       8       8         518       EightReversedelays       8       8         519       LongDelay       2       2         520       MonoDelay       2       2      <                                                                                                    | 330 | 4*10 Grafic Eq       | 4 | 4 |
| 333       Q*10 Grafic Eq       4       4         334       O*5 Grafic Eq       8       8         410       Gaspodes Dly_2       3       2         411       Gaspodes Dly_M       2       2         412       Gaspodes Dly_S       2       2         413       Gaspodes Pndly_D       3       4         414       Gaspodes Pndly_M       2       2         415       General Informations       2       2         510       Delaytaps       2       2         511       Delaytaps       2       2         512       Demondelay       2       2         513       Ducked Delays       2       2         514       DuellingDualDlys       8       8         515       Envelope Taps       2       2         516       Eight Delays       8       8         517       Eight Longdelays       8       8         518       EightReversedelays       8       8         519       LongDelay       2       2         520       MonoDelay       2       2         521       Multitap Delay       2       2 <td>331</td> <td>8*10 Grafic Eq</td> <td>8</td> <td>8</td>                                                                                                   | 331 | 8*10 Grafic Eq       | 8 | 8 |
| 334       O*5 Grafic Eq       8       8         410       Gaspodes Dly_2       3       2         411       Gaspodes Dly_M       2       2         412       Gaspodes Dly_S       2       2         413       Gaspodes Pndly_D       3       4         414       Gaspodes Pndly_M       2       2         415       General Informations       2       2         510       Delaytaps       2       2         511       Delaytaps       2       2         512       Demondelay       2       2         513       Ducked Delays       2       2         514       DuellingDualDlys       8       8         515       Envelope Taps       2       2         516       Eight Delays       8       8         517       Eight Longdelays       8       8         518       EightReversedelays       8       8         519       LongDelay       2       2         520       MonoDelay       2       2         521       Multitap Delay       2       2                                                                                                    | 332 | O*10 Grafic Eq       | 8 | 8 |
| 410       Gaspodes Dly_2       3       2         411       Gaspodes Dly_M       2       2         412       Gaspodes Dly_S       2       2         413       Gaspodes Pndly_D       3       4         414       Gaspodes Pndly_M       2       2         415       General Informations       2       2         510       Delaytaps       2       2         511       Delaytaps       2       2         512       Demondelay       2       2         513       Ducked Delays       2       2         514       DuellingDualDlys       8       8         515       Envelope Taps       2       2         516       Eight Delays       8       8         517       Eight Longdelays       8       8         518       EightReversedelays       8       8         519       LongDelay       2       2         520       MonoDelay       2       2         521       Multitap Delay       2       2                                                                                                    | 333 | Q*10 Grafic Eq       | 4 | 4 |
| 411       Gaspodes Dly_M       2       2         412       Gaspodes Dly_S       2       2         413       Gaspodes Pndly_D       3       4         414       Gaspodes Pndly_M       2       2         415       General Informations       2       2         510       Delaytaps       2       2         511       Delaytaps 2       4       4         512       Demondelay       2       2         513       Ducked Delays       2       2         514       DuellingDualDlys       8       8         515       Envelope Taps       2       2         516       Eight Delays       8       8         517       Eight Longdelays       8       8         518       EightReversedelays       8       8         519       LongDelay       2       2         520       MonoDelay       2       2         521       Multitap Delay       2       2                                                                                                    | 334 | O*5 Grafic Eq        | 8 | 8 |
| 412       Gaspodes Dly_S       2       2         413       Gaspodes Pndly_D       3       4         414       Gaspodes Pndly_M       2       2         415       General Informations       2       2         510       Delaytaps       2       2         511       Delaytaps       2       2         512       Demondelay       2       2         513       Ducked Delays       2       2         514       DuellingDualDlys       8       8         515       Envelope Taps       2       2         516       Eight Delays       8       8         517       Eight Longdelays       8       8         518       EightReversedelays       8       8         519       LongDelay       2       2         520       MonoDelay       2       2         521       Multitap Delay       2       2                                                                                                    | 410 | Gaspodes Dly_2       | 3 | 2 |
| 413       Gaspodes Pndly_D       3       4         414       Gaspodes Pndly_M       2       2         415       General Informations       2       2         510       Delaytaps       2       2         511       Delaytaps 2       4       4         512       Demondelay       2       2         513       Ducked Delays       2       2         514       DuellingDualDlys       8       8         515       Envelope Taps       2       2         516       Eight Delays       8       8         517       Eight Longdelays       8       8         518       EightReversedelays       8       8         519       LongDelay       2       2         520       MonoDelay       2       2         521       Multitap Delay       2       2                                                                                                    | 411 | Gaspodes Dly_M       | 2 | 2 |
| 414       Gaspodes Pndly_M       2       2         415       General Informations       2       2         510       Delaytaps       2       2         511       Delaytaps 2       4       4         512       Demondelay       2       2         513       Ducked Delays       2       2         514       DuellingDualDlys       8       8         515       Envelope Taps       2       2         516       Eight Delays       8       8         517       Eight Longdelays       8       8         518       EightReversedelays       8       8         519       LongDelay       2       2         520       MonoDelay       2       2         521       Multitap Delay       2       2                                                                                                    | 412 | Gaspodes Dly_S       | 2 | 2 |
| 415         General Informations         2         2           510         Delaytaps         2         2           511         Delaytaps 2         4         4           512         Demondelay         2         2           513         Ducked Delays         2         2           514         DuellingDualDlys         8         8           515         Envelope Taps         2         2           516         Eight Delays         8         8           517         Eight Longdelays         8         8           518         EightReversedelays         8         8           519         LongDelay         2         2           520         MonoDelay         2         2           521         Multitap Delay         2         2                                                                                                    | 413 | Gaspodes Pndly_D     | 3 | 4 |
| 510         Delaytaps         2         2           511         Delaytaps 2         4         4           512         Demondelay         2         2           513         Ducked Delays         2         2           514         DuellingDualDlys         8         8           515         Envelope Taps         2         2           516         Eight Delays         8         8           517         Eight Longdelays         8         8           518         EightReversedelays         8         8           519         LongDelay         2         2           520         MonoDelay         2         2           521         Multitap Delay         2         2                                                                                                    | 414 | Gaspodes Pndly_M     | 2 | 2 |
| 511         Delaytaps 2         4         4           512         Demondelay         2         2           513         Ducked Delays         2         2           514         DuellingDualDlys         8         8           515         Envelope Taps         2         2           516         Eight Delays         8         8           517         Eight Longdelays         8         8           518         EightReversedelays         8         8           519         LongDelay         2         2           520         MonoDelay         2         2           521         Multitap Delay         2         2                                                                                                    | 415 | General Informations | 2 | 2 |
| 512         Demondelay         2         2           513         Ducked Delays         2         2           514         DuellingDualDlys         8         8           515         Envelope Taps         2         2           516         Eight Delays         8         8           517         Eight Longdelays         8         8           518         EightReversedelays         8         8           519         LongDelay         2         2           520         MonoDelay         2         2           521         Multitap Delay         2         2                                                                                                    | 510 | Delaytaps            | 2 | 2 |
| 513         Ducked Delays         2         2           514         DuellingDualDlys         8         8           515         Envelope Taps         2         2           516         Eight Delays         8         8           517         Eight Longdelays         8         8           518         EightReversedelays         8         8           519         LongDelay         2         2           520         MonoDelay         2         2           521         Multitap Delay         2         2                                                                                                    | 511 | Delaytaps 2          | 4 | 4 |
| 514         DuellingDualDlys         8         8           515         Envelope Taps         2         2           516         Eight Delays         8         8           517         Eight Longdelays         8         8           518         EightReversedelays         8         8           519         LongDelay         2         2           520         MonoDelay         2         2           521         Multitap Delay         2         2                                                                                                    | 512 | Demondelay           | 2 | 2 |
| 514         DuellingDualDlys         8         8           515         Envelope Taps         2         2           516         Eight Delays         8         8           517         Eight Longdelays         8         8           518         EightReversedelays         8         8           519         LongDelay         2         2           520         MonoDelay         2         2           521         Multitap Delay         2         2                                                                                                    | 513 | Ducked Delays        | 2 | 2 |
| 515         Envelope Taps         2         2           516         Eight Delays         8         8           517         Eight Longdelays         8         8           518         EightReversedelays         8         8           519         LongDelay         2         2           520         MonoDelay         2         2           521         Multitap Delay         2         2                                                                                                    | 514 |                      | 8 | 8 |
| 516Eight Delays88517Eight Longdelays88518EightReversedelays88519LongDelay22520MonoDelay22521Multitap Delay22                                                                                                    | -   |                      | 2 |   |
| 517 Eight Longdelays 8 8 518 EightReversedelays 8 8 519 LongDelay 2 2 520 MonoDelay 2 2 521 Multitap Delay 2 2                                                                                                    |     | ·                    |   |   |
| 518EightReversedelays88519LongDelay22520MonoDelay22521Multitap Delay22                                                                                                    | -   |                      | 8 | 8 |
| 519         LongDelay         2         2           520         MonoDelay         2         2           521         Multitap Delay         2         2                                                                                                    |     | <u> </u>             | 8 |   |
| 520 MonoDelay 2 2<br>521 Multitap Delay 2 2                                                                                                    | -   |                      |   |   |
| 521 Multitap Delay 2 2                                                                                                    |     |                      |   |   |
|                                                                                                    |     | -                    |   |   |
|                                                                                                    | -   | Parallel Delays      | - |   |

| 523 | Parallel Dlys 8ch   | 8 | 8 |
|-----|---------------------|---|---|
| 524 | Pingpong            | 2 | 2 |
| 525 | Polyrhythm 5/4      | 2 | 2 |
| 526 | Precision Delays    | 2 | 2 |
| 527 | Reverse Delay       | 2 | 2 |
| 528 | Ribbon Delay        | 8 | 8 |
| 529 | SimpleDelays        | 2 | 2 |
| 530 | SimplePingPong      | 2 | 2 |
| 531 | Smear               | 2 | 2 |
| 532 | SuperDuckedDelays   | 2 | 2 |
| 533 | Two Delays          | 2 | 4 |
| 534 | Two Longdelays      | 2 | 4 |
| 535 | Two Reversedelays   | 2 | 4 |
| 536 | Video Delay 8       | 8 | 8 |
| 537 | 1x8 Delay           | 8 | 8 |
| 610 | Banddelays          | 2 | 2 |
| 611 | Band Delays 8ch     | 8 | 8 |
| 612 | Bandtaps            | 2 | 2 |
| 613 | Bandtaps2           | 4 | 4 |
| 615 | Centering Echoes    | 2 | 2 |
| 616 | ChordRezonator8ch   | 8 | 8 |
| 617 | Clearmntn Claps     | 2 | 2 |
| 618 | Clearmntn Delays    | 2 | 2 |
| 619 | Combdelays          | 2 | 2 |
| 620 | Combdelays 8ch      | 8 | 8 |
| 621 | Combtaps            | 2 | 2 |
| 622 | Combtaps2           | 4 | 4 |
| 623 | Detuned Band Delay  | 2 | 2 |
| 624 | Down Banddelay      | 2 | 2 |
| 625 | Latticework8        | 8 | 8 |
| 626 | LongPanningDelays   | 4 | 4 |
| 627 | LongPanningDelays8  | 8 | 8 |
| 628 | Mess With Stereo    | 2 | 2 |
| 629 | PanningDelays_4     | 4 | 4 |
| 630 | PanningDelays_8     | 8 | 8 |
| 631 | ParticleAccelerator | 2 | 2 |
| 632 | Pingcombpong        | 2 | 2 |
| 633 | Pingringpong        | 2 | 2 |
| 634 | Ringdelays          | 2 | 2 |
| 635 | Ringdelays 8ch      | 8 | 8 |
| 636 | Ringtaps            | 2 | 2 |

| 637 | Ringtaps2            | 4 | 4 |
|-----|----------------------|---|---|
| 639 | Samp/Hold Smear      | 2 | 2 |
| 640 | Trem + Delay         | 2 | 2 |
| 641 | TrippyFltrDly        | 2 | 4 |
| 642 | Up Banddelay         | 2 | 2 |
| 650 | 4 I/O Delays         | 4 | 4 |
| 651 | Filtered Dlys        | 2 | 2 |
| 652 | Quad Delays          | 4 | 4 |
|     | AmbienceEmpty        |   |   |
| 653 | Quad Echoes          | 4 | 4 |
| 654 | Vintage Delay        | 2 | 2 |
| 655 | Vintage St DuckDlys  | 2 | 2 |
| 656 | DP Ducked Dlys       | 2 | 2 |
| 657 | TK's Banddelays      | 2 | 2 |
| 658 | Bulge Tales          | 2 | 2 |
| 660 | 5.1 Banddelays       | 6 | 6 |
| 661 | 5.1 Ringdelays       | 6 | 6 |
| 662 | 5.1 Reso>Verb        | 6 | 6 |
| 663 | 5.1 ResoChords       | 6 | 6 |
| 664 | 5.1 Mangling Dlys    | 6 | 6 |
| 665 | 5.1 Diffused Echoes  | 6 | 6 |
| 666 | 5.1 Diffechorus      | 6 | 6 |
| 667 | 5.1 Combdelays       | 6 | 6 |
| 668 | Mangling_Dlys        | 2 | 2 |
| 670 | 5.1 Clearmntn Delays | 6 | 6 |
| 671 | 5.1 Colortaps        | 6 | 6 |
| 710 | Fractal Vortex       | 2 | 2 |
| 711 | Helix Loops          | 4 | 4 |
| 713 | Levitation Alpha     | 4 | 4 |
| 714 | Levitation Beta      | 4 | 4 |
| 715 | Levitation Gamma     | 4 | 4 |
| 717 | Manifold Alpha       | 2 | 2 |
| 718 | Manifold Beta        | 2 | 2 |
| 719 | Mobius Loops         | 4 | 4 |
| 721 | Panning Loops        | 4 | 4 |
| 722 | PhaseRefraction1     | 2 | 4 |
| 723 | PhaseRefraction2     | 2 | 4 |
| 724 | Reich Loops 1        | 4 | 4 |
| 725 | Reich Loops 2        | 4 | 4 |
| 726 | Reich Loops 3        | 4 | 4 |
| 727 | Rotation Loop        | 4 | 4 |

| 729 | Skew Loop 1         | 2 | 2 |
|-----|---------------------|---|---|
| 730 | Skew Loop 2         | 2 | 2 |
| 732 | Undoloop            | 2 | 2 |
| 733 | YourHarmonyDevice   | 2 | 2 |
| 734 | 4 Tracker#3         | 2 | 2 |
| 735 | 4 Tracker#4         | 2 | 2 |
| 736 | 4 Tracker#5         | 2 | 4 |
| 740 | 5.1 Loop & Freeze   | 6 | 6 |
| 741 | 5.1 Soundscapes     | 6 | 6 |
| 742 | Soundscapes         | 4 | 4 |
| 743 | 5.1 Loops > Colors  | 6 | 6 |
| 744 | 5.1Loops>Moddtuners | 6 | 6 |
|     | Empty               |   |   |
| 745 | 5.1 Loops > XF Mod  | 6 | 6 |
| 810 | 'Static' Flanger    | 2 | 4 |
| 811 | Allan's Chorus      | 2 | 2 |
| 812 | Auto Tape Flanger   | 2 | 2 |
| 813 | Band Flanger        | 2 | 4 |
| 814 | Chordal Swell       | 2 | 2 |
| 815 | Chorusdelays        | 2 | 2 |
| 816 | Chorusdelays 8ch    | 8 | 8 |
| 817 | Chorused Cabinet    | 2 | 2 |
| 818 | Chorused Delays     | 2 | 2 |
| 819 | Chorustaps          | 2 | 2 |
| 820 | Chorustaps 2        | 4 | 4 |
| 821 | Detune Chorus       | 2 | 2 |
| 822 | Drew'sThroatflange  | 2 | 2 |
| 823 | Drunken Sailor      | 4 | 4 |
| 824 | DualChorus          | 2 | 2 |
| 825 | DualChorusDelays    | 2 | 2 |
| 826 | Envelope Flanger    | 4 | 4 |
| 827 | Envelope Flanger 8  | 8 | 8 |
| 828 | Flange Echoes       | 2 | 2 |
| 829 | Flanged Delays      | 2 | 2 |
| 830 | Hiccup Chorus       | 2 | 2 |
| 831 | Infinite Flange     | 2 | 4 |
| 832 | Leslie Simulator    | 2 | 2 |
| 833 | Pan Chorus's        | 2 | 2 |
| 834 | Panning Delays      | 2 | 2 |
| 835 | Pingchoruspong      | 2 | 2 |
| 836 | Polymod Chorus      | 2 | 2 |

| 837         Polymod Delay         2         2           838         Pure Comb Flange         4         4           839         Pure Comb Flange8         8         8           840         QuantizedDelays         2         2           841         Real Chorus TNG         2         2           842         Real Chorus TNG         2         2           843         S&H Flange Hell         4         4           844         Serial Delays         2         2           845         Stereo Chorus         2         2           846         Stereo Flange         2         2           847         Stereo Flange 1968         2         2           848         StringPadFlanger         4         4           849         StringPadFlanger         8         8           850         Swirl Flanger         2         2           851         Tri Band Chorus         2         2           851         Tri Band Chorus         2         2           852         Undulate         2         2           853         OctalChorusEchos         4         4           854         ChorusEchos<                                                                  |     |                     |   |   |
|----------------------------------------------------------------------------------------------------|-----|---------------------|---|---|
| 839         Pure Comb Flange8         8           840         QuantizedDelays         2           841         Real Chorus         2           842         Real Chorus TNG         2           843         S&H Flange Hell         4           844         Serial Delays         2           845         Stereo Chorus         2           846         Stereo Flange         2           847         Stereo Flange 1968         2           848         StringPadFlanger         4           849         StringPadFlanger         4           849         StringPadFlanger         8           850         Swirl Flanges         2           2         2           851         Tri Band Chorus         2           852         Undulate         2           2         2           853         OctalChorusEchos         4           854         ChorusEchos 8ch         8           855         4v Random XF Chorus         2           856         DPFiltered XF         2           DelaysEmpty         8         8           857         Random XF Chorus         8                                                                                                  | 837 | Polymod Delay       | 2 | 2 |
| 840         QuantizedDelays         2         2           841         Real Chorus         2         2           842         Real Chorus TNG         2         2           843         S&H Flange Hell         4         4           844         Serial Delays         2         2           845         Stereo Chorus         2         2           846         Stereo Flange         2         2           847         Stereo Flange         2         2           848         StringPadFlanger         4         4           849         StringPadFlanger         8         8           850         Swirl Flanger         2         2           851         Tri Band Chorus         2         2           851         Tri Band Chorus         2         2           852         Undulate         2         2           853         OctalChorusEchos         4         4           854         ChorusEchos 8ch         8         8           855         4v Random XF Chorus         2         2           857         Random XF Flanger         2         2           858         What a Flanger 8                                                                  | 838 | Pure Comb Flange    | 4 | 4 |
| 841         Real Chorus TNG         2         2           842         Real Chorus TNG         2         2           843         S&H Flange Hell         4         4           844         Serial Delays         2         2           845         Stereo Chorus         2         2           846         Stereo Flange         2         2           847         Stereo Flange 1968         2         2           848         StringPadFlanger         4         4           849         StringPadFlanger         8         8           850         Swirl Flanger         2         2           851         Tri Band Chorus         2         2           851         Tri Band Chorus         2         2           852         Undulate         2         2           853         OctalChorusEchos 8ch         8         8           854         ChorusEchos 8ch         8         8           855         4v Random XF Chorus         2         2           856         DPFiltered XF         2         2           DelaysEmpty         8         8         8           857         Random XF Cho                                                                  | 839 | Pure Comb Flange8   | 8 | 8 |
| 842         Real Chorus TNG         2         2           843         S&H Flange Hell         4         4           844         Serial Delays         2         2           845         Stereo Chorus         2         2           846         Stereo Flange         2         2           847         Stereo Flange 1968         2         2           848         StringPadFlanger         4         4           849         StringPadFlanger         8         8           850         Swirl Flanger         2         2           851         Tri Band Chorus         2         2           852         Undulate         2         2           853         OctalChorusEchos         4         4           854         ChorusEchos 8ch         8         8           855         4v Random XF Chorus         2         2           856         DPFiltered XF         2         2           DelaysEmpty         8         8           857         Random XF Chorus         6         6           858         What a Flanger 8ch         8         8           859         5.1 Random XFChorus                                                                      | 840 | QuantizedDelays     | 2 | 2 |
| 843         S&H Flange Hell         4         4           844         Serial Delays         2         2           845         Stereo Chorus         2         2           846         Stereo Flange         2         2           847         Stereo Flange 1968         2         2           848         StringPadFlanger         4         4           849         StringPadFlanger         8         8           850         Swirl Flanger         2         2           851         Tri Band Chorus         2         2           852         Undulate         2         2           853         OctalChorusEchos         4         4           854         ChorusEchos 8ch         8         8           855         4v Random XF Chorus         2         2           856         DPFiltered XF<br>DelaysEmpty         2         2           857         Random XF Flanger         2         2           858         What a Flanger 8ch         8         8           859         5.1 Random XFChorus         6         6           861         5.1 Circling Delays         6         6           862                                                          | 841 | Real Chorus         | 2 | 2 |
| 844         Serial Delays         2         2           845         Stereo Chorus         2         2           846         Stereo Flange         2         2           847         Stereo Flange 1968         2         2           848         StringPadFlanger         4         4           849         StringPadFlanger         8         8           850         Swirl Flanger         2         2           851         Tri Band Chorus         2         2           852         Undulate         2         2           853         OctalChorusEchos         4         4           854         ChorusEchos 8ch         8         8           855         4v Random XF Chorus         2         2           856         DPFiltered XF         2         2           DelaysEmpty         8         8           857         Random XF Flanger         2         2           858         What a Flanger 8ch         8         8           859         5.1 Random XFChorus         6         6           861         5.1 Circling Delays         6         6           862         5.1 Rotation Delays <td>842</td> <td>Real Chorus TNG</td> <td>2</td> <td>2</td> | 842 | Real Chorus TNG     | 2 | 2 |
| 845         Stereo Chorus         2         2           846         Stereo Flange         2         2           847         Stereo Flange 1968         2         2           848         StringPadFlanger         4         4           849         StringPadFlanger         8         8           850         Swirl Flanges         2         2           851         Tri Band Chorus         2         2           851         Tri Band Chorus         2         2           852         Undulate         2         2           853         OctalChorusEchos         4         4           854         ChorusEchos 8ch         8         8           855         4v Random XF Chorus         2         2           856         DPFiltered XF         2         2           DelaysEmpty         8         8         8           857         Random XF Flanger         2         2           858         What a Flanger 8ch         8         8           859         5.1 Random XFChorus         6         6           860         5.1 Circling Delays         6         6           863         5.                                                                  | 843 | S&H Flange Hell     | 4 | 4 |
| 846         Stereo Flange         2         2           847         Stereo Flange         1968         2         2           848         StringPadFlanger         4         4           849         StringPadFlanger         8         8           850         Swirl Flanges         2         2           851         Tri Band Chorus         2         2           852         Undulate         2         2           853         OctalChorusEchos         4         4           854         ChorusEchos 8ch         8         8           855         4v Random XF Chorus         2         2           856         DPFiltered XF         2         2         2           DelaysEmpty         8         8         8         8           857         Random XF Flanger         2         2         2           858         What a Flanger 8ch         8         8         8           859         5.1 Random XF Chorus         6         6           860         5.1 Circling Delays         6         6           861         5.1 Circling Delays         6         6           862         5.1 Rotation                                                           | 844 | Serial Delays       | 2 | 2 |
| 847         Stereo Flange 1968         2         2           848         StringPadFlanger         4         4           849         StringPadFlanger         8         8           850         Swirl Flanges         2         2           851         Tri Band Chorus         2         2           852         Undulate         2         2           853         OctalChorusEchos         4         4           854         ChorusEchos 8ch         8         8           854         ChorusEchos 8ch         8         8           854         ChorusEchos 8ch         8         8           855         4v Random XF Chorus         2         2           856         DPFiltered XF         2         2           DelaysEmpty         8         8         8           857         Random XF Flanger         2         2           858         What a Flanger 8ch         8         8           859         5.1 Random XFChorus         6         6           861         5.1 Circling Delays         6         6           862         5.1 Flanger         6         6           863         5.                                                                  | 845 | Stereo Chorus       | 2 | 2 |
| 848         StringPadFlanger         4         4           849         StringPadFlanger         8         8           850         Swirl Flanges         2         2           851         Tri Band Chorus         2         2           852         Undulate         2         2           853         OctalChorusEchos         4         4           854         ChorusEchos 8ch         8         8           855         4v Random XF Chorus         2         2           856         DPFiltered XF         2         2           DelaysEmpty         2         2         2           857         Random XF Flanger         2         2           858         What a Flanger 8ch         8         8           859         5.1 Random XFChorus         6         6           860         5.1 Circling Delays         6         6           861         5.1 Circling Delays         6         6           862         5.1 Pr/Sur Bounce         6         6           863         5.1 Rotation Delays         6         6           866         5.1 Vintage Delays         6         6           867                                                               | 846 | Stereo Flange       | 2 | 2 |
| 849         StringPadFlanger         8         8           850         Swirl Flanges         2         2           851         Tri Band Chorus         2         2           852         Undulate         2         2           853         OctalChorusEchos         4         4           854         ChorusEchos 8ch         8         8           855         4v Random XF Chorus         2         2           856         DPFiltered XF         2         2           DelaysEmpty         2         2         2           857         Random XF Flanger         2         2           858         What a Flanger 8ch         8         8           859         5.1 Random XFChorus         6         6           860         5.1 Circling Delays         6         6           861         5.1 Circling Delays         6         6           862         5.1 Panger         6         6           863         5.1 Fr/Sur Bounce         6         6           864         5.1 Fr/Sur Bounce         6         6           865         5.1 Rotation Delays         6         6           866                                                                      | 847 | Stereo Flange 1968  | 2 | 2 |
| 850         Swirl Flanges         2         2           851         Tri Band Chorus         2         2           852         Undulate         2         2           853         OctalChorusEchos         4         4           854         ChorusEchos 8ch         8         8           855         4v Random XF Chorus         2         2           856         DPFiltered XF         2         2           DelaysEmpty         2         2         2           857         Random XF Flanger         2         2           858         What a Flanger 8ch         8         8           859         5.1 Random XFChorus         6         6           860         5.1 Chorus         6         6           861         5.1 Circling Delays         6         6           862         5.1 Detuned Echoes         6         6           863         5.1 Flanger         6         6           864         5.1 Fr/Sur Bounce         6         6           865         5.1 Rotation Delays         6         6           866         5.1 Vintage Delays         6         6           867                                                                           | 848 | StringPadFlanger    | 4 | 4 |
| 851         Tri Band Chorus         2         2           852         Undulate         2         2           853         OctalChorusEchos         4         4           854         ChorusEchos 8ch         8         8           855         4v Random XF Chorus         2         2           856         DPFiltered XF         2         2           DelaysEmpty         2         2         2           857         Random XF Flanger         2         2           858         What a Flanger 8ch         8         8           859         5.1 Random XFChorus         6         6           860         5.1 Chorus         6         6           861         5.1 Circling Delays         6         6           862         5.1 Detuned Echoes         6         6           863         5.1 Flanger         6         6           864         5.1 Fr/Sur Bounce         6         6           865         5.1 Rotation Delays         6         6           866         5.1 Vintage Delays         6         6           867         5.1 Random XFDelays         6         6           869                                                                     | 849 | StringPadFlanger    | 8 | 8 |
| 852         Undulate         2         2           853         OctalChorusEchos         4         4           854         ChorusEchos 8ch         8         8           855         4v Random XF Chorus         2         2           856         DPFiltered XF         2         2           DelaysEmpty         2         2         2           857         Random XF Flanger         2         2         2           858         What a Flanger 8ch         8         8         8         8         8         8         8         8         8         8         8         8         8         8         8         8         8         8         8         8         8         8         8         8         8         8         8         8         8         8         8         8         8         8         8         8         8         8         8         8         8         8         8         8         8         8         8         8         8         8         8         8         8         8         8         8         8         8         8         8         8         8                                                                    | 850 | Swirl Flanges       | 2 | 2 |
| 853         OctalChorusEchos         4         4           854         ChorusEchos 8ch         8         8           855         4v Random XF Chorus         2         2           856         DPFiltered XF         2         2           DelaysEmpty         2         2         2           857         Random XF Flanger         2         2           858         What a Flanger 8ch         8         8           859         5.1 Random XFChorus         6         6           860         5.1 Chorus         6         6           861         5.1 Circling Delays         6         6           862         5.1 Detuned Echoes         6         6           863         5.1 Flanger         6         6           864         5.1 Fr/Sur Bounce         6         6           865         5.1 Rotation Delays         6         6           866         5.1 Vintage Delays         6         6           867         5.1 Random XFDelays         6         6           868         5.1 Random XFDelays         6         6           869         5.1 Random XFDelays         4         4                                                                    | 851 | Tri Band Chorus     | 2 | 2 |
| 854         ChorusEchos 8ch         8           855         4v Random XF Chorus         2           856         DPFiltered XF         2           DelaysEmpty         2           857         Random XF Flanger         2           858         What a Flanger 8ch         8           859         5.1 Random XFChorus         6           6         6           860         5.1 Chorus         6           6         6           861         5.1 Circling Delays         6           6         6           862         5.1 Detuned Echoes         6           6         6           863         5.1 Flanger         6           864         5.1 Fr/Sur Bounce         6           865         5.1 Rotation Delays         6           866         5.1 Vintage Delays         6           867         5.1 DP Filtrd         6           XFDlysEmpty         6         6           869         5.1 Random XFDelays         6           870         4 I/O ModDelays         4           4         4         10           872         Dual 2taps Chorus         2                                                                                                    | 852 | Undulate            | 2 | 2 |
| 855       4v Random XF Chorus       2       2         856       DPFiltered XF       2       2         DelaysEmpty       2       2         857       Random XF Flanger       2       2         858       What a Flanger 8ch       8       8         859       5.1 Random XFChorus       6       6         860       5.1 Chorus       6       6         861       5.1 Circling Delays       6       6         862       5.1 Detuned Echoes       6       6         863       5.1 Flanger       6       6         864       5.1 Fr/Sur Bounce       6       6         865       5.1 Rotation Delays       6       6         866       5.1 Vintage Delays       6       6         867       5.1 DP Filtrd       6       6         XFDlysEmpty       8       6       6         869       5.1 Random XFDelays       6       6         870       4 I/O ModDelays       4       4         871       Dual 2taps Chorus       2       2         872       Dual 2taps Delay       2       2         873       Dual 2taps Echorus       2                                                                                                    | 853 | OctalChorusEchos    | 4 | 4 |
| 856       DPFiltered XF DelaysEmpty       2       2         857       Random XF Flanger       2       2         858       What a Flanger 8ch       8       8         859       5.1 Random XFChorus       6       6         860       5.1 Chorus       6       6         861       5.1 Circling Delays       6       6         862       5.1 Detuned Echoes       6       6         863       5.1 Flanger       6       6         864       5.1 Fr/Sur Bounce       6       6         865       5.1 Rotation Delays       6       6         866       5.1 Vintage Delays       6       6         867       5.1 DP Filtrd       6       6         868       5.1 Random XFDelays       6       6         869       5.1 Random XFDelays       6       6         870       4 I/O ModDelays       4       4         871       Dual 2taps Chorus       2       2         872       Dual 2taps Delay       2       2         873       Dual 2taps Echorus       2       2         874       Stereo Chorus       2       2                                                                                                    | 854 | ChorusEchos 8ch     | 8 | 8 |
| B57         Random XF Flanger         2         2           858         What a Flanger 8ch         8         8           859         5.1 Random XFChorus         6         6           860         5.1 Chorus         6         6           861         5.1 Circling Delays         6         6           862         5.1 Detuned Echoes         6         6           863         5.1 Flanger         6         6           864         5.1 Fr/Sur Bounce         6         6           865         5.1 Rotation Delays         6         6           866         5.1 Vintage Delays         6         6           867         5.1 DP Filtrd         6         6           868         5.1 Random XFDelays         6         6           869         5.1 Random XFDelays         6         6           870         4 I/O ModDelays         4         4           871         Dual 2taps Chorus         2         2           872         Dual 2taps Echorus         2         2           873         Dual 2taps Echorus         2         2           874         Stereo Chorus         2         2                                                                 | 855 | 4v Random XF Chorus | 2 | 2 |
| 857       Random XF Flanger       2       2         858       What a Flanger 8ch       8         859       5.1 Random XFChorus       6         860       5.1 Chorus       6         861       5.1 Circling Delays       6         862       5.1 Detuned Echoes       6         863       5.1 Flanger       6         864       5.1 Fr/Sur Bounce       6         865       5.1 Rotation Delays       6         866       5.1 Vintage Delays       6         867       5.1 DP Filtrd       6         XFDlysEmpty       6       6         868       5.1 Random XFDelays       6       6         869       5.1 Random       6       6         870       4 I/O ModDelays       4       4         871       Dual 2taps Chorus       2       2         872       Dual 2taps Echorus       2       2         873       Dual 2taps Echorus       2       2         874       Stereo Chorus       2       2                                                                                                    | 856 | DPFiltered XF       | 2 | 2 |
| 858       What a Flanger 8ch       8         859       5.1 Random XFChorus       6         860       5.1 Chorus       6         861       5.1 Circling Delays       6         862       5.1 Detuned Echoes       6         863       5.1 Flanger       6         864       5.1 Fr/Sur Bounce       6         865       5.1 Rotation Delays       6         866       5.1 Vintage Delays       6         867       5.1 DP Filtrd       6         XFDlysEmpty       6       6         869       5.1 Random XFDelays       6         870       4 I/O ModDelays       4       4         871       Dual 2taps Chorus       2       2         872       Dual 2taps Delay       2       2         873       Dual 2taps Echorus       2       2         874       Stereo Chorus       2       2                                                                                                    |     | DelaysEmpty         |   |   |
| 859       5.1 Random XFChorus       6       6         860       5.1 Chorus       6       6         861       5.1 Circling Delays       6       6         862       5.1 Detuned Echoes       6       6         863       5.1 Flanger       6       6         864       5.1 Fr/Sur Bounce       6       6         865       5.1 Rotation Delays       6       6         866       5.1 Vintage Delays       6       6         867       5.1 DP Filtrd       6       6         XFDlysEmpty       6       6         868       5.1 Random XFDelays       6       6         869       5.1 Random       6       6         870       4 I/O ModDelays       4       4         871       Dual 2taps Chorus       2       2         872       Dual 2taps Delay       2       2         873       Dual 2taps Echorus       2       2         874       Stereo Chorus       2       2                                                                                                    | 857 | Random XF Flanger   | 2 | 2 |
| 860       5.1 Chorus       6       6         861       5.1 Circling Delays       6       6         862       5.1 Detuned Echoes       6       6         863       5.1 Flanger       6       6         864       5.1 Fr/Sur Bounce       6       6         865       5.1 Rotation Delays       6       6         866       5.1 Vintage Delays       6       6         867       5.1 DP Filtrd       6       6         XFDlysEmpty       6       6         868       5.1 Random XFDelays       6       6         869       5.1 Random       6       6         XFFlangerEmpty       870       4 I/O ModDelays       4       4         871       Dual 2taps Chorus       2       2         872       Dual 2taps Delay       2       2         873       Dual 2taps Echorus       2       2         874       Stereo Chorus       2       2                                                                                                    | 858 | What a Flanger 8ch  | 8 | 8 |
| 861       5.1 Circling Delays       6       6         862       5.1 Detuned Echoes       6       6         863       5.1 Flanger       6       6         864       5.1 Fr/Sur Bounce       6       6         865       5.1 Rotation Delays       6       6         866       5.1 Vintage Delays       6       6         867       5.1 DP Filtrd       6       6         XFDlysEmpty       6       6         868       5.1 Random XFDelays       6       6         869       5.1 Random       6       6         XFFlangerEmpty       870       4 I/O ModDelays       4       4         871       Dual 2taps Chorus       2       2         872       Dual 2taps Delay       2       2         873       Dual 2taps Echorus       2       2         874       Stereo Chorus       2       2                                                                                                    | 859 | 5.1 Random XFChorus | 6 | 6 |
| 862       5.1 Detuned Echoes       6       6         863       5.1 Flanger       6       6         864       5.1 Fr/Sur Bounce       6       6         865       5.1 Rotation Delays       6       6         866       5.1 Vintage Delays       6       6         867       5.1 DP Filtrd       6       6         XFDlysEmpty       6       6         868       5.1 Random XFDelays       6       6         869       5.1 Random       6       6         XFFlangerEmpty       870       4 I/O ModDelays       4       4         871       Dual 2taps Chorus       2       2         872       Dual 2taps Delay       2       2         873       Dual 2taps Echorus       2       2         874       Stereo Chorus       2       2                                                                                                    | 860 | 5.1 Chorus          | 6 | 6 |
| 863       5.1 Flanger       6       6         864       5.1 Fr/Sur Bounce       6       6         865       5.1 Rotation Delays       6       6         866       5.1 Vintage Delays       6       6         867       5.1 DP Filtrd       6       6         XFDlysEmpty       6       6         868       5.1 Random XFDelays       6       6         869       5.1 Random       6       6         XFFlangerEmpty       870       4 I/O ModDelays       4       4         871       Dual 2taps Chorus       2       2         872       Dual 2taps Delay       2       2         873       Dual 2taps Echorus       2       2         874       Stereo Chorus       2       2                                                                                                    | 861 | 5.1 Circling Delays | 6 | 6 |
| 864       5.1 Fr/Sur Bounce       6       6         865       5.1 Rotation Delays       6       6         866       5.1 Vintage Delays       6       6         867       5.1 DP Filtrd       6       6         XFDlysEmpty       6       6         868       5.1 Random XFDelays       6       6         869       5.1 Random       6       6         XFFlangerEmpty       870       4 I/O ModDelays       4       4         871       Dual 2taps Chorus       2       2         872       Dual 2taps Delay       2       2         873       Dual 2taps Echorus       2       2         874       Stereo Chorus       2       2                                                                                                    | 862 | 5.1 Detuned Echoes  | 6 | 6 |
| 865       5.1 Rotation Delays       6       6         866       5.1 Vintage Delays       6       6         867       5.1 DP Filtrd       6       6         XFDlysEmpty       6       6         868       5.1 Random XFDelays       6       6         869       5.1 Random       6       6         XFFlangerEmpty       870       4 I/O ModDelays       4       4         871       Dual 2taps Chorus       2       2         872       Dual 2taps Delay       2       2         873       Dual 2taps Echorus       2       2         874       Stereo Chorus       2       2                                                                                                    | 863 | _                   | 6 | 6 |
| 866       5.1 Vintage Delays       6       6         867       5.1 DP Filtrd       6       6         868       5.1 Random XFDelays       6       6         869       5.1 Random       6       6         XFFlangerEmpty       870       4 I/O ModDelays       4       4         871       Dual 2taps Chorus       2       2         872       Dual 2taps Delay       2       2         873       Dual 2taps Echorus       2       2         874       Stereo Chorus       2       2                                                                                                    | 864 | 5.1 Fr/Sur Bounce   | 6 | 6 |
| 867       5.1 DP Filtrd       6       6         XFDlysEmpty       6       6         868       5.1 Random XFDelays       6       6         869       5.1 Random       6       6         XFFlangerEmpty       870       4 I/O ModDelays       4       4         871       Dual 2taps Chorus       2       2         872       Dual 2taps Delay       2       2         873       Dual 2taps Echorus       2       2         874       Stereo Chorus       2       2                                                                                                    | 865 | 5.1 Rotation Delays | 6 | 6 |
| XFDlysEmpty         868       5.1 Random XFDelays       6       6         869       5.1 Random       6       6         XFFlangerEmpty       870       4 I/O ModDelays       4       4         871       Dual 2taps Chorus       2       2         872       Dual 2taps Delay       2       2         873       Dual 2taps Echorus       2       2         874       Stereo Chorus       2       2                                                                                                    | 866 | 5.1 Vintage Delays  | 6 | 6 |
| 868       5.1 Random XFDelays       6       6         869       5.1 Random       6       6         XFFlangerEmpty       870       4 I/O ModDelays       4       4         871       Dual 2taps Chorus       2       2         872       Dual 2taps Delay       2       2         873       Dual 2taps Echorus       2       2         874       Stereo Chorus       2       2                                                                                                    | 867 | 5.1 DP Filtrd       | 6 | 6 |
| 869       5.1 Random       6       6         XFFlangerEmpty       870       4 I/O ModDelays       4       4         871       Dual 2taps Chorus       2       2         872       Dual 2taps Delay       2       2         873       Dual 2taps Echorus       2       2         874       Stereo Chorus       2       2                                                                                                    |     | XFDlysEmpty         |   |   |
| XFFlangerEmpty  870 4 I/O ModDelays 4 4  871 Dual 2taps Chorus 2 2  872 Dual 2taps Delay 2 2  873 Dual 2taps Echorus 2 2  874 Stereo Chorus 2 2                                                                                                    |     | ·                   |   | 6 |
| 870       4 I/O ModDelays       4       4         871       Dual 2taps Chorus       2       2         872       Dual 2taps Delay       2       2         873       Dual 2taps Echorus       2       2         874       Stereo Chorus       2       2                                                                                                    | 869 |                     | 6 | 6 |
| 871Dual 2taps Chorus22872Dual 2taps Delay22873Dual 2taps Echorus22874Stereo Chorus22                                                                                                    |     |                     |   |   |
| 872         Dual 2taps Delay         2         2           873         Dual 2taps Echorus         2         2           874         Stereo Chorus         2         2                                                                                                    | -   | •                   |   |   |
| 873 Dual 2taps Echorus 2 2<br>874 Stereo Chorus 2 2                                                                                                    |     | •                   |   |   |
| 874 Stereo Chorus 2 2                                                                                                    |     | •                   |   |   |
|                                                                                                    | -   | •                   |   |   |
| 875 Lucy In The Sky 2 2                                                                                                    |     |                     |   |   |
|                                                                                                    | 875 | Lucy In The Sky     | 2 | 2 |

| 876  | Flanged Space 1      | 2 | 2 |
|------|----------------------|---|---|
| 877  | EchoMatic            | 2 | 2 |
| 878  | Delays Matrix        | 2 | 2 |
| 879  | AmbiClouds 2         | 2 | 2 |
| 880  | Vibropad             | 2 | 2 |
| 881  | Chors'n'Echo         | 2 | 2 |
| 882  | Chorusdelays2        | 4 | 4 |
| 909  | 5.1 Distortion       | 6 | 6 |
| 910  | DesertPercussion1    | 2 | 4 |
| 911  | DesertPercussion2    | 2 | 2 |
| 912  | Neutralizer          | 2 | 2 |
| 913  | St BitDecimator      | 2 | 2 |
| 914  | St DistortionTwo     | 2 | 2 |
| 915  | St Distortion        | 2 | 2 |
| 916  | Comb Distortion      | 2 | 2 |
| 1010 | 6 V Dlys & Verb      | 4 | 4 |
| 1011 | Band Dlys            | 4 | 4 |
|      | 4_AmbienceEmpty      |   |   |
| 1012 | Dly>Phsr_Ambience    | 4 | 4 |
| 1013 | Dly>Phsr_MPitch      | 4 | 4 |
| 1014 | DShif Hall           | 4 | 4 |
| 1015 | Dtune Hall           | 4 | 4 |
| 1016 | Dtune VinDly         | 4 | 4 |
| 1017 | DynoMyPiano Ambie    | 4 | 4 |
|      | nceheadm             |   |   |
| 1018 | DynoMyPiano_VintDly  | 4 | 4 |
|      | sheadm               |   |   |
| 1019 | FltDlys_Rich Chamber | 4 | 4 |
| 1020 | Hall_Dual 2Tap Dly   | 4 | 4 |
| 1021 | Modulation Suite     | 4 | 4 |
| 1022 | Piano & Vocal Halls  | 4 | 4 |
| 1023 | Snare Plate&Inverse  | 4 | 4 |
| 1024 | Vox Pro_VintDly      | 4 | 4 |
| 1030 | 2 Stereo Verbs       | 4 | 4 |
| 1031 | 2 St.verbs(mixed)    | 4 | 2 |
| 1032 | 4 Stereo Verbs       | 8 | 8 |
| 1033 | 4 Stereo Verbs 2     | 8 | 8 |
| 1034 | AMSDMX/2BPMDDLS      | 4 | 4 |
| 1035 | AMS/BPMDDLSmixed     | 4 | 2 |
| 1036 | Midi Dual FX #1      | 4 | 4 |
| 1037 | Midi Dual FX #3      | 4 | 4 |
|      |                      |   |   |

| 1039 | Midi Dual FX #4          | 4 | 4 |
|------|--------------------------|---|---|
| 1040 | Midi Dual FX #5          | 4 | 4 |
| 1041 | Midi Dual FX #6          | 4 | 4 |
| 1050 | 1980Chorus_DPFltrDly     | 4 | 4 |
|      | Empty                    |   |   |
| 1051 | 4RanXFChrs_DPDuckD       | 4 | 4 |
|      | lyEmpty                  |   |   |
| 1052 | DPDuckDlys_ModDetn       | 4 | 4 |
|      | rs                       |   |   |
| 1053 | New Room_1980            | 4 | 4 |
|      | Chorus                   |   |   |
| 1054 | New                      | 4 | 4 |
| 1055 | Room_DPDuckdDlys         | 4 | 4 |
| 1055 | RandXfFlang_DPFltDly     | 4 | 4 |
| 1110 | Empty Amplitude Follower | 4 | 2 |
| 1111 | Auto V/O Ducker          | 2 | 2 |
| 1112 | Bigger Is Wider          | 2 | 2 |
| 1113 | Fm Trem                  | 2 | 2 |
| 1114 | Eight Compressors        | 8 | 8 |
| 1115 | Eight Noisegates         | 8 | 8 |
| 1116 | Omnipressor (R)          | 2 | 2 |
| 1117 | Perfect Trem             | 2 | 2 |
| 1118 | PsychicDuck DSP A        | 4 | 2 |
| 1119 | Eight Expanders          | 8 | 8 |
| 1120 | Octal Trem               | 8 | 8 |
| 1121 | Ramp Up/Down 8           | 8 | 8 |
| 1122 | SemiClassic Squeeze      | 2 | 2 |
| 1123 | Top 40 Compressor        | 2 | 2 |
| 1124 | Tremolo Lux              | 2 | 2 |
| 1125 | Comp(3bandFIR)_S         | 2 | 2 |
| 1126 | Comp(3bandFIR)           | 4 | 4 |
|      | Quad                     |   |   |
| 1127 | Comp(4bandFIR)_S         | 2 | 2 |
| 1128 | Comp(5bandFIR)_M         | 2 | 2 |
| 1130 | 5.1 Compression          | 6 | 6 |
| 1131 | 5.1 Compr>3 B ParEQ      | 6 | 6 |
| 1132 | 5.1 Comp(3bandFIR)       | 6 | 6 |
| 1133 | 5.1 HyperTremolo         | 6 | 6 |
| 1140 | St.Compr > EQ45          | 2 | 2 |
| 1141 | St Compr > EQ65          | 2 | 2 |
| 1142 | St Comp_DP 8GraficEq     | 2 | 2 |

| 1210 | Eight Band EQ        | 4 | 4 |
|------|----------------------|---|---|
| 1211 | Eight Band EQ8       | 8 | 8 |
| 1212 | FilterBank15         | 2 | 2 |
| 1213 | FilterBank20         | 2 | 2 |
| 1214 | Octal*10 Grafic Eq   | 8 | 8 |
| 1215 | Octal*5 Grafic Eq    | 8 | 8 |
| 1216 | Quad*16 Grafic Eq    | 4 | 4 |
| 1217 | Quad*8 Grafic Eq     | 4 | 4 |
| 1218 | Stage Parametric     | 4 | 4 |
| 1219 | Stereo*32 Grafic Eq  | 2 | 2 |
| 1220 | 2*32 Grafic Eq       | 2 | 2 |
| 1221 | Threeband Eq's       | 8 | 8 |
| 1222 | Threeband Eq's       | 4 | 4 |
| 1223 | Threeband Eq_Q       | 4 | 4 |
| 1224 | 4*8 Grafic Eq        | 4 | 4 |
| 1226 | 8*8 Grafic Eq        | 8 | 8 |
| 1227 | Five Band EQ         | 8 | 8 |
| 1230 | 5.1 4B Param Eq      | 6 | 6 |
| 1231 | 5.1 16*Grafic Eq     | 6 | 6 |
| 1232 | 5.1 DP 4B Param Eq   | 6 | 6 |
| 1240 | DP_St.EQ45           | 2 | 2 |
| 1241 | DP_St.EQ65           | 2 | 2 |
| 1242 | DP Stereo8 Grafic Eq | 2 | 2 |
| 1243 | Quad DP 5 Band EQ    | 4 | 4 |
| 1310 | A Nice Place!        | 2 | 4 |
| 1311 | BeyondTheStars       | 2 | 4 |
| 1312 | DontGoInTheCellar    | 2 | 4 |
| 1313 | Doom Of Matrix       | 2 | 4 |
| 1314 | Europa               | 2 | 4 |
| 1315 | Galaxy Borders 2     | 2 | 4 |
| 1316 | Gothica VROOOM       | 2 | 4 |
| 1317 | Italo's Space        | 2 | 4 |
| 1318 | MachineLife          | 2 | 4 |
| 1319 | Onirica Ritmica      | 2 | 4 |
| 1320 | Singularity          | 2 | 4 |
| 1321 | Stratospherics       | 2 | 2 |
| 1330 | 2_5.1 A nice Place!  | 2 | 6 |
| 1331 | 2_5.1 Doom of Matrix | 2 | 6 |
| 1332 | 2_5.1 Europa         | 2 | 6 |
| 1333 | 2_5.1Galaxy Borders2 | 2 | 6 |
| 1334 | 2_5.1 Gothica        | 2 | 6 |

|      | VROOOM               |   |   |
|------|----------------------|---|---|
| 1335 | 2_5.1 Italo's Space  | 2 | 6 |
| 1336 | 2_5.1Onirica Ritmica | 2 | 6 |
| 1410 | 'AllWays'PanFltr     | 2 | 4 |
| 1411 | Cup Mute             | 2 | 2 |
| 1412 | Dual Modfilters      | 2 | 2 |
| 1413 | EZ Leslie            | 2 | 2 |
| 1414 | Filter Bank Pan      | 2 | 4 |
| 1415 | Eight Filters        | 8 | 8 |
| 1416 | Four Filters         | 4 | 4 |
| 1417 | Harmonic Enhance     | 2 | 2 |
| 1418 | Mouth-a-lator Two    | 2 | 2 |
| 1419 | OctaveBandFilterPan  | 2 | 4 |
| 1420 | OrganicAnimation     | 2 | 2 |
| 1421 | Perpetual Motion     | 2 | 4 |
| 1422 | Sample/hold          | 4 | 4 |
| 1423 | Sample/hold8         | 8 | 8 |
| 1424 | Sequence Wa          | 2 | 4 |
| 1425 | Simple Samp/Hold     | 2 | 2 |
| 1426 | Sweep Filter         | 2 | 2 |
| 1427 | Synthlike Filter     | 2 | 2 |
| 1428 | Tight Bandpass Mod   | 2 | 4 |
| 1429 | Two Band Crossover   | 2 | 4 |
| 1510 | Auto Pitch Correct   | 2 | 2 |
| 1511 | Clrmtn's NemWhipper  | 2 | 2 |
| 1512 | External Correct     | 2 | 2 |
| 1513 | NemWhipper Dual      | 2 | 2 |
| 1514 | NemWhipper Stereo    | 2 | 2 |
| 1515 | AutoPitchCorrect 4ch | 4 | 4 |
| 1610 | Character Shift 1>2  | 2 | 2 |
| 1612 | F Of H Multi         | 4 | 4 |
| 1613 | KG's ColorHall       | 2 | 2 |
| 1614 | L<->R Long           | 2 | 2 |
| 1615 | L>detune / R>reverb  | 2 | 2 |
| 1616 | L_C_R Long           | 2 | 2 |
| 1617 | L_C_R Short          | 2 | 2 |
| 1618 | MicroPitch (+/-)     | 2 | 2 |
| 1619 | Saxomaniac           | 2 | 2 |
| 1620 | 2 Voice Vox Reverse  | 2 | 2 |
| 1621 | 4 Reverbs (FoH)      | 4 | 4 |
| 1622 | 4 Softknee Comps     | 4 | 4 |

| 1623 | FoH Fx Rack #1      | 4 | 4 |
|------|---------------------|---|---|
| 1624 | FoH Fx Rack #2      | 4 | 4 |
| 1710 | Acoustic Gtr Rack   | 2 | 2 |
| 1711 | Bass Rack           | 2 | 2 |
| 1712 | Biomechanica        | 2 | 4 |
| 1713 | CleanPreamp         | 2 | 2 |
| 1714 | Fermilab            | 2 | 2 |
| 1715 | Gerrys Bass 99      | 2 | 2 |
| 1716 | Hexentanz           | 2 | 4 |
| 1717 | In Ovo              | 2 | 4 |
| 1718 | Jinn                | 2 | 4 |
| 1719 | Parallel Pedalboard | 2 | 2 |
| 1720 | Piano (sustenudo)   | 2 | 4 |
| 1721 | Series Pedalboard   | 2 | 2 |
| 1722 | Serpentine          | 2 | 4 |
| 1723 | The Gyre            | 2 | 4 |
| 1724 | Tom's Acoustic Gtr  | 2 | 2 |
| 1725 | Twang Guitar        | 2 | 4 |
| 1726 | Virtual Pedalboard  | 2 | 2 |
| 1727 | White Queen         | 2 | 4 |
| 1728 | Gilmour Dlys & Pan  | 2 | 2 |
| 1810 | Arkham Distortion   | 2 | 4 |
| 1811 | Atavachron          | 2 | 4 |
| 1812 | Bejing Dragons D    | 2 | 4 |
| 1813 | Bejing Dragons V    | 2 | 4 |
| 1814 | Biomechanica Three  | 2 | 4 |
| 1815 | British Smash       | 2 | 4 |
| 1816 | Carsultyal Steel    | 2 | 4 |
| 1817 | Cyber Twang         | 2 | 4 |
| 1818 | Desert Oboe         | 2 | 4 |
| 1819 | DesertDemon         | 2 | 4 |
| 1820 | DesertMorpher       | 2 | 4 |
| 1821 | Distortion Preamp   | 2 | 2 |
| 1822 | Dunwich Distortion  | 2 | 4 |
| 1823 | Electronica Gtr     | 2 | 4 |
| 1824 | Fifth Dominion      | 2 | 4 |
| 1825 | Flange + Verb       | 2 | 2 |
| 1826 | Fuzack              | 2 | 4 |
| 1827 | Fuzz 2002           | 2 | 4 |
| 1828 | GodSaveTheQueen     | 2 | 2 |
| 1829 | Gothic              | 2 | 4 |

| 1830 | Harpshift           | 2 | 2 |
|------|---------------------|---|---|
| 1831 | Jeff Thing          | 2 | 4 |
| 1832 | Mercury Cloud       | 2 | 2 |
| 1833 | Multishift + Verb   | 2 | 2 |
| 1834 | Polychorus          | 2 | 2 |
| 1836 | Rshift Displacement | 2 | 2 |
| 1837 | Splatter Guitar     | 2 | 4 |
| 1838 | Square Tubes        | 2 | 4 |
| 1839 | SRV                 | 2 | 4 |
| 1840 | Swamp Guitar        | 2 | 4 |
| 1841 | TarantulaSlap       | 2 | 4 |
| 1842 | TarantulaTrem       | 2 | 4 |
| 1845 | Trevor's Gtr        | 2 | 4 |
| 1846 | Tribal Bass         | 2 | 2 |
| 1847 | Will-o-the-wisp     | 2 | 4 |
| 1848 | WonderfulBirds      | 2 | 4 |
| 1910 | Biomechanica Two    | 2 | 2 |
| 1911 | Bit Desert 1        | 2 | 4 |
| 1912 | Bit Desert 2        | 2 | 4 |
| 1913 | BitDecimationPreamp | 2 | 2 |
| 1914 | Bits Cruncher       | 2 | 4 |
| 1915 | Bits Smasher        | 2 | 4 |
| 1916 | Black Queen         | 2 | 4 |
| 1917 | Chorus Smear        | 2 | 4 |
| 1918 | Cloudfuzz           | 2 | 4 |
| 1919 | Eel Guitar          | 2 | 2 |
| 1920 | First Dominion      | 2 | 4 |
| 1921 | FuzzPreamp          | 2 | 2 |
| 1922 | Grieving Tube       | 2 | 2 |
| 1923 | Grundulator         | 2 | 2 |
| 1924 | Harmonicon          | 2 | 4 |
| 1925 | Larynxfuzz          | 2 | 2 |
| 1926 | Mr. Hyde            | 4 | 4 |
| 1927 | OverdrivePreamp     | 2 | 2 |
| 1928 | Pandemonium         | 2 | 2 |
| 1929 | Paradigm Shift      | 2 | 2 |
| 1930 | Pedal Shift         | 2 | 4 |
| 1931 | Ringworld           | 2 | 4 |
| 1932 | Satellites          | 2 | 4 |
| 1933 | Second Dominion     | 2 | 4 |
|      |                     |   |   |

| 1935 | Squiggle Guitar    | 2 | 2 |
|------|--------------------|---|---|
| 1936 | Third Dominion     | 2 | 4 |
| 1937 | Turbulence         | 2 | 4 |
| 1938 | Wideshift          | 2 | 4 |
| 1939 | 5.1 Pandemonium    | 6 | 6 |
| 2010 | DesertVoices       | 2 | 2 |
| 2011 | Eurhetemec         | 2 | 4 |
| 2012 | EZPolyfuzzBandelay | 2 | 2 |
| 2013 | GobiGuitar         | 2 | 4 |
| 2014 | Horrormonics       | 2 | 2 |
| 2015 | Hyperstrings       | 2 | 2 |
| 2016 | Polyonyx           | 2 | 4 |
| 2017 | PolyReverse        | 2 | 4 |
| 2018 | PolyRingPre        | 2 | 4 |
| 2019 | QuadPolyfuzz       | 2 | 4 |
| 2020 | SlidingOnRazors    | 2 | 4 |
| 2021 | Surgery            | 2 | 4 |
| 2022 | WaPolyReverse      | 2 | 4 |
| 2110 | AcousticAmbience1  | 2 | 4 |
| 2111 | AcousticAmbience2  | 2 | 4 |
| 2112 | Ambient Guitar 1   | 2 | 4 |
| 2113 | Ambient Guitar 2   | 2 | 4 |
| 2114 | ColorSlapGuitar    | 2 | 4 |
| 2115 | Crafty Ensemble    | 2 | 4 |
| 2116 | Crafty Ensemble2   | 2 | 4 |
| 2117 | DesertDistortion   | 2 | 4 |
| 2118 | Jhaniikest         | 2 | 4 |
| 2119 | Oobleck            | 2 | 4 |
| 2120 | Outer Reaches      | 2 | 4 |
| 2121 | Pianistick         | 2 | 4 |
| 2122 | PolytonalSurround  | 2 | 4 |
| 2123 | Pulse Guitar       | 2 | 4 |
| 2124 | Quadchorus         | 2 | 4 |
| 2125 | QuadpanSlap        | 2 | 4 |
| 2126 | Quadswell          | 2 | 4 |
| 2127 | RoundRobin         | 2 | 4 |
| 2128 | Solid Traveller    | 2 | 4 |
| 2129 | SurroundGuitar     | 2 | 4 |
| 2130 | TexturalGuitar     | 2 | 4 |
| 2131 | WitchesDance       | 2 | 4 |
| 2132 | With Warts In      | 2 | 4 |

| 2133 | 2_5.1 Ambient Gtr 1 | 2 | 6 |
|------|---------------------|---|---|
| 2134 | 2_5.1 Ambient Gtr 2 | 2 | 6 |
| 2210 | Bad Acid Jumble     | 4 | 4 |
| 2211 | Evil Distortion     | 2 | 4 |
| 2212 | Gerrys Mangler      | 4 | 4 |
| 2213 | Growl               | 2 | 2 |
| 2214 | Low Res Digital     | 4 | 4 |
| 2215 | DigiDegrader        | 2 | 2 |
| 2216 | Dist-o-rt Maniac    | 2 | 2 |
| 2217 | Inharmonic Trance   | 2 | 2 |
| 2218 | SuperAmbientDlys    | 2 | 2 |
| 2310 | Bigger And Brighter | 2 | 2 |
| 2311 | Class A Distortion4 | 2 | 2 |
| 2312 | Compress & De-ess   | 2 | 2 |
| 2313 | Compress Highs Only | 2 | 2 |
| 2314 | Dirty Master Box 4  | 2 | 2 |
| 2315 | Fatten The Bass     | 2 | 2 |
| 2316 | Grunge Compress     | 2 | 2 |
| 2317 | Manual Tape Flange2 | 2 | 2 |
| 2318 | Masderring Lab 22   | 2 | 2 |
| 2319 | Radio Check         | 2 | 2 |
| 2320 | Radio Compress      | 2 | 2 |
| 2410 | Midi Harmony        | 2 | 2 |
| 2411 | MIDI Monitor        | 4 | 4 |
| 2412 | Midi Pitch Delay    | 4 | 4 |
| 2413 | Midi Resonance      | 4 | 4 |
| 2414 | Midi Sine Ring Mod  | 4 | 4 |
| 2415 | MIDI Tremolo        | 4 | 4 |
| 2416 | MidiHarmonixExtract | 2 | 4 |
| 2417 | MidiWaveformImpose  | 2 | 4 |
| 2418 | QuadOffsetTrem      | 4 | 4 |
| 2419 | SetNoteRezon        | 4 | 4 |
| 2610 | Circles&Ellipses    | 4 | 4 |
| 2611 | LMS Filter          | 2 | 2 |
| 2612 | Mixer's Toolbox #1  | 2 | 2 |
| 2613 | Mixer's Toolbox #2  | 2 | 2 |
| 2614 | Mixer's Toolbox #3  | 2 | 2 |
| 2615 | Mixer's Toolbox #4  | 2 | 2 |
| 2616 | Simple Quadmixer    | 4 | 4 |
| 3009 | 8 mono fx           | 8 | 8 |
| 3010 | 8chorus+4verb       | 4 | 4 |

| 3011 | BB Delayz            | 2 | 2 |
|------|----------------------|---|---|
| 3012 | Big Squeezolo        | 2 | 2 |
| 3013 | Crystal Morpher      | 2 | 4 |
| 3014 | Dervish              | 2 | 2 |
| 3015 | Detune & Reverb      | 2 | 2 |
| 3016 | Dr. Jekyll 2         | 4 | 4 |
| 3017 | Easternizer          | 2 | 2 |
| 3018 | FatFunkVocalFilter   | 2 | 2 |
| 3019 | Glitterous Verb      | 2 | 2 |
| 3020 | Guitar Mania         | 2 | 2 |
| 3021 | GunnShift            | 2 | 2 |
| 3022 | Inst Process         | 2 | 2 |
| 3023 | L=verb R=pitch       | 2 | 2 |
| 3024 | Larynx Delay         | 2 | 2 |
| 3025 | Mods/comps/filters   | 2 | 2 |
| 3026 | Moon Solo            | 2 | 2 |
| 3027 | Pickers Paradise     | 2 | 2 |
| 3028 | Roey's Delay + Shift | 2 | 2 |
| 3029 | Roey's Verb + Rack   | 2 | 2 |
| 3030 | SeqWah ChorVerb      | 2 | 4 |
| 3031 | Space Station        | 2 | 2 |
| 3032 | St Delayed Flanger   | 2 | 2 |
| 3033 | St.Phaser & Reverb   | 2 | 2 |
| 3034 | Texture 47           | 2 | 4 |
| 3035 | ToneCloud            | 2 | 2 |
| 3036 | Treatment Two        | 2 | 4 |
| 3037 | Trem + RingPong      | 2 | 2 |
| 3038 | Tremolo Rack         | 2 | 2 |
| 3039 | Waterized            | 2 | 2 |
| 3040 | 5th Place            | 2 | 2 |
| 3050 | 6 Chorusdlys & Verb  | 2 | 2 |
| 3051 | 6 Vox Flanger & Verb | 2 | 2 |
| 3052 | Comb Room            | 2 | 2 |
| 3053 | Comp/Eq/Micro/Verb   | 2 | 2 |
| 3054 | Guitar Magic         | 2 | 2 |
| 3055 | Sax Eq_Cmpr_VintDly  | 2 | 2 |
| 3056 | Vox Channel Strip    | 2 | 2 |
| 3057 | Super Ch Strip 48K   | 2 | 2 |
| 3058 | Super Ch Strip 96K   | 2 | 2 |
| 3210 | 4CompEq_2VintDuckD   | 8 | 8 |
|      | lyEmpty              |   |   |

| 3211 | Acoustic Gtr Mondo   | 6 | 6 |
|------|----------------------|---|---|
| 3212 | Delays Suite         | 6 | 6 |
| 3213 | DShif_VDly_Hall      | 6 | 6 |
| 3214 | Dtune_VDly_Hall_EQ   | 8 | 8 |
| 3215 | Mpitch_Pcm70_PanDl   | 6 | 6 |
|      | У                    |   |   |
| 3216 | Plate_Inv_VintDly_Ch | 8 | 8 |
| 3217 | Q Delays_Ambience    | 6 | 6 |
| 3218 | Virtual Rack 1       | 8 | 8 |
| 3219 | Virtual Rack 2       | 8 | 8 |
| 3220 | Virtual Rack 3       | 8 | 8 |
| 3221 | VoxPro_Vdly_Chorus   | 6 | 6 |
| 3222 | Compr>3band Eq 8ch   | 8 | 8 |
| 3223 | CrWrlds2+SPlt+AMSD   | 6 | 6 |
|      | MX                   |   |   |
| 3230 | Angel Echos+St.Plate | 4 | 4 |
| 3231 | Bandtaps+CrsSpOBria  | 4 | 4 |
|      | n                    |   |   |
| 3232 | BrassPlt+1210Chorus  | 4 | 4 |
| 3233 | ClrmntnDlys+EMTplat  | 4 | 4 |
|      | е                    |   |   |
| 3234 | CrWrlds2+AMSDMX15    | 4 | 4 |
|      | 80S                  |   |   |
| 3235 | MattFatRoom+VintDly  | 4 | 4 |
|      | sheadm               |   |   |
| 3236 | MicroPitch+Room#24   | 4 | 4 |
| 3237 | TapdlyPlex+BlackHole | 4 | 4 |
| 3310 | Amplitude Panner     | 4 | 4 |
| 3311 | Auto Panner          | 4 | 4 |
| 3312 | AutoFMPan_Verb       | 2 | 4 |
| 3313 | AutoPanVerb          | 2 | 4 |
| 3314 | Circle Panner        | 2 | 4 |
| 3315 | Fly-by               | 2 | 4 |
| 3316 | FM Panner            | 2 | 2 |
| 3317 | FM Panner_S          | 2 | 2 |
| 3318 | Gyro-X-Pattern       | 4 | 4 |
| 3319 | Gyroscope            | 2 | 2 |
| 3320 | GyroscopicField      | 4 | 4 |
| 3321 | JoystikPanner        | 4 | 4 |
| 3322 | Octave Panner        | 2 | 4 |
| 3323 | Q_TriggPan           | 2 | 4 |
| 3324 | Quad Circle          | 4 | 4 |

|      |                     | 1 |   |
|------|---------------------|---|---|
| 3325 | Quad GhostCircle    | 2 | 4 |
| 3326 | QuadCircleMod       | 2 | 4 |
| 3327 | Simple Panner       | 2 | 2 |
| 3328 | Squish/SquashPan    | 4 | 4 |
| 3329 | Stereo Panner       | 2 | 2 |
| 3330 | 3D CircleDelay      | 2 | 2 |
| 3331 | Rotator             | 8 | 8 |
| 3410 | 808 Rumble Tone     | 2 | 2 |
| 3411 | Beatbox Reverb      | 2 | 2 |
| 3412 | Drum Chamber        | 2 | 2 |
| 3413 | Drum Filter         | 2 | 2 |
| 3414 | Drum Flanger        | 2 | 2 |
| 3415 | Drum Flutters       | 2 | 2 |
| 3416 | Firecracker Snare   | 2 | 2 |
| 3417 | Group Claps         | 2 | 2 |
| 3418 | Liquid Toms         | 2 | 2 |
| 3419 | Nerve Drums         | 2 | 2 |
| 3420 | NoizSnareBrightener | 2 | 2 |
| 3421 | Nonlinear#1         | 2 | 2 |
| 3422 | PercussBoingverb    | 2 | 2 |
| 3423 | Ring Snareverb      | 2 | 2 |
| 3424 | Small Drumspace     | 2 | 2 |
| 3425 | Sonar Room          | 2 | 2 |
| 3426 | Stereo Delays       | 2 | 2 |
| 3427 | Swept Band Delay    | 2 | 2 |
| 3428 | Techno Clank        | 2 | 2 |
| 3429 | The Ambience Kit    | 2 | 2 |
| 3430 | Tight Snare Verb    | 2 | 2 |
| 3431 | Vibra Pan           | 2 | 2 |
| 3432 | WeKnowBeetBoxTrtM   | 2 | 2 |
|      | е                   |   |   |
| 3433 | Wide Room           | 2 | 2 |
| 3434 | 4 Your Toms Only    | 2 | 2 |
| 3510 | 'Pure Phase' Phaser | 8 | 8 |
| 3511 | 'Static' Phaser     | 2 | 4 |
| 3512 | Band Phaser         | 2 | 4 |
| 3513 | CBM Phaser          | 2 | 2 |
| 3514 | Envelope Phaser     | 4 | 4 |
| 3515 | ManualPhasers       | 4 | 4 |
| 3516 | ManualPhasers8      | 8 | 8 |
| 3517 | One Way Phaser      | 2 | 4 |

| 3518 | Quad Phaser         | 4 | 4 |
|------|---------------------|---|---|
| 3519 | Random Phaser       | 2 | 4 |
| 3520 | Samp & Hold Phaser  | 4 | 4 |
| 3521 | Samp & Hold Phaser8 | 8 | 8 |
| 3522 | Sci-Fi Phaser A     | 2 | 2 |
| 3523 | Sci-Fi Phaser B     | 2 | 2 |
| 3524 | StereoizingPhaser   | 2 | 2 |
| 3525 | Techno Phaser       | 2 | 2 |
| 3526 | TrueStereoPhaser    | 2 | 2 |
| 3527 | Envelope Phaser8ch  | 8 | 8 |
| 3810 | Bell Constr. Kit    | 2 | 2 |
| 3812 | Headphone Filter    | 2 | 2 |
| 3813 | Noise Canceller     | 2 | 2 |
| 3814 | TimeSqueeze(R)      | 2 | 2 |
| 3815 | Walkie Talkie       | 2 | 2 |
| 3816 | Woosh Maker         | 2 | 2 |
| 3817 | 16mm Projector      | 2 | 2 |
| 3818 | Scratchy 33 RPM     | 2 | 2 |
| 3910 | Drums-o-Tronica     | 2 | 2 |
| 3911 | Electronix          | 2 | 4 |
| 3912 | GrooveSync Delay    | 2 | 2 |
| 3913 | Plex-o-tronica      | 2 | 2 |
| 3914 | Pulsewave           | 4 | 4 |
| 3915 | Swing Pong Delay    | 2 | 2 |
| 3916 | Techno Rave         | 4 | 4 |
| 3917 | TrigLFO Filter Bank | 3 | 4 |
| 3918 | TrigLFO Flanger     | 4 | 2 |
| 3919 | TrigLFO Pan, Trem   | 4 | 4 |
| 3920 | TrigLFO St          | 4 | 2 |
|      | ModFilterEmpty      |   |   |
| 3921 | TrigLFO St Phaser   | 4 | 2 |
| 3930 | 5.1 Freeze 2 Beats  | 6 | 6 |
| 3931 | 5.1 Freeze the Beat | 6 | 6 |
| 3932 | Freeze 2 Beats      | 2 | 2 |
| 3933 | Freeze the Beat     | 2 | 2 |
| 3934 | 2_5.1 PlexFltrTaps  | 2 | 6 |
| 4010 | 2_5.1 Alley Slap    | 2 | 6 |
|      | E/rEmpty            |   |   |
| 4011 | 2_5.1 Booth E/r     | 2 | 6 |
| 4012 | 2_5.1 Med Room E/r  | 2 | 6 |
| 4013 | 2_5.1 Piano Room    | 2 | 6 |
|      | E/rEmpty            |   |   |

| 4014 | 2_5.1 Small Room    | 2 | 6 |
|------|---------------------|---|---|
|      | E/rEmpty            |   |   |
| 4015 | 2_5.1 Stadium E/r   | 2 | 6 |
| 4016 | 2_5.1 Stage E/r     | 2 | 6 |
| 4017 | 2_5.1 Vox Chmbr E/r | 2 | 6 |
| 4018 | 2_5.1 DynamicSpread | 2 | 6 |
| 4019 | 2_5.1 Spread        | 2 | 6 |
| 4030 | 2_5.1 Ac Gtr Space  | 2 | 6 |
| 4031 | 2_5.1 Bright Gym    | 2 | 6 |
| 4032 | 2_5.1 Cathedral     | 2 | 6 |
| 4033 | 2_5.1 Chamber Choir | 2 | 6 |
| 4034 | 2_5.1 Drums Room    | 2 | 6 |
| 4035 | 2_5.1 Empty Arena   | 2 | 6 |
| 4036 | 2_5.1 Fat Drums     | 2 | 6 |
| 4037 | 2_5.1 Majestic      | 2 | 6 |
|      | PlateEmpty          |   |   |
| 4038 | 2_5.1 Sax Plate     | 2 | 6 |
| 4039 | 2_5.1 Surr Slap     | 2 | 6 |
|      | BackEmpty           |   |   |
| 4040 | 2_5.1 Tight Booth   | 2 | 6 |
| 4041 | 2_5.1 Tight Snare   | 2 | 6 |
| 4042 | 2_5.1 Tunnel        | 2 | 6 |
| 4043 | 2_5.1 Vocal Hall    | 2 | 6 |
| 4044 | Surr Black Hole     | 2 | 6 |
| 4110 | 5.1 Cathedral       | 6 | 6 |
| 4111 | 5.1 Choir Hall      | 6 | 6 |
| 4112 | 5.1 Concert Hall    | 6 | 6 |
| 4113 | 5.1 Drums Room      | 6 | 6 |
| 4114 | 5.1 Jazz Club       | 6 | 6 |
| 4115 | 5.1 Lead Guitar     | 6 | 6 |
| 4116 | 5.1 Percussion Room | 6 | 6 |
| 4117 | 5.1 Piano Hall      | 6 | 6 |
| 4118 | 5.1 Rich Chamber    | 6 | 6 |
| 4119 | 5.1 Sax Hall        | 6 | 6 |
| 4120 | 5.1 Snare Plate     | 6 | 6 |
| 4121 | 5.1 Stadium         | 6 | 6 |
| 4122 | 5.1 Theater Stage   | 6 | 6 |
| 4123 | 5.1 Vox Plate       | 6 | 6 |
| 4124 | 5.1 EzDiffusor      | 6 | 6 |
| 4125 | 5.1 EzDiffChorus    | 6 | 6 |
|      |                     |   |   |
| 4126 | 5.1 EzModVerb       | 6 | 6 |

| 4132 | 5.1 Classic Plate   | 6 | 6 |
|------|---------------------|---|---|
| 4133 | 5.1 Concert Hall 96 | 6 | 6 |
| 4134 | 5.1 Drums Booth     | 6 | 6 |
| 4135 | 5.1 Drums Room      | 6 | 6 |
| 4136 | 5.1 Gregorian       | 6 | 6 |
|      | ChurchEmpty         |   |   |
| 4137 | 5.1 Metal Tunnel    | 6 | 6 |
| 4138 | 5.1 Sax Chamber     | 6 | 6 |
| 4139 | 5.1 Snare Chamber   | 6 | 6 |
| 4140 | 5.1 Surr Slap Back  | 6 | 6 |
| 4141 | 5.1 Vox Bright      | 6 | 6 |
|      | PlateEmpty          |   |   |
| 4142 | 5.1 Vox Hall        | 6 | 6 |
| 4143 | 5.1 Dynamic Spread  | 6 | 6 |
| 4150 | 5.1 Choir Chmbr E/r | 6 | 6 |
| 4151 | 5.1 Concrete Lrg    | 6 | 6 |
|      | E/rEmpty            |   |   |
| 4152 | 5.1 Drums Booth E/r | 6 | 6 |
| 4153 | 5.1 Far Walls E/r   | 6 | 6 |
| 4154 | 5.1 Hard Walls E/r  | 6 | 6 |
| 4155 | 5.1 Lg Envirnmnt    | 6 | 6 |
|      | E/rEmpty            |   |   |
| 4156 | 5.1 Md Envirnmnt    | 6 | 6 |
|      | E/rEmpty            |   |   |
| 4157 | 5.1 Piano Room E/r  | 6 | 6 |
| 4158 | 5.1 Sax Stage E/r   | 6 | 6 |
| 4159 | 5.1 Sm Envirnmnt    | 6 | 6 |
|      | E/rEmpty            | _ |   |
| 4160 | 5.1 Stage E/r       | 6 | 6 |
| 4161 | 5.1 Wood Walls E/r  | 6 | 6 |
| 4170 | 5.1 140 EMT Plate   | 6 | 6 |
| 4171 | 5.1 Reverb Units    | 6 | 6 |
| 4208 | 3B X-over Hall 96   | 2 | 2 |
| 4209 | 4B x-over Hall      | 2 | 2 |
| 4210 | Ambience            | 2 | 2 |
| 4211 | Brass Plate         | 2 | 2 |
| 4212 | Deep Space          | 2 | 2 |
| 4213 | Drum Plate          | 2 | 2 |
| 4214 | Drums Room          | 2 | 2 |
| 4215 | Gated Inverse Snare | 2 | 2 |
| 4216 | Gated Plate         | 2 | 2 |
| 4217 | Hall > Bandpass     | 2 | 2 |

| 4218 | Inverse Snare      | 2 | 2 |
|------|--------------------|---|---|
| 4219 | Inverse            | 2 | 2 |
| 4220 | Inverse > Bandpass | 2 | 2 |
| 4221 | Large Room         | 2 | 2 |
| 4222 | Living In The Past | 2 | 2 |
| 4223 | Living Room        | 2 | 2 |
| 4224 | L/C/R mics Room    | 2 | 2 |
| 4225 | Piano Hall         | 2 | 2 |
| 4226 | Plate > BandPass   | 2 | 2 |
| 4227 | Rich Chamber       | 2 | 2 |
| 4228 | Room > Bandpass    | 2 | 2 |
| 4229 | Sax Chamber        | 2 | 2 |
| 4230 | Sax Plate          | 2 | 2 |
| 4231 | Slap Plate         | 2 | 2 |
| 4232 | Snare Plate        | 2 | 2 |
| 4233 | Tiled Room         | 2 | 2 |
| 4234 | Vocal Chamber      | 2 | 2 |
| 4235 | Vocal Hall         | 2 | 2 |
| 4236 | Vox Plate          | 2 | 2 |
| 4237 | Wide Hall          | 2 | 2 |
| 4240 | Hall_Peaking Fltr  | 2 | 2 |
| 4241 | Chamber>Glide Dlys | 2 | 2 |
| 4242 | Flanged EchoVerb   | 2 | 2 |
| 4243 | Large Room2        | 2 | 2 |
| 4244 | Loneliness         | 2 | 2 |
| 4245 | Really Large Room  | 2 | 2 |
| 4246 | Reverb Suite       | 2 | 2 |
| 4247 | Sharp Verb         | 2 | 2 |
| 4248 | Small Chamber      | 2 | 2 |
| 4249 | Strings Room       | 2 | 2 |
| 4250 | New Room           | 2 | 2 |
| 4310 | Barking Chamber    | 2 | 2 |
| 4311 | Boston Chamber     | 2 | 2 |
| 4312 | Chamber2           | 2 | 2 |
| 4313 | Dream Chamber      | 2 | 2 |
| 4314 | Italo's Chamber    | 2 | 2 |
| 4315 | Medium Chamber     | 2 | 2 |
| 4316 | MetallicChamber    | 2 | 2 |
| 4317 | Toonchamber        | 2 | 2 |
| 4410 | Arena Soundcheck   | 2 | 2 |
| 4411 | Beeg Garage        | 2 | 2 |

| 4412 | Big Hall 2        | 2 | 2 |
|------|-------------------|---|---|
| 4413 | Environment#28    | 2 | 2 |
| 4414 | Masterverb Hall   | 2 | 2 |
| 4415 | Masterverb Hall 1 | 2 | 2 |
| 4416 | Masterverb Hall 2 | 2 | 2 |
| 4419 | Matt's Fat Room   | 2 | 2 |
| 4420 | Roomy Hall        | 2 | 2 |
| 4421 | SplashVerb        | 2 | 2 |
| 4422 | 3B X-over Hall    | 2 | 2 |
| 4510 | Chorus & Plate    | 2 | 2 |
| 4511 | EMT-style Plate   | 2 | 2 |
| 4512 | Metallic Plate    | 2 | 2 |
| 4513 | Reverb A2         | 2 | 2 |
| 4514 | Sizzler Plate     | 2 | 2 |
| 4515 | Springverb        | 2 | 2 |
| 4516 | St.Plate+Chorus   | 2 | 2 |
| 4517 | Stereo Plate      | 2 | 2 |
| 4518 | Swept Plate       | 2 | 2 |
| 4610 | EarlyRefections   | 2 | 2 |
| 4611 | LatticeArray      | 2 | 2 |
| 4612 | Preverberator     | 2 | 2 |
| 4613 | SimpleDiffusor    | 2 | 2 |
| 4614 | Slap Nonlinear    | 2 | 2 |
| 4615 | StereoDiffusor    | 2 | 2 |
| 4616 | Ultratap 1        | 2 | 2 |
| 4617 | Ultratap 2        | 2 | 2 |
| 4709 | AcousticRoom      | 2 | 2 |
| 4710 | Big Room          | 2 | 2 |
| 4711 | Blue Box Verb     | 2 | 2 |
| 4712 | Bob's New Room    | 2 | 2 |
| 4713 | Denny's Echoroom  | 2 | 2 |
| 4714 | Der Verb          | 2 | 2 |
| 4715 | Drews Dense Room  | 2 | 2 |
| 4716 | Funny Gated Room  | 2 | 2 |
| 4717 | Gated Water Snare | 2 | 2 |
| 4718 | LatticeVerb       | 2 | 2 |
| 4719 | LRMS Reverb       | 2 | 2 |
| 4720 | Masterverb Room 2 | 2 | 2 |
| 4721 | ReelRoom          | 2 | 2 |
| 4722 | Ridiculous Room   | 2 | 2 |
| 4723 | Room#24           | 2 | 2 |

| 4724 | Slight ChorusRoom      | 2 | 2 |
|------|------------------------|---|---|
| 4725 | UK Ambience            | 2 | 2 |
| 4726 | UK Bright              | 2 | 2 |
| 4727 | UK Nonlinear           | 2 | 2 |
| 4728 | Unreelroom             | 2 | 2 |
| 4729 | Wooden Mens Room       | 2 | 2 |
| 4810 | Bass Space             | 2 | 2 |
| 4811 | Close Nonlinear        | 2 | 2 |
| 4812 | Drew's Double Closet   | 2 | 2 |
| 4813 | Drew'sSmallRoom        | 2 | 2 |
| 4814 | FIR Glass Shower       | 2 | 2 |
| 4815 | Gym Shower             | 2 | 2 |
| 4816 | ImpWaveVerb            | 2 | 2 |
| 4817 | MasterverbRoom1        | 2 | 2 |
| 4818 | Medium Booth           | 2 | 2 |
| 4819 | New Air                | 2 | 2 |
| 4820 | Pantry                 | 2 | 2 |
| 4821 | Shifting Booth         | 2 | 2 |
| 4822 | Small Ambience         | 2 | 2 |
| 4823 | Soft'n Small Room      | 2 | 2 |
| 4824 | Stereo Mic's W/Room    | 2 | 2 |
| 4910 | AcousticRoom           | 2 | 4 |
| 4911 | Basilica               | 2 | 4 |
| 4912 | Catacomb               | 2 | 4 |
| 4913 | ChoralEchoVerb         | 2 | 4 |
| 4914 | Cumulo-nimbus          | 2 | 4 |
| 4915 | DetuneRoom#28          | 2 | 4 |
| 4916 | DiffuseRoom#24         | 2 | 4 |
| 4917 | EchoRoom               | 2 | 4 |
| 4918 | Gravity Verb           | 2 | 4 |
| 4919 | ImpWaveQuad            | 2 | 4 |
| 4920 | Joystik>verb           | 4 | 4 |
| 4921 | Klaus' Church          | 2 | 4 |
| 4922 | Mix>FourSidedVerb      | 4 | 4 |
| 4923 | Mix>Quadroom#10        | 4 | 4 |
| 4924 | Mix>Quadroom#24        | 4 | 4 |
| 4925 | MonkRoom               | 2 | 4 |
| 4926 | Panped>Quadroom#1<br>0 | 4 | 4 |
| 4927 | Panped>Quadroom#2<br>4 | 4 | 4 |

| 4928 | QuadRoom#24         | 4 | 4 |
|------|---------------------|---|---|
| 4929 | QuadVerb/Crossfeed  | 4 | 4 |
| 4930 | SaxRoom             | 4 | 4 |
| 4931 | StringRoom          | 2 | 4 |
| 4932 | SurroundRoom#28     | 2 | 4 |
| 4933 | Toonchamber_Q       | 2 | 4 |
| 4934 | Unreelroom_Q        | 2 | 4 |
| 4935 | 4 Room#16 Verbs     | 4 | 4 |
| 4936 | FourSidedVerb       | 4 | 4 |
| 5010 | Adaptive Reverb     | 2 | 2 |
| 5011 | AlienShiftVerb      | 2 | 2 |
| 5012 | Black Hole          | 2 | 2 |
| 5013 | ChoralWindVerb      | 2 | 2 |
| 5014 | ChoruspaceO'Brien   | 2 | 2 |
| 5015 | Echospace Of God    | 2 | 2 |
| 5016 | Flutter Booth       | 2 | 2 |
| 5017 | Gated Gong Verb     | 2 | 2 |
| 5018 | Ghost Air           | 2 | 2 |
| 5019 | GloriousChrsCanyon  | 2 | 2 |
| 5020 | GloriousFlngCanyon  | 2 | 2 |
| 5021 | Horrors             | 2 | 2 |
| 5022 | Jurassic Space      | 2 | 2 |
| 5023 | Kickback            | 2 | 2 |
| 5024 | Phantom & Reverb    | 2 | 2 |
| 5025 | PillowVerb          | 2 | 2 |
| 5026 | Pop Up              | 2 | 2 |
| 5027 | Ramp Verb           | 2 | 2 |
| 5028 | Resonechos          | 2 | 2 |
| 5029 | Reverse Nonlinear   | 2 | 2 |
| 5030 | Reverserize Hall    | 2 | 2 |
| 5031 | Sizzle Verb         | 2 | 2 |
| 5032 | SplashVerb Maxsweep | 2 | 2 |
| 5033 | Square Tremolo Verb | 2 | 2 |
| 5034 | Swell Verb 9        | 2 | 2 |
| 5035 | Tremolo Reverb      | 2 | 2 |
| 5036 | Wormhole            | 2 | 2 |
| 5037 | Zipper Up           | 2 | 2 |
| 5038 | Verb>ArpResonators  | 2 | 2 |
| 5040 | PlexDiff Ambience   | 2 | 2 |
| 5041 | Plex Diffusor       | 2 | 2 |
| 5042 | PlexDiffVerb        | 2 | 2 |

| 5109 | 5.1 Ring Modulators | 6 | 6 |
|------|---------------------|---|---|
| 5110 | Bell Ringer         | 2 | 2 |
| 5111 | Envelope Ring Mod   | 4 | 4 |
| 5112 | Evil Ring Dist      | 4 | 4 |
| 5113 | Modulating Ring Mod | 4 | 4 |
| 5114 | TRUE RingMod        | 4 | 4 |
| 5115 | One Way Ring Mod    | 2 | 2 |
| 5410 | 4_Detuners          | 4 | 4 |
| 5411 | 4_PitchShift        | 4 | 4 |
| 5412 | 4_ReverseShift      | 4 | 4 |
| 5413 | 4_ReverseTetra      | 4 | 4 |
| 5414 | 5.1 5ths & 8ves     | 6 | 6 |
| 5415 | 5.1 Detuned         | 6 | 6 |
|      | ArpeggioEmpty       |   |   |
| 5416 | 5.1 MicroPitchShift | 6 | 6 |
| 5417 | 5.1 Pitch Shifters  | 6 | 6 |
| 5418 | Detuners 8ch        | 8 | 8 |
| 5419 | PitchShift 8ch      | 8 | 8 |
| 5420 | ReverseShift 8ch    | 8 | 8 |
| 5421 | ReverseTetra        | 2 | 2 |
| 5422 | 5.1 Shifted Echoes  | 6 | 6 |
| 5423 | ChordConstruct'nKit | 2 | 2 |
| 5424 | 10v Arpegg Thick    | 2 | 2 |
| 5425 | 5.1 Trem Detuners   | 6 | 6 |
| 5426 | Dr.Jekyll 1         | 4 | 4 |
| 5427 | 120BPM ShifterDelay | 2 | 2 |
| 5428 | 5ths&Oct Multiply   | 2 | 2 |
| 5429 | Dual H910s          | 2 | 2 |
| 5430 | 4 IntervalShifts    | 2 | 2 |
| 5431 | Dubbler             | 2 | 2 |
| 5432 | Etherharp           | 2 | 2 |
| 5434 | IntervalicShift_S   | 2 | 2 |
| 5435 | Large Poly Shift    | 2 | 2 |
| 5436 | LevitationShift     | 2 | 2 |
| 5437 | MultiShift_4        | 4 | 4 |
| 5438 | MultiShift_8mod     | 2 | 2 |
| 5439 | Organizer           | 2 | 2 |
| 5440 | PolytonalRythym     | 2 | 2 |
| 5441 | Stereo Backwards    | 2 | 2 |
| 5442 | Vibrato_S           | 2 | 2 |
| 5443 | Wammy_s             | 2 | 2 |

| 5444 | Warm Shift            | 2 | 2 |
|------|-----------------------|---|---|
| 5450 | CC Shifter 4v         | 2 | 2 |
| 5451 | 5.1 Reverse Shifters  | 6 | 6 |
| 5452 | 5.1 Mod Detuners      | 6 | 6 |
| 5453 | Mod_Detuners 8ch      | 8 | 8 |
| 5454 | St.ModDetuners        | 2 | 2 |
| 5510 | 4_DiatonicShift       | 4 | 4 |
| 5511 | 5.1 C Maj Key Arps    | 6 | 6 |
| 5512 | 5.1 C Maj Pent Arps   | 6 | 6 |
| 5513 | 5.1 C Min Clusters    | 6 | 6 |
| 5514 | 5.1                   | 6 | 6 |
|      | DiatonicShiftersEmpty |   |   |
| 5515 | 5.1 Maj Key Chords    | 6 | 6 |
| 5516 | 5.1 Min Pentatonic    | 6 | 6 |
| 5517 | Diatonic +3rd+5th     | 2 | 2 |
| 5518 | Diatonic +3rd+7th     | 2 | 2 |
| 5519 | Diatonic +4th+6th     | 2 | 2 |
| 5520 | Diatonic +5th+Oct     | 2 | 2 |
| 5521 | Diatonic +5th-4th     | 2 | 2 |
| 5522 | Diatonic +5th-oct     | 2 | 2 |
| 5523 | Diatonic +/- Oct      | 2 | 2 |
| 5524 | Diatonic Thesaurus    | 2 | 2 |
| 5525 | Diatonic Trio         | 2 | 4 |
| 5526 | DiatonicShift_8       | 4 | 4 |
| 5527 | Diatonic_8mod         | 2 | 2 |
| 5528 | M_4DiatonicShift      | 4 | 4 |
| 5529 | Stepped Dshifter      | 2 | 4 |
| 5530 | CC D_Shifter4v        | 2 | 2 |
| 5709 | Aliens                | 2 | 2 |
| 5710 | Angelic Echos         | 2 | 2 |
| 5711 | Bubbly Freq Flange    | 4 | 4 |
| 5712 | Chim-Chiminee         | 2 | 2 |
| 5713 | Crystal 5th Caves     | 2 | 2 |
| 5714 | Crystal Caves         | 2 | 2 |
| 5715 | Crystal Heaven        | 2 | 2 |
| 5716 | Crystal Oct & 5ths    | 2 | 2 |
| 5717 | Crystal Octaves       | 2 | 2 |
| 5718 | Crystal Orbits        | 2 | 2 |
| 5719 | Crystal Pad 2         | 2 | 2 |
| 5720 | Crystal Sevenths      | 2 | 2 |
| 5721 | Crystal Worlds 2      | 2 | 2 |

| 5722<br>5723<br>5724                  | CrystalGyroscope<br>Dinosaurs | 2 | 2 |
|---------------------------------------|-------------------------------|---|---|
| 5724                                  | Dinosaurs                     | _ |   |
| · · · · · · · · · · · · · · · · · · · |                               | 2 | 2 |
|                                       | Doppler Pass                  | 2 | 4 |
| 5725                                  | DuckedCrystals                | 2 | 2 |
| 5726                                  | Fake Pitch Shift II           | 2 | 2 |
| 5727                                  | FreqShift W/Delay             | 4 | 4 |
| 5728                                  | FreqShift W/Delay8            | 8 | 8 |
| 5729                                  | Genesis II                    | 2 | 2 |
| 5730                                  | Latin Cathedral               | 2 | 2 |
| 5731                                  | ReverseTetra                  | 2 | 2 |
| 5732                                  | Shift To Nowhere              | 2 | 4 |
| 5733                                  | Steeplechase                  | 2 | 2 |
| 5734                                  | StringTrio                    | 2 | 4 |
| 5735                                  | Scary Movie & Verb            | 2 | 2 |
| 5736                                  | Ominous Morphing              | 2 | 2 |
| 5737                                  | Lunatics                      | 2 | 2 |
| 5740                                  | 5.1 Reverse Crystals          | 6 | 6 |
| 5741                                  | Adventure                     | 2 | 2 |
| 5742                                  | Diamond Rain                  | 2 | 2 |
| 5743                                  | GloriousAngelics              | 2 | 2 |
| 5809                                  | 5.1 ResoMachine               | 2 | 6 |
| 5810                                  | Alert (401)                   | 2 | 2 |
| 5811                                  | Doorbell (403)                | 2 | 2 |
| 5812                                  | Flintlock                     | 2 | 2 |
| 5813                                  | Himalayan Heights             | 2 | 2 |
| 5814                                  | Jet Fly By                    | 2 | 2 |
| 5815                                  | Jettison (405)                | 2 | 2 |
| 5816                                  | Locomotive                    | 2 | 2 |
| 5817                                  | Mortar Shells                 | 2 | 2 |
| 5818                                  | Sonar (409)                   | 2 | 2 |
| 5819                                  | Stereocopter (410)            | 2 | 2 |
| 5820                                  | Stormwatch                    | 2 | 2 |
| 5821                                  | TankAttack (411)              | 2 | 2 |
| 5823                                  | Ufo (413)                     | 2 | 2 |
| 5830                                  | 5.1 Flintlock                 | 2 | 6 |
| 5831                                  | 5.1 Helicopter                | 2 | 6 |
| 5832                                  | 5.1 Jet Flyby                 | 2 | 6 |
| 5833                                  | 5.1 Mortar Shells             | 2 | 6 |
| 5834                                  | Big Badaboum                  | 2 | 2 |
| 5835                                  | Violin Bow Bounce             | 2 | 2 |
| 5910                                  | Bass Balls                    | 2 | 2 |

| 5911         Invertion LFO         2         4           5912         Mess With Stereo         2         2           5913         Quad Spatializer         2         4           5914         QuadDlyBasedPan         2         4           5915         Squish / Squash         4         4           5916         TruePhase Delay         2         2           5917         3-D PhaseInverter         2         4           6109         Arabian Collangette         2         2           6110         Eel Drums 2         2         2           6111         External Hats         2         2           6112         FM TimbreFactory         2         4           6113         Heen         2         2           6114         Jan&Jeff         2         2           6115         Rise Or Fall Osc         2         4           6116         Samp/Hold FM Lab         2         4           6117         Timbre Factory         2         4           6210         Audio Test Set         4         4           6211         Click Test         4         4           6212         Dig Sig                                                                    |      |                      |   |   |
|----------------------------------------------------------------------------------------------------|------|----------------------|---|---|
| 5913         Quad Spatializer         2         4           5914         QuadDlyBasedPan         2         4           5915         Squish / Squash         4         4           5916         TruePhase Delay         2         2           5917         3-D PhaseInverter         2         4           6109         Arabian Collangette         2         2           6110         Eel Drums 2         2         2           6111         External Hats         2         2           6112         FM TimbreFactory         2         4           6113         Heen         2         2           6114         Jan&Jeff         2         2           6115         Rise Or Fall Osc         2         4           6116         Samp/Hold FM Lab         2         4           6117         Timbre Factory         2         4           6210         Audio Test Set         4         4           6211         Click Test         4         4           6212         Dig Sig Gen 4         2         2           6214         Phase Test         4         4           6216         Oscillator 1k                                                                    | 5911 | Invertion LFO        | 2 | 4 |
| 5914         QuadDlyBasedPan         2         4           5915         Squish / Squash         4         4           5916         TruePhase Delay         2         2           5917         3-D PhaseInverter         2         4           6109         Arabian Collangette         2         2           6110         Eel Drums 2         2         2           6111         External Hats         2         2           6112         FM TimbreFactory         2         4           6113         Heen         2         2           6114         Jan&Jeff         2         2           6115         Rise Or Fall Osc         2         4           6116         Samp/Hold FM Lab         2         4           6117         Timbre Factory         2         4           6210         Audio Test Set         4         4           6211         Click Test         4         4           6212         Dig Sig Gen 4         2         2           6214         Phase Test         4         4           6216         Oscillator 1k Ovu         2         4           6310         Choir+Verb </td <td>5912</td> <td>Mess With Stereo</td> <td>2</td> <td>2</td>   | 5912 | Mess With Stereo     | 2 | 2 |
| 5915         Squish / Squash         4         4           5916         TruePhase Delay         2         2           5917         3-D PhaseInverter         2         4           6109         Arabian Collangette         2         2           6110         Eel Drums 2         2         2           6111         External Hats         2         2           6112         FM TimbreFactory         2         4           6113         Heen         2         2           6114         Jan&Jeff         2         2           6115         Rise Or Fall Osc         2         4           6116         Samp/Hold FM Lab         2         4           6117         Timbre Factory         2         4           6210         Audio Test Set         4         4           6211         Click Test         4         4           6212         Dig Sig Gen 4         2         2           6214         Phase Test         4         4           6212         Dig Sig Gen 4         2         2           6310         Choir+Verb         2         2           6311         Choir+Verb                                                                               | 5913 | Quad Spatializer     | 2 | 4 |
| 5916         TruePhase Delay         2         2           5917         3-D PhaseInverter         2         4           6109         Arabian Collangette         2         2           6110         Eel Drums 2         2         2           6111         External Hats         2         2           6112         FM TimbreFactory         2         4           6113         Heen         2         2           6114         Jan&Jeff         2         2           6115         Rise Or Fall Osc         2         4           6116         Samp/Hold FM Lab         2         4           6117         Timbre Factory         2         4           6210         Audio Test Set         4         4           6211         Click Test         4         4           6212         Dig Sig Gen 4         2         2           6214         Phase Test         4         4           6215         Oscillator 1k Ovu         2         4           6216         Oscillator 1k Ovu         2         4           6310         Choir+Verb         2         2           6311         Choir+Verb                                                                         | 5914 | QuadDlyBasedPan      | 2 | 4 |
| 5917         3-D PhaseInverter         2         4           6109         Arabian Collangette         2         2           6110         Eel Drums 2         2         2           6111         External Hats         2         2           6112         FM TimbreFactory         2         4           6113         Heen         2         2           6114         Jan&Jeff         2         2           6115         Rise Or Fall Osc         2         4           6116         Samp/Hold FM Lab         2         4           6117         Timbre Factory         2         4           6210         Audio Test Set         4         4           6211         Click Test         4         4           6212         Dig Sig Gen 4         2         2           6214         Phase Test         4         4           6216         Oscillator 1k Ovu         2         4           6217         20>20 Audio Sweep         2         4           6310         Choir+Diffchorus 2         2         4           6311         Choir+Verb         2         2           6312         Combtap+Diff                                                                    | 5915 | Squish / Squash      | 4 | 4 |
| 6109         Arabian Collangette         2         2           6110         Eel Drums 2         2         2           6111         External Hats         2         2           6112         FM TimbreFactory         2         4           6113         Heen         2         2           6114         Jan&Jeff         2         2           6115         Rise Or Fall Osc         2         4           6116         Samp/Hold FM Lab         2         4           6117         Timbre Factory         2         4           6210         Audio Test Set         4         4           6211         Click Test         4         4           6212         Dig Sig Gen 4         2         2           6214         Phase Test         4         4           6216         Oscillator 1k Ovu         2         4           6217         20>20 Audio Sweep         2         4           6310         Choir+Diffchorus         2         2           6311         Choir+Diffchorus 2         2         4           6312         Choir+Verb 2         2         4           6313         Choir+Verb                                                                     | 5916 | TruePhase Delay      | 2 | 2 |
| 6110         Eel Drums 2         2         2           6111         External Hats         2         2           6112         FM TimbreFactory         2         4           6113         Heen         2         2           6114         Jan&Jeff         2         2           6115         Rise Or Fall Osc         2         4           6116         Samp/Hold FM Lab         2         4           6117         Timbre Factory         2         4           6210         Audio Test Set         4         4           6211         Click Test         4         4           6212         Dig Sig Gen 4         2         2           6214         Phase Test         4         4           6216         Oscillator 1k Ovu         2         4           6217         20>20 Audio Sweep         2         4           6310         Choir+Diffchorus         2         2           6311         Choir+Diffchorus         2         2           6312         Choir+Verb         2         2           6313         Choir+Verb 2         2         2           6314         Colortap+Diffchorus <td>5917</td> <td>3-D PhaseInverter</td> <td>2</td> <td>4</td>        | 5917 | 3-D PhaseInverter    | 2 | 4 |
| 6111         External Hats         2         2           6112         FM TimbreFactory         2         4           6113         Heen         2         2           6114         Jan&Jeff         2         2           6115         Rise Or Fall Osc         2         4           6116         Samp/Hold FM Lab         2         4           6117         Timbre Factory         2         4           6210         Audio Test Set         4         4           6211         Click Test         4         4           6212         Dig Sig Gen 4         2         2           6214         Phase Test         4         4           6216         Oscillator 1k Ovu         2         4           6217         20>20 Audio Sweep         2         4           6310         Choir+Diffchorus         2         2           6311         Choir+Diffchorus 2         2         4           6312         Choir+Verb 2         2         4           6313         Choir+Verb 2         2         2           6314         Colortaps+Verb         2         2           6315         Combtap+Diffcho                                                                    | 6109 | Arabian Collangette  | 2 | 2 |
| 6112         FM TimbreFactory         2         4           6113         Heen         2         2           6114         Jan&Jeff         2         2           6115         Rise Or Fall Osc         2         4           6116         Samp/Hold FM Lab         2         4           6117         Timbre Factory         2         4           6210         Audio Test Set         4         4           6211         Click Test         4         4           6212         Dig Sig Gen 4         2         2           6214         Phase Test         4         4           6216         Oscillator 1k Ovu         2         4           6217         20>20 Audio Sweep         2         4           6310         Choir+Diffchorus         2         2           6311         Choir+Diffchorus         2         2           6312         Choir+Verb         2         2           6313         Choir+Verb 2         2         4           6314         Colortaps+Verb         2         2           6315         Combtap+Diffchorus         2         2           6316         Diffchorus+Del                                                                    | 6110 | Eel Drums 2          | 2 | 2 |
| 6113         Heen         2         2           6114         Jan&Jeff         2         2           6115         Rise Or Fall Osc         2         4           6116         Samp/Hold FM Lab         2         4           6117         Timbre Factory         2         4           6210         Audio Test Set         4         4           6211         Click Test         4         4           6212         Dig Sig Gen 4         2         2           6214         Phase Test         4         4           6216         Oscillator 1k Ovu         2         4           6217         20>20 Audio Sweep         2         4           6310         Choir+Diffchorus         2         2           6311         Choir+Diffchorus         2         2           6312         Choir+Verb         2         2           6313         Choir+Verb 2         2         4           6314         Colortaps+Verb         2         2           6315         Combtap+Diffchorus         2         2           6316         Diffchorus+Delay         2         2           6318         Mercury Cloud<                                                                    | 6111 | External Hats        | 2 | 2 |
| 6114         Jan&Jeff         2         2           6115         Rise Or Fall Osc         2         4           6116         Samp/Hold FM Lab         2         4           6117         Timbre Factory         2         4           6210         Audio Test Set         4         4           6211         Click Test         4         4           6212         Dig Sig Gen 4         2         2           6214         Phase Test         4         4           6216         Oscillator 1k Ovu         2         4           6217         20>20 Audio Sweep         2         4           6310         Choir+Diffchorus         2         2           6311         Choir+Diffchorus         2         2           6312         Choir+Verb         2         2           6313         Choir+Verb 2         2         2           6314         Colortaps+Verb         2         2           6315         Combtap+Diffchorus         2         2           6316         Diffchorus+Delay         2         2           6317         Diffchorus+Delay         2         2           6318         Me                                                                    | 6112 | FM TimbreFactory     | 2 | 4 |
| 6115         Rise Or Fall Osc         2         4           6116         Samp/Hold FM Lab         2         4           6117         Timbre Factory         2         4           6210         Audio Test Set         4         4           6211         Click Test         4         4           6212         Dig Sig Gen 4         2         2           6214         Phase Test         4         4           6216         Oscillator 1k Ovu         2         4           6217         20>20 Audio Sweep         2         4           6310         Choir+Diffchorus         2         2           6311         Choir+Diffchorus 2         2         4           6312         Choir+Verb 2         2         4           6313         Choir+Verb 2         2         2           6314         Colortaps+Verb 2         2         2           6315         Combtap+Diffchorus         2         2           6316         Diffchorus+Delay 2         2         4           6317         Diffchorus+Delay 2         2         4           6320         Salamanders D         2         4           6321                                                                | 6113 | Heen                 | 2 | 2 |
| 6116         Samp/Hold FM Lab         2         4           6117         Timbre Factory         2         4           6210         Audio Test Set         4         4           6211         Click Test         4         4           6212         Dig Sig Gen 4         2         2           6214         Phase Test         4         4           6216         Oscillator 1k Ovu         2         4           6217         20>20 Audio Sweep         2         4           6310         Choir+Diffchorus         2         2           6311         Choir+Diffchorus         2         2           6312         Choir+Verb         2         2           6313         Choir+Verb 2         2         4           6314         Colortaps+Verb         2         2           6315         Combtap+Diffchorus         2         2           6316         Diffchorus+Delay         2         2           6317         Diffchorus+Delay         2         2           6318         Mercury Cloud 2         2         2           6320         Salamanders D         2         4           6321 <t< td=""><td>6114</td><td>Jan&amp;Jeff</td><td>2</td><td>2</td></t<>     | 6114 | Jan&Jeff             | 2 | 2 |
| 6117         Timbre Factory         2         4           6210         Audio Test Set         4         4           6211         Click Test         4         4           6212         Dig Sig Gen 4         2         2           6214         Phase Test         4         4           6216         Oscillator 1k Ovu         2         4           6217         20>20 Audio Sweep         2         4           6310         Choir+Diffchorus         2         2           6311         Choir+Diffchorus         2         2           6312         Choir+Verb         2         2           6313         Choir+Verb 2         2         4           6314         Colortaps+Verb         2         2           6315         Combtap+Diffchorus         2         2           6316         Diffchorus+Delay         2         2           6317         Diffchorus+Delay         2         2           6318         Mercury Cloud 2         2         2           6319         Salamanders D         2         4           6320         Salamanders V         2         4           6321         T                                                                    | 6115 | Rise Or Fall Osc     | 2 | 4 |
| 6210         Audio Test Set         4         4           6211         Click Test         4         4           6212         Dig Sig Gen 4         2         2           6214         Phase Test         4         4           6216         Oscillator 1k Ovu         2         4           6217         20>20 Audio Sweep         2         4           6310         Choir+Diffchorus         2         2           6311         Choir+Diffchorus 2         2         4           6312         Choir+Verb         2         2           6313         Choir+Verb 2         2         4           6314         Colortaps+Verb         2         2           6315         Combtap+Diffchorus         2         2           6316         Diffchorus+Delay         2         2           6317         Diffchorus+Delay         2         2           6318         Mercury Cloud 2         2         2           6319         Salamanders D         2         4           6320         Salamanders V         2         4           6321         Tapdelay Plex 2         2         4           6322 <t< td=""><td>6116</td><td>Samp/Hold FM Lab</td><td>2</td><td>4</td></t<> | 6116 | Samp/Hold FM Lab     | 2 | 4 |
| 6211         Click Test         4         4           6212         Dig Sig Gen 4         2         2           6214         Phase Test         4         4           6216         Oscillator 1k Ovu         2         4           6217         20>20 Audio Sweep         2         4           6310         Choir+Diffchorus         2         2           6311         Choir+Diffchorus         2         2           6312         Choir+Verb         2         2           6312         Choir+Verb 2         2         4           6312         Choir+Verb 2         2         4           6314         Colortaps+Verb 2         2         2           6315         Combtap+Diffchorus         2         2           6316         Diffchorus+Delay 2         2         4           6317         Diffchorus+Delay 2         2         4           6318         Mercury Cloud 2         2         2           6319         Salamanders D         2         4           6320         Salamanders V         2         4           6321         Tapdelay Plex 2         2         4           6322                                                                         | 6117 | Timbre Factory       | 2 | 4 |
| 6212         Dig Sig Gen 4         2         2           6214         Phase Test         4         4           6216         Oscillator 1k Ovu         2         4           6217         20>20 Audio Sweep         2         4           6310         Choir+Diffchorus         2         2           6311         Choir+Diffchorus 2         2         4           6312         Choir+Verb         2         2           6313         Choir+Verb 2         2         4           6314         Colortaps+Verb         2         2           6315         Combtap+Diffchorus         2         2           6316         Diffchorus+Delay         2         2           6317         Diffchorus+Delay 2         2         4           6318         Mercury Cloud 2         2         2           6319         Salamanders D         2         4           6320         Salamanders V         2         4           6321         Tapdelay Plex 2         2         4           6322         Tapdelay+Diffchor 2         2         4           6323         Tapdelay+Diffchorus         2         2           6326                                                           | 6210 | Audio Test Set       | 4 | 4 |
| 6214         Phase Test         4         4           6216         Oscillator 1k Ovu         2         4           6217         20>20 Audio Sweep         2         4           6310         Choir+Diffchorus         2         2           6311         Choir+Diffchorus 2         2         4           6312         Choir+Verb         2         2           6313         Choir+Verb 2         2         4           6314         Colortaps+Verb         2         2           6315         Combtap+Diffchorus         2         2           6316         Diffchorus+Delay         2         2           6317         Diffchorus+Delay         2         2           6318         Mercury Cloud         2         2         2           6319         Salamanders D         2         4           6320         Salamanders V         2         4           6321         Tapdelay Plex         2         2           6322         Tapdelay+Diffchor 2         2         4           6323         Tapdelay+Diffchorus         2         2           6325         Tapdelay+Verb         2         2                                                                      | 6211 | Click Test           | 4 | 4 |
| 6216         Oscillator 1k Ovu         2         4           6217         20>20 Audio Sweep         2         4           6310         Choir+Diffchorus         2         2           6311         Choir+Diffchorus 2         2         4           6312         Choir+Verb         2         2           6313         Choir+Verb 2         2         4           6314         Colortaps+Verb         2         2           6315         Combtap+Diffchorus         2         2           6316         Diffchorus+Delay         2         2           6317         Diffchorus+Delay         2         2           6318         Mercury Cloud 2         2         2           6319         Salamanders D         2         4           6320         Salamanders V         2         4           6321         Tapdelay Plex         2         2           6322         Tapdelay Pliffchorus         2         2           6323         Tapdelay+Diffchorus         2         2           6325         Tapdelay+Verb         2         2           6326         Tapring Plex         2         4           6327<                                                           | 6212 | Dig Sig Gen 4        | 2 | 2 |
| 6217         20>20 Audio Sweep         2         4           6310         Choir+Diffchorus         2         2           6311         Choir+Diffchorus 2         2         4           6312         Choir+Verb         2         2           6313         Choir+Verb 2         2         4           6314         Colortaps+Verb         2         2           6315         Combtap+Diffchorus         2         2           6316         Diffchorus+Delay         2         2           6317         Diffchorus+Delay         2         2         4           6318         Mercury Cloud 2         2         2         2           6319         Salamanders D         2         4           6320         Salamanders V         2         4           6321         Tapdelay Plex         2         2           6322         Tapdelay Pliffchor 2         2         4           6323         Tapdelay+Diffchorus         2         2           6325         Tapdelay+Verb         2         2           6326         Tapring Plex         2         2           6327         Tapring Plex         2         2                                                            | 6214 | Phase Test           | 4 | 4 |
| 6310         Choir+Diffchorus         2         2           6311         Choir+Diffchorus         2         4           6312         Choir+Verb         2         2           6313         Choir+Verb         2         2           6314         Colortaps+Verb         2         2           6315         Combtap+Diffchorus         2         2           6316         Diffchorus+Delay         2         2           6317         Diffchorus+Delay         2         2         4           6318         Mercury Cloud         2         2         2           6319         Salamanders D         2         4           6320         Salamanders D         2         4           6321         Tapdelay Plex         2         2           6322         Tapdelay Plex         2         2           6323         Tapdelay+Diffchorus         2         2           6325         Tapdelay+Diffchorus         2         2           6326         Tapring Plex         2         2           6327         Tapring Plex         2         2         4                                                                                                    | 6216 | Oscillator 1k 0vu    | 2 | 4 |
| 6311         Choir+Diffchorus 2         2         4           6312         Choir+Verb         2         2           6313         Choir+Verb 2         2         4           6314         Colortaps+Verb         2         2           6315         Combtap+Diffchorus         2         2           6316         Diffchorus+Delay         2         2           6317         Diffchorus+Delay 2         2         4           6318         Mercury Cloud 2         2         2           6319         Salamanders D         2         4           6320         Salamanders V         2         4           6321         Tapdelay Plex         2         2           6322         Tapdelay Plex 2         2         4           6323         Tapdelay+Diffchor 2         2         4           6324         Tapdelay+Diffchorus         2         2           6325         Tapdelay+Verb         2         2           6326         Tapring Plex         2         2           6327         Tapring Plex 2         2         4                                                                                                    | 6217 | 20>20 Audio Sweep    | 2 | 4 |
| 6312         Choir+Verb         2         2           6313         Choir+Verb 2         2         4           6314         Colortaps+Verb         2         2           6315         Combtap+Diffchorus         2         2           6316         Diffchorus+Delay         2         2           6317         Diffchorus+Delay 2         2         4           6318         Mercury Cloud 2         2         2           6319         Salamanders D         2         4           6320         Salamanders V         2         4           6321         Tapdelay Plex         2         2           6322         Tapdelay Plex 2         2         4           6323         Tapdelay+Diffchor 2         2         4           6324         Tapdelay+Diffchorus         2         2           6325         Tapdelay+Verb         2         2           6326         Tapring Plex         2         2           6327         Tapring Plex 2         2         4                                                                                                    | 6310 | Choir+Diffchorus     | 2 | 2 |
| 6313         Choir+Verb 2         2         4           6314         Colortaps+Verb         2         2           6315         Combtap+Diffchorus         2         2           6316         Diffchorus+Delay         2         2           6317         Diffchorus+Delay 2         2         4           6318         Mercury Cloud 2         2         2           6319         Salamanders D         2         4           6320         Salamanders V         2         4           6321         Tapdelay Plex         2         2           6322         Tapdelay Plex 2         2         4           6323         Tapdelay+Diffchor 2         2         4           6324         Tapdelay+Diffchorus         2         2           6325         Tapdelay+Verb         2         2           6326         Tapring Plex         2         2           6327         Tapring Plex 2         2         4                                                                                                    | 6311 | Choir+Diffchorus 2   | 2 | 4 |
| 6314         Colortaps+Verb         2         2           6315         Combtap+Diffchorus         2         2           6316         Diffchorus+Delay         2         2           6317         Diffchorus+Delay         2         2         4           6318         Mercury Cloud         2         2         2           6319         Salamanders D         2         4           6320         Salamanders V         2         4           6321         Tapdelay Plex         2         2           6322         Tapdelay Plex         2         2           6323         Tapdelay+Diffchor         2         2           6324         Tapdelay+Diffchorus         2         2           6325         Tapdelay+Verb         2         2           6326         Tapring Plex         2         2           6327         Tapring Plex         2         4                                                                                                    | 6312 | Choir+Verb           | 2 | 2 |
| 6315         Combtap+Diffchorus         2         2           6316         Diffchorus+Delay         2         2           6317         Diffchorus+Delay 2         2         4           6318         Mercury Cloud 2         2         2           6319         Salamanders D         2         4           6320         Salamanders V         2         4           6321         Tapdelay Plex         2         2           6322         Tapdelay Plex 2         2         4           6323         Tapdelay+Diffchor 2         2         4           6324         Tapdelay+Diffchorus         2         2           6325         Tapdelay+Verb         2         2           6326         Tapring Plex         2         2           6327         Tapring Plex 2         2         4                                                                                                    | 6313 | Choir+Verb 2         | 2 | 4 |
| 6316         Diffchorus+Delay         2         2           6317         Diffchorus+Delay 2         2         4           6318         Mercury Cloud 2         2         2           6319         Salamanders D         2         4           6320         Salamanders V         2         4           6321         Tapdelay Plex         2         2           6322         Tapdelay Plex 2         2         4           6323         Tapdelay+Diffchor 2         2         4           6324         Tapdelay+Diffchorus         2         2           6325         Tapdelay+Verb         2         2           6326         Tapring Plex         2         2           6327         Tapring Plex 2         2         4                                                                                                    | 6314 | Colortaps+Verb       | 2 | 2 |
| 6317         Diffchorus+Delay 2         2         4           6318         Mercury Cloud 2         2         2           6319         Salamanders D         2         4           6320         Salamanders V         2         4           6321         Tapdelay Plex         2         2           6322         Tapdelay Plex 2         2         4           6323         Tapdelay+Diffchor 2         2         4           6324         Tapdelay+Diffchorus         2         2           6325         Tapdelay+Verb         2         2           6326         Tapring Plex         2         2           6327         Tapring Plex 2         2         4                                                                                                    | 6315 | Combtap+Diffchorus   | 2 | 2 |
| 6318       Mercury Cloud 2       2       2         6319       Salamanders D       2       4         6320       Salamanders V       2       4         6321       Tapdelay Plex       2       2         6322       Tapdelay Plex 2       2       4         6323       Tapdelay + Diffchor 2       2       4         6324       Tapdelay + Diffchorus       2       2         6325       Tapdelay + Verb       2       2         6326       Tapring Plex       2       2         6327       Tapring Plex 2       2       4                                                                                                    | 6316 | Diffchorus+Delay     | 2 | 2 |
| 6319         Salamanders D         2         4           6320         Salamanders V         2         4           6321         Tapdelay Plex         2         2           6322         Tapdelay Plex 2         2         4           6323         Tapdelay+Diffchor 2         2         4           6324         Tapdelay+Diffchorus         2         2           6325         Tapdelay+Verb         2         2           6326         Tapring Plex         2         2           6327         Tapring Plex 2         2         4                                                                                                    | 6317 | Diffchorus+Delay 2   | 2 | 4 |
| 6320         Salamanders V         2         4           6321         Tapdelay Plex         2         2           6322         Tapdelay Plex 2         2         4           6323         Tapdelay+Diffchor 2         2         4           6324         Tapdelay+Diffchorus         2         2           6325         Tapdelay+Verb         2         2           6326         Tapring Plex         2         2           6327         Tapring Plex 2         2         4                                                                                                    | 6318 | Mercury Cloud 2      | 2 | 2 |
| 6321       Tapdelay Plex       2       2         6322       Tapdelay Plex 2       2       4         6323       Tapdelay+Diffchor 2       2       4         6324       Tapdelay+Diffchorus       2       2         6325       Tapdelay+Verb       2       2         6326       Tapring Plex       2       2         6327       Tapring Plex 2       2       4                                                                                                    | 6319 | Salamanders D        | 2 | 4 |
| 6322       Tapdelay Plex 2       2       4         6323       Tapdelay+Diffchor 2       2       4         6324       Tapdelay+Diffchorus       2       2         6325       Tapdelay+Verb       2       2         6326       Tapring Plex       2       2         6327       Tapring Plex 2       2       4                                                                                                    | 6320 | Salamanders V        | 2 | 4 |
| 6323         Tapdelay+Diffchor 2         2         4           6324         Tapdelay+Diffchorus         2         2           6325         Tapdelay+Verb         2         2           6326         Tapring Plex         2         2           6327         Tapring Plex 2         2         4                                                                                                    | 6321 | Tapdelay Plex        | 2 | 2 |
| 6324         Tapdelay+Diffchorus         2         2           6325         Tapdelay+Verb         2         2           6326         Tapring Plex         2         2           6327         Tapring Plex 2         2         4                                                                                                    | 6322 | Tapdelay Plex 2      | 2 | 4 |
| 6325         Tapdelay+Verb         2         2           6326         Tapring Plex         2         2           6327         Tapring Plex 2         2         4                                                                                                    | 6323 | Tapdelay+Diffchor 2  | 2 | 4 |
| 6326 Tapring Plex 2 2<br>6327 Tapring Plex 2 2 4                                                                                                    | 6324 | Tapdelay+Diffchorus  | 2 | 2 |
| 6327 Tapring Plex 2 2 4                                                                                                    | 6325 | Tapdelay+Verb        | 2 | 2 |
|                                                                                                    | 6326 | Tapring Plex         | 2 | 2 |
| 6330   2_5.1 Mercury Cloud2   2   6                                                                                                    | 6327 | Tapring Plex 2       | 2 | 4 |
|                                                                                                    | 6330 | 2_5.1 Mercury Cloud2 | 2 | 6 |

| 6331 | Dream Salamanders    | 2 | 2 |
|------|----------------------|---|---|
| 6332 | Plato's Dream        | 2 | 2 |
| 6333 | Pleasure Pad         | 2 | 2 |
| 6408 | 2in4out              | 4 | 8 |
| 6409 | 5.1 Metered Thru'    | 6 | 6 |
| 6410 | ChromaticTuner       | 2 | 2 |
| 6411 | Dither               | 4 | 4 |
| 6412 | Metronome            | 2 | 2 |
| 6413 | Midi Modulator       | 2 | 2 |
| 6414 | Midi Remote Cntrller | 2 | 2 |
| 6415 | Musicians' Calc      | 2 | 2 |
| 6416 | Quadmixer            | 4 | 4 |
| 6417 | Send/Return          | 4 | 4 |
| 6418 | Switch*8             | 8 | 8 |
| 6419 | Universal Matrix     | 2 | 2 |
| 6420 | Verb Tester          | 2 | 2 |
| 6421 | White Noise          | 2 | 2 |
| 6510 | 140 EMT Plate        | 2 | 2 |
| 6511 | 893 Undulator        | 2 | 2 |
| 6512 | AMS DMX 1580S        | 2 | 2 |
| 6513 | DynoMyPiano1380S     | 2 | 2 |
| 6514 | H3000 Verby Chorus   | 2 | 2 |
| 6515 | H3000BreathingCanyo  | 2 | 2 |
| 0313 | nEmpty               | _ | - |
| 6516 | Hand Flanger         | 4 | 4 |
| 6517 | Omnipressor (R)      | 2 | 2 |
| 6518 | Pcm70 Concert Hall   | 2 | 2 |
| 6519 | Pcm70 Sax Hall       | 2 | 2 |
| 6520 | RMX Simu Ambience    | 2 | 2 |
| 6521 | Stereo Undulator     | 2 | 2 |
| 6522 | Tape Echo            | 2 | 2 |
| 6523 | TC2290               | 2 | 2 |
| 6524 | TC2290 Dyn Chorus    | 2 | 2 |
| 6525 | TC2290 Dyn Flanger   | 2 | 2 |
| 6526 | TC2290 Dyn Long Dly  | 2 | 2 |
| 6527 | Univibe              | 2 | 2 |
| 6528 | 1210 chorus          | 2 | 2 |
| 6530 | Dimension D          | 2 | 2 |
| 6531 | 1980s Chorus         | 2 | 2 |
| 6532 | H3000                | 2 | 2 |
|      | FunctionGenrtrEmpty  |   |   |

| 6533 | Underwater          | 2 | 2 |
|------|---------------------|---|---|
| 6534 | Circular Delays     | 2 | 2 |
| 6535 | DEP5_alg6           | 2 | 2 |
| 6536 | Pan Delays          | 2 | 2 |
| 6537 | 2xTC2290s           | 4 | 4 |
| 6610 | Blues Heart         | 2 | 2 |
| 6611 | Clean Chords        | 2 | 2 |
| 6612 | Dream Strings       | 2 | 2 |
| 6613 | Drums Treatment     | 2 | 2 |
| 6614 | Electric Ladyland   | 2 | 2 |
| 6615 | Fjord Guitar        | 2 | 2 |
| 6616 | In Yer Face Vocals  | 2 | 2 |
| 6617 | LA Studio Axe       | 2 | 2 |
| 6618 | Lead Tone Poem      | 2 | 2 |
| 6619 | Metal Fatigue       | 2 | 2 |
| 6620 | Monster RACK!       | 2 | 2 |
| 6621 | One Time Rhyno      | 2 | 2 |
| 6622 | Pentatonic Delight  | 2 | 2 |
| 6623 | Psychedelic Vocals  | 2 | 2 |
| 6624 | Rock Vocals Rack    | 2 | 2 |
| 6625 | Searing Lead        | 2 | 2 |
| 6626 | Smpled Drums Rack   | 2 | 2 |
| 6627 | Tablas Baba         | 2 | 2 |
| 6628 | Tale From The Bulge | 2 | 2 |
| 6629 | 1980s Rack          | 2 | 2 |
| 6640 | Midi Chorus_Flanger | 2 | 2 |
| 6641 | Midi Compressor     | 2 | 2 |
| 6642 | Midi Diatonic Shift | 2 | 2 |
| 6643 | Midi Dual TT Delay  | 2 | 2 |
| 6644 | Midi FM Tremolo     | 2 | 2 |
| 6645 | Midi Reverb 12      | 2 | 2 |
| 6646 | Midi Reverb 8       | 2 | 2 |
| 6647 | Midi Reverse Shift  | 2 | 2 |
| 6648 | Midi Ring Mod       | 2 | 2 |
| 6649 | Midi Shifter_Whammy | 2 | 2 |
| 6650 | Midi St Dynamic Dly | 2 | 2 |
| 6651 | Midi St Micropitch  | 2 | 2 |
| 6652 | Midi St Phaser      | 2 | 2 |
| 6654 | Midi St Moddetuners | 2 | 2 |
| 6655 | Midi St XF Delays   | 2 | 2 |
| 6656 | Midi XF4v           | 2 | 2 |

|      | NA - d last 5       |   |   |
|------|---------------------|---|---|
| 6666 | ModulationEmpty     | _ | _ |
| 6660 | Midi VirtRack #1    | 2 | 2 |
| 6661 | Midi VirtRack #2    | 2 | 2 |
| 6662 | Midi VirtRack #3    | 2 | 2 |
| 6663 | Midi VirtRack #4    | 2 | 2 |
| 6664 | Midi VirtRack #5    | 2 | 2 |
| 6665 | Midi VirtRack #6    | 2 | 2 |
| 6666 | Midi VirtRack #7    | 2 | 2 |
| 6670 | Midi VirtRack #9    | 2 | 2 |
| 6671 | Midi VirtRack #10   | 2 | 2 |
| 6672 | Midi VirtRack #11   | 2 | 2 |
| 6673 | Midi VirtRack #12   | 2 | 2 |
| 6674 | Midi VirtRack #13   | 2 | 2 |
| 6675 | Midi VirtRack #14   | 2 | 2 |
| 6710 | B-vox Delays+verb   | 2 | 2 |
| 6711 | B-vox Pitch+verb    | 2 | 2 |
| 6712 | DualVoxProcess      | 2 | 2 |
| 6713 | Phased Voxverb      | 2 | 2 |
| 6714 | Proximityverb       | 2 | 4 |
| 6715 | Vocal Chorusdelays  | 2 | 2 |
| 6716 | VocalverbTwo        | 2 | 2 |
| 6717 | Voice Disguise      | 2 | 2 |
| 6718 | Voice Processor     | 2 | 2 |
| 6719 | Vox Double+Slap     | 2 | 2 |
| 6720 | Vox Shimmer         | 2 | 2 |
| 6721 | Voxplate / Chorus   | 2 | 2 |
| 6722 | VoxProcess_S        | 2 | 2 |
| 6810 | CreamyVocoderAlpha  | 2 | 2 |
| 6811 | CreamyVocoderBeta   | 2 | 2 |
| 6910 | 80s Guitar Rig      | 2 | 2 |
| 6911 | Asbakwards          | 2 | 4 |
| 6912 | Brain Loops         | 2 | 2 |
| 6913 | Dynamic Worm        | 2 | 2 |
| 6914 | Flaedermaus         | 2 | 2 |
| 6915 | Ghosties            | 2 | 2 |
| 6916 | Liquid Sky          | 2 | 2 |
| 6917 | PolySwirl Tap       | 2 | 2 |
| 6918 | September Canons    | 2 | 2 |
| 6920 | ToddsPedalShiftVerb | 2 | 2 |
| 6921 | Descant             | 2 | 2 |
| 7010 | Empty Program       | 4 | 4 |

| 7012 | Inter-DSP Send      | 4 | 4 |
|------|---------------------|---|---|
| 7013 | Interface Modules   | 4 | 4 |
| 7014 | Patch Instruct      | 4 | 4 |
| 7015 | Tempo Dly_Lfo Jig   | 2 | 2 |
| 7016 | Tempo_Verb Jig      | 2 | 2 |
| 7017 | TimerDly Jig        | 2 | 2 |
| 7018 | X-DSP Contr Send    | 2 | 2 |
| 7110 | Airplane Background | 2 | 2 |
| 7111 | Clock Radio         | 2 | 2 |
| 7112 | Fries With That?    | 2 | 2 |
| 7113 | Office Intercom     | 2 | 2 |
| 7114 | Sound Truck         | 2 | 2 |
| 7115 | Talking Dashboard   | 2 | 2 |
| 7210 | Bullhorn            | 2 | 2 |
| 7211 | CB Radio            | 2 | 2 |
| 7212 | Cellular Phone      | 2 | 2 |
| 7213 | Crazy Dialer        | 2 | 2 |
| 7214 | Long Distance       | 2 | 2 |
| 7215 | Megaphone           | 2 | 2 |
| 7216 | More's Code         | 2 | 2 |
| 7217 | Off Hook!           | 2 | 2 |
| 7218 | Public Address      | 2 | 2 |
| 7219 | Real Dialer         | 2 | 2 |
| 7220 | Shortwave Radio     | 2 | 2 |
| 7221 | Traffic Report      | 2 | 2 |
| 7310 | Ducked Delays       | 2 | 2 |
| 7311 | Easy Chorus         | 2 | 2 |
| 7312 | Easy Phaser         | 2 | 2 |
| 7313 | Long Delay W/ Loop  | 2 | 2 |
| 7410 | Basic Stereo Echo   | 2 | 2 |
| 7411 | Big Church          | 2 | 2 |
| 7412 | Classroom           | 2 | 2 |
| 7413 | Crypt Echo          | 2 | 2 |
| 7414 | Infinite Corridor   | 2 | 2 |
| 7415 | Kitchen Reverb      | 2 | 2 |
| 7416 | Plate Reverb        | 2 | 2 |
| 7417 | Tape Reverb         | 2 | 2 |
| 7418 | Tile Men's Room     | 2 | 2 |
| 7419 | Union Station Verb  | 2 | 2 |
| 7510 | Big Movie           | 2 | 2 |
| 7511 | Boom Box            | 2 | 2 |

| 7512 | Fake Call-in        | 2 | 2 |
|------|---------------------|---|---|
| 7513 | Page Three!         | 2 | 2 |
| 7514 | Real Call-in        | 2 | 2 |
| 7515 | TV In Next Room     | 2 | 2 |
| 7516 | 45 RPM Oldie        | 2 | 2 |
| 7610 | Cousin It           | 2 | 2 |
| 7611 | Cussing It          | 2 | 2 |
| 7612 | Elves               | 2 | 2 |
| 7613 | Fantasy Backgrounds | 2 | 2 |
| 7614 | Magic Echo          | 2 | 2 |
| 7615 | Morph To Magic      | 2 | 2 |
| 7616 | Singing Mouse       | 2 | 2 |
| 7617 | Trolls              | 2 | 2 |
| 7710 | Backwards           | 2 | 2 |
| 7711 | Can't Carry Tune    | 2 | 2 |
| 7712 | Dynamic Stereo      | 2 | 2 |
| 7713 | Go Crazy            | 2 | 2 |
| 7714 | Plug Puller Pro     | 2 | 2 |
| 7715 | Round & Round       | 2 | 2 |
| 7716 | Solo Zapper Pro     | 2 | 2 |
| 7810 | Awfultones          | 2 | 2 |
| 7811 | Brightener          | 2 | 2 |
| 7812 | Easy Timesqueeze    | 2 | 2 |
| 7813 | Hiss Eliminator     | 2 | 2 |
| 7814 | Hum Eliminator      | 2 | 2 |
| 7815 | Sfx Filter/Compress | 2 | 2 |
| 7816 | Simple Compressor   | 2 | 2 |
| 7817 | Simple Equalizer    | 2 | 2 |
| 7818 | Stereo Simulator    | 2 | 2 |
| 7819 | Stereo Spreader     | 2 | 2 |
| 7820 | Super Punch         | 2 | 2 |
| 7821 | 1 KHz Oscillator    | 2 | 2 |
| 7822 | Three Band Compress | 2 | 2 |
| 7910 | Artoo Chatter       | 2 | 2 |
| 7911 | C3P-Yo!             | 2 | 2 |
| 7912 | Lasers!             | 2 | 2 |
| 7913 | Martian Rock Band   | 2 | 2 |
| 7914 | Robot Band          | 2 | 2 |
| 7915 | Theremin            | 2 | 2 |
| 7916 | Tribbles            | 2 | 2 |
| 8010 | `Max' Stutter       | 2 | 2 |

| 8011 | Big Voice Pro       | 2 | 2 |
|------|---------------------|---|---|
| 8012 | Chipmunks           | 2 | 2 |
| 8013 | Doubletalk          | 2 | 2 |
| 8014 | Fast Voice Process  | 2 | 2 |
| 8015 | Mega-Dragway        | 2 | 2 |
| 8016 | Nervous Talker      | 2 | 2 |
| 8017 | Triplets            | 2 | 2 |
| 8018 | Voice Process Pro   | 2 | 2 |
| 8019 | We're A Big Crowd   | 2 | 2 |
| 8020 | We're A Small Crowd | 2 | 2 |
| 8110 | Aerobics Teacher    | 2 | 2 |
| 8112 | Funny Voices        | 2 | 2 |
| 8114 | General Robotics    | 2 | 2 |
| 8115 | Heartbeat           | 2 | 2 |
| 8117 | Manic Depressive    | 2 | 2 |
| 8119 | Split Personality   | 2 | 2 |
| 8120 | The Buzz            | 2 | 2 |
| 8121 | Vocal Sweeper       | 2 | 2 |
| 8210 | Bubbles             | 2 | 2 |
| 8211 | Computer Room       | 2 | 2 |
| 8212 | Digital Hell        | 2 | 2 |
| 8213 | Droning Spaces      | 2 | 2 |
| 8214 | Echoes of Doom      | 2 | 2 |
| 8215 | Room Tones          | 2 | 2 |
| 8216 | Stereo Next Door    | 2 | 2 |
| 8217 | Swinging Reverb     | 2 | 2 |
| 8310 | Bass Enhance Kit    | 2 | 2 |
| 8311 | Big Woosh           | 2 | 2 |
| 8312 | Brightener          | 2 | 2 |
| 8313 | Delay Kit           | 2 | 2 |
| 8314 | Dialog Cleaner      | 2 | 2 |
| 8315 | Dizzy               | 2 | 2 |
| 8316 | Dynamic Flanger     | 2 | 2 |
| 8317 | Dynamic Shifter     | 2 | 2 |
| 8318 | Emotion Meter       | 2 | 2 |
| 8320 | Harmonic Mangler    | 2 | 2 |
| 8322 | Humdinger           | 2 | 2 |
| 8323 | Split Delays        | 2 | 2 |
| 8324 | Swept Resonance     | 2 | 2 |
| 8411 | 33 RPM (new)        | 2 | 2 |
| 8412 | 45 RPM New          | 2 | 2 |

| 8413 | Early 78 Record     | 2 | 2 |
|------|---------------------|---|---|
| 8414 | Laptop Speaker      | 2 | 2 |
| 8415 | Line Extender       | 2 | 2 |
| 8416 | Lousy MP3           | 2 | 2 |
| 8417 | Mandolin            | 2 | 2 |
| 8418 | Medical Monitor     | 2 | 2 |
| 8419 | Puppy Blender       | 2 | 2 |
| 8420 | Speaking Harp       | 2 | 2 |
| 8421 | Telephone Suite     | 2 | 2 |
| 8422 | TV Suite            | 2 | 2 |
| 8423 | Universal Radio     | 2 | 2 |
| 8510 | Broken Mic          | 2 | 2 |
| 8511 | Car Window          | 2 | 2 |
| 8512 | Cave Echoes         | 2 | 2 |
| 8513 | Concrete Place      | 2 | 2 |
| 8514 | Endless Oddity      | 2 | 2 |
| 8515 | EqEcho & Verb       | 2 | 2 |
| 8516 | Fantasy             | 2 | 2 |
| 8517 | In/Out Room         | 2 | 2 |
| 8518 | Next Room           | 2 | 2 |
| 8519 | P.A. Echo           | 2 | 2 |
| 8520 | Radio Mic           | 2 | 2 |
| 8521 | Reflections         | 2 | 2 |
| 8522 | Room/Phone          | 2 | 2 |
| 8523 | Sci-Fiction Dlys    | 2 | 2 |
| 8524 | Tape Echo/Deep Hall | 2 | 2 |
| 8525 | Thick Ambience      | 2 | 2 |
| 8526 | Thru AM Airwaves    | 2 | 2 |
| 8527 | Thru Phone 1        | 2 | 2 |
| 8528 | Thru Phone 2        | 2 | 2 |
| 8529 | Tomb/TV Speaker     | 2 | 2 |
| 8530 | Waves Place         | 2 | 2 |
| 9101 | Digital Delay       | 2 | 2 |
| 9102 | Vintage Delay       | 2 | 2 |
| 9103 | Tape Echo           | 2 | 2 |
| 9104 | Mod Delay           | 2 | 2 |
| 9105 | Ducked Delay        | 2 | 2 |
| 9106 | Band Delay          | 2 | 2 |
| 9107 | Filter Pong         | 2 | 2 |
| 9108 | MultiTap            | 2 | 2 |
| 9109 | Reverse             | 2 | 2 |

| 9110         Looper         2         2           9201         Chorus         2         2           9202         Phaser         2         2           9203         Q-Wah         2         2           9204         Flanger         2         2           9205         ModFilter         2         2           9206         Rotary         2         2           9207         TremoloPan         2         2           9208         Vibrato         2         2           9209         Undulator         2         2           9209         Undulator         2         2           9209         Undulator         2         2           9209         Undulator         2         2           9301         Diatonic         2         2           9302         Quadravox         2         2           9302         Quadravox         2         2           9304         MicroPitch         2         2           9305         H910 H949         2         2           9306         PitchFlex         2         2           9307         Octave                                                           |      |                |   |   |
|----------------------------------------------------------------------------------------------------|------|----------------|---|---|
| 9202         Phaser         2         2           9204         Flanger         2         2           9205         ModFilter         2         2           9206         Rotary         2         2           9207         TremoloPan         2         2           9208         Vibrato         2         2           9209         Undulator         2         2           9209         Undulator         2         2           9209         Undulator         2         2           9209         Undulator         2         2           9209         Undulator         2         2           9209         Undulator         2         2           9301         Diatonic         2         2           9302         Quadravox         2         2           9303         HarModulator         2         2           9304         MicroPitch         2         2           9305         H910 H949         2         2           9306         PitchFlex         2         2           9307         Octaver         2         2           9308                                                               | 9110 | Looper         | 2 | 2 |
| 9203         Q-Wah         2         2           9204         Flanger         2         2           9205         ModFilter         2         2           9206         Rotary         2         2           9207         TremoloPan         2         2           9208         Vibrato         2         2           9209         Undulator         2         2           9209         Undulator         2         2           9209         Undulator         2         2           9209         Undulator         2         2           9209         Undulator         2         2           9301         Diatonic         2         2           9302         Quadravox         2         2           9303         HarModulator         2         2           9304         MicroPitch         2         2           9305         H910 H949         2         2           9306         PitchFlex         2         2           9307         Octaver         2         2           9308         Crystals         2         2           9310         <                                                       | 9201 | Chorus         | 2 | 2 |
| 9204         Flanger         2         2           9205         ModFilter         2         2           9206         Rotary         2         2           9207         TremoloPan         2         2           9208         Vibrato         2         2           9209         Undulator         2         2           9209         Undulator         2         2           9209         Undulator         2         2           9209         Undulator         2         2           9301         Diatonic         2         2           9302         Quadravox         2         2           9303         HarModulator         2         2           9304         MicroPitch         2         2           9305         H910 H949         2         2           9306         PitchFlex         2         2           9307         Octaver         2         2           9308         Crystals         2         2           9309         HarPeggiator         2         2           9310         Synthonizer         2         2           9401                                                        | 9202 | Phaser         | 2 | 2 |
| 9205         ModFilter         2         2           9207         TremoloPan         2         2           9208         Vibrato         2         2           9209         Undulator         2         2           9209         Undulator         2         2           9209         Undulator         2         2           9200         RingMod         2         2           9301         Diatonic         2         2           9302         Quadravox         2         2           9303         HarModulator         2         2           9304         MicroPitch         2         2           9305         H910 H949         2         2           9306         PitchFlex         2         2           9307         Octaver         2         2           9308         Crystals         2         2           9309         HarPeggiator         2         2           9310         Synthonizer         2         2           9401         Hall         2         2           9402         Room         2         2           9403                                                               | 9203 | Q-Wah          | 2 | 2 |
| 9206         Rotary         2         2           9207         TremoloPan         2         2           9208         Vibrato         2         2           9209         Undulator         2         2           9210         RingMod         2         2           9301         Diatonic         2         2           9302         Quadravox         2         2           9303         HarModulator         2         2           9304         MicroPitch         2         2           9305         H910 H949         2         2           9306         PitchFlex         2         2           9307         Octaver         2         2           9308         Crystals         2         2           9309         HarPeggiator         2         2           9310         Synthonizer         2         2           9310         Synthonizer         2         2           9401         Hall         2         2           9402         Room         2         2           9403         Plate         2         2           9404                                                                    | 9204 | Flanger        | 2 | 2 |
| 9207         TremoloPan         2         2           9208         Vibrato         2         2           9209         Undulator         2         2           9210         RingMod         2         2           9301         Diatonic         2         2           9302         Quadravox         2         2           9303         HarModulator         2         2           9304         MicroPitch         2         2           9305         H910 H949         2         2           9306         PitchFlex         2         2           9307         Octaver         2         2           9308         Crystals         2         2           9309         HarPeggiator         2         2           9310         Synthonizer         2         2           9401         Hall         2         2           9402         Room         2         2           9403         Plate         2         2           9404         Spring         2         2           9405         DualVerb         2         2           9408         Bla                                                           | 9205 | ModFilter      | 2 | 2 |
| 9208         Vibrato         2         2           9209         Undulator         2         2           9210         RingMod         2         2           9301         Diatonic         2         2           9302         Quadravox         2         2           9303         HarModulator         2         2           9304         MicroPitch         2         2           9305         H910 H949         2         2           9306         PitchFlex         2         2           9307         Octaver         2         2           9308         Crystals         2         2           9309         HarPeggiator         2         2           9310         Synthonizer         2         2           9401         Hall         2         2           9402         Room         2         2           9403         Plate         2         2           9404         Spring         2         2           9405         DualVerb         2         2           9406         Reverse Reverb         2         2           9408 <td< td=""><td>9206</td><td>Rotary</td><td>2</td><td>2</td></td<> | 9206 | Rotary         | 2 | 2 |
| 9209         Undulator         2         2           9210         RingMod         2         2           9301         Diatonic         2         2           9302         Quadravox         2         2           9303         HarModulator         2         2           9304         MicroPitch         2         2           9305         H910 H949         2         2           9306         PitchFlex         2         2           9307         Octaver         2         2           9308         Crystals         2         2           9309         HarPeggiator         2         2           9310         Synthonizer         2         2           9310         Synthonizer         2         2           9401         Hall         2         2           9402         Room         2         2           9403         Plate         2         2           9404         Spring         2         2           9405         DualVerb         2         2           9406         Reverse Reverb         2         2           9409                                                               | 9207 | TremoloPan     | 2 | 2 |
| 9210         RingMod         2         2           9301         Diatonic         2         2           9302         Quadravox         2         2           9303         HarModulator         2         2           9304         MicroPitch         2         2           9305         H910 H949         2         2           9306         PitchFlex         2         2           9307         Octaver         2         2           9308         Crystals         2         2           9309         HarPeggiator         2         2           9310         Synthonizer         2         2           9401         Hall         2         2           9402         Room         2         2           9403         Plate         2         2           9404         Spring         2         2           9405         DualVerb         2         2           9406         Reverse Reverb         2         2           9407         ModEchoVerb         2         2           9409         MangledVerb         2         2           9410                                                             | 9208 | Vibrato        | 2 | 2 |
| 9301         Diatonic         2         2           9302         Quadravox         2         2           9303         HarModulator         2         2           9304         MicroPitch         2         2           9305         H910 H949         2         2           9306         PitchFlex         2         2           9307         Octaver         2         2           9308         Crystals         2         2           9309         HarPeggiator         2         2           9310         Synthonizer         2         2           9310         Synthonizer         2         2           9401         Hall         2         2           9402         Room         2         2           9403         Plate         2         2           9404         Spring         2         2           9405         DualVerb         2         2           9406         Reverse Reverb         2         2           9407         ModEchoVerb         2         2           9408         Blackhole         2         2           9410                                                           | 9209 | Undulator      | 2 | 2 |
| 9302         Quadravox         2         2           9303         HarModulator         2         2           9304         MicroPitch         2         2           9305         H910 H949         2         2           9306         PitchFlex         2         2           9307         Octaver         2         2           9308         Crystals         2         2           9309         HarPeggiator         2         2           9310         Synthonizer         2         2           9401         Hall         2         2           9402         Room         2         2           9403         Plate         2         2           9404         Spring         2         2           9405         DualVerb         2         2           9406         Reverse Reverb         2         2           9407         ModEchoVerb         2         2           9408         Blackhole         2         2           9409         MangledVerb         2         2           9410         TremoloVerb         2         2           9411                                                        | 9210 | RingMod        | 2 | 2 |
| 9303         HarModulator         2         2           9304         MicroPitch         2         2           9305         H910 H949         2         2           9306         PitchFlex         2         2           9307         Octaver         2         2           9308         Crystals         2         2           9309         HarPeggiator         2         2           9310         Synthonizer         2         2           9401         Hall         2         2           9402         Room         2         2           9403         Plate         2         2           9404         Spring         2         2           9405         DualVerb         2         2           9406         Reverse Reverb         2         2           9407         ModEchoVerb         2         2           9408         Blackhole         2         2           9409         MangledVerb         2         2           9410         TremoloVerb         2         2           9412         Shimmer         2         2           9501                                                          | 9301 | Diatonic       | 2 | 2 |
| 9304         MicroPitch         2         2           9305         H910 H949         2         2           9306         PitchFlex         2         2           9307         Octaver         2         2           9308         Crystals         2         2           9309         HarPeggiator         2         2           9310         Synthonizer         2         2           9401         Hall         2         2           9402         Room         2         2           9403         Plate         2         2           9404         Spring         2         2           9405         DualVerb         2         2           9406         Reverse Reverb         2         2           9407         ModEchoVerb         2         2           9408         Blackhole         2         2           9409         MangledVerb         2         2           9410         TremoloVerb         2         2           9411         DynaVerb         2         2           9501         UltraTap         2         2           9502                                                             | 9302 | Quadravox      | 2 | 2 |
| 9305         H910 H949         2         2           9306         PitchFlex         2         2           9307         Octaver         2         2           9308         Crystals         2         2           9309         HarPeggiator         2         2           9310         Synthonizer         2         2           9401         Hall         2         2           9402         Room         2         2           9403         Plate         2         2           9404         Spring         2         2           9405         DualVerb         2         2           9406         Reverse Reverb         2         2           9407         ModEchoVerb         2         2           9408         Blackhole         2         2           9409         MangledVerb         2         2           9410         TremoloVerb         2         2           9411         DynaVerb         2         2           9501         UltraTap         2         2           9502         Resonator         2         2           9504                                                              | 9303 | HarModulator   | 2 | 2 |
| 9306         PitchFlex         2         2           9307         Octaver         2         2           9308         Crystals         2         2           9309         HarPeggiator         2         2           9310         Synthonizer         2         2           9401         Hall         2         2           9402         Room         2         2           9403         Plate         2         2           9404         Spring         2         2           9405         DualVerb         2         2           9406         Reverse Reverb         2         2           9407         ModEchoVerb         2         2           9408         Blackhole         2         2           9409         MangledVerb         2         2           9410         TremoloVerb         2         2           9411         DynaVerb         2         2           9501         UltraTap         2         2           9502         Resonator         2         2           9504         SpaceTime         2         2           9505                                                              | 9304 | MicroPitch     | 2 |   |
| 9307         Octaver         2         2           9308         Crystals         2         2           9309         HarPeggiator         2         2           9310         Synthonizer         2         2           9401         Hall         2         2           9402         Room         2         2           9403         Plate         2         2           9404         Spring         2         2           9405         DualVerb         2         2           9406         Reverse Reverb         2         2           9407         ModEchoVerb         2         2           9408         Blackhole         2         2           9409         MangledVerb         2         2           9410         TremoloVerb         2         2           9411         DynaVerb         2         2           9501         UltraTap         2         2           9502         Resonator         2         2           9503         EQ Compressor         2         2           9504         SpaceTime         2         2           9505                                                          | 9305 | H910 H949      | 2 | 2 |
| 9308         Crystals         2         2           9309         HarPeggiator         2         2           9310         Synthonizer         2         2           9401         Hall         2         2           9402         Room         2         2           9403         Plate         2         2           9404         Spring         2         2           9405         DualVerb         2         2           9406         Reverse Reverb         2         2           9407         ModEchoVerb         2         2           9408         Blackhole         2         2           9409         MangledVerb         2         2           9410         TremoloVerb         2         2           9411         DynaVerb         2         2           9501         UltraTap         2         2           9502         Resonator         2         2           9504         SpaceTime         2         2           9505         Sculpt         2         2                                                                                                    | 9306 | PitchFlex      | 2 | 2 |
| 9309         HarPeggiator         2         2           9310         Synthonizer         2         2           9401         Hall         2         2           9402         Room         2         2           9403         Plate         2         2           9404         Spring         2         2           9405         DualVerb         2         2           9406         Reverse Reverb         2         2           9407         ModEchoVerb         2         2           9408         Blackhole         2         2           9409         MangledVerb         2         2           9410         TremoloVerb         2         2           9411         DynaVerb         2         2           9501         UltraTap         2         2           9502         Resonator         2         2           9503         EQ Compressor         2         2           9504         SpaceTime         2         2           9505         Sculpt         2         2                                                                                                    | 9307 | Octaver        | 2 | 2 |
| 9310         Synthonizer         2         2           9401         Hall         2         2           9402         Room         2         2           9403         Plate         2         2           9404         Spring         2         2           9405         DualVerb         2         2           9406         Reverse Reverb         2         2           9407         ModEchoVerb         2         2           9408         Blackhole         2         2           9409         MangledVerb         2         2           9410         TremoloVerb         2         2           9411         DynaVerb         2         2           9412         Shimmer         2         2           9501         UltraTap         2         2           9502         Resonator         2         2           9503         EQ Compressor         2         2           9504         SpaceTime         2         2           9505         Sculpt         2         2                                                                                                    | 9308 | Crystals       | 2 | 2 |
| 9401       Hall       2       2         9402       Room       2       2         9403       Plate       2       2         9404       Spring       2       2         9405       DualVerb       2       2         9406       Reverse Reverb       2       2         9407       ModEchoVerb       2       2         9408       Blackhole       2       2         9409       MangledVerb       2       2         9410       TremoloVerb       2       2         9411       DynaVerb       2       2         9412       Shimmer       2       2         9501       UltraTap       2       2         9502       Resonator       2       2         9503       EQ Compressor       2       2         9504       SpaceTime       2       2         9505       Sculpt       2       2                                                                                                    | 9309 | HarPeggiator   | 2 | 2 |
| 9402         Room         2         2           9403         Plate         2         2           9404         Spring         2         2           9405         DualVerb         2         2           9406         Reverse Reverb         2         2           9407         ModEchoVerb         2         2           9408         Blackhole         2         2           9409         MangledVerb         2         2           9410         TremoloVerb         2         2           9411         DynaVerb         2         2           9412         Shimmer         2         2           9501         UltraTap         2         2           9502         Resonator         2         2           9503         EQ Compressor         2         2           9504         SpaceTime         2         2           9505         Sculpt         2         2                                                                                                    | 9310 | Synthonizer    | 2 |   |
| 9403         Plate         2         2           9404         Spring         2         2           9405         DualVerb         2         2           9406         Reverse Reverb         2         2           9407         ModEchoVerb         2         2           9408         Blackhole         2         2           9409         MangledVerb         2         2           9410         TremoloVerb         2         2           9411         DynaVerb         2         2           9412         Shimmer         2         2           9501         UltraTap         2         2           9502         Resonator         2         2           9503         EQ Compressor         2         2           9504         SpaceTime         2         2           9505         Sculpt         2         2                                                                                                    | 9401 | Hall           | 2 | 2 |
| 9404         Spring         2         2           9405         DualVerb         2         2           9406         Reverse Reverb         2         2           9407         ModEchoVerb         2         2           9408         Blackhole         2         2           9409         MangledVerb         2         2           9410         TremoloVerb         2         2           9411         DynaVerb         2         2           9412         Shimmer         2         2           9501         UltraTap         2         2           9502         Resonator         2         2           9503         EQ Compressor         2         2           9504         SpaceTime         2         2           9505         Sculpt         2         2                                                                                                    | 9402 | Room           | 2 | 2 |
| 9405         DualVerb         2         2           9406         Reverse Reverb         2         2           9407         ModEchoVerb         2         2           9408         Blackhole         2         2           9409         MangledVerb         2         2           9410         TremoloVerb         2         2           9411         DynaVerb         2         2           9412         Shimmer         2         2           9501         UltraTap         2         2           9502         Resonator         2         2           9503         EQ Compressor         2         2           9504         SpaceTime         2         2           9505         Sculpt         2         2                                                                                                    | 9403 | Plate          | 2 |   |
| 9406         Reverse Reverb         2         2           9407         ModEchoVerb         2         2           9408         Blackhole         2         2           9409         MangledVerb         2         2           9410         TremoloVerb         2         2           9411         DynaVerb         2         2           9412         Shimmer         2         2           9501         UltraTap         2         2           9502         Resonator         2         2           9503         EQ Compressor         2         2           9504         SpaceTime         2         2           9505         Sculpt         2         2                                                                                                    | 9404 | Spring         | 2 | 2 |
| 9407         ModEchoVerb         2         2           9408         Blackhole         2         2           9409         MangledVerb         2         2           9410         TremoloVerb         2         2           9411         DynaVerb         2         2           9412         Shimmer         2         2           9501         UltraTap         2         2           9502         Resonator         2         2           9503         EQ Compressor         2         2           9504         SpaceTime         2         2           9505         Sculpt         2         2                                                                                                    | 9405 | DualVerb       | 2 | 2 |
| 9408         Blackhole         2         2           9409         MangledVerb         2         2           9410         TremoloVerb         2         2           9411         DynaVerb         2         2           9412         Shimmer         2         2           9501         UltraTap         2         2           9502         Resonator         2         2           9503         EQ Compressor         2         2           9504         SpaceTime         2         2           9505         Sculpt         2         2                                                                                                    | 9406 | Reverse Reverb | 2 | 2 |
| 9409         MangledVerb         2         2           9410         TremoloVerb         2         2           9411         DynaVerb         2         2           9412         Shimmer         2         2           9501         UltraTap         2         2           9502         Resonator         2         2           9503         EQ Compressor         2         2           9504         SpaceTime         2         2           9505         Sculpt         2         2                                                                                                    | 9407 | ModEchoVerb    | 2 | 2 |
| 9410         TremoloVerb         2         2           9411         DynaVerb         2         2           9412         Shimmer         2         2           9501         UltraTap         2         2           9502         Resonator         2         2           9503         EQ Compressor         2         2           9504         SpaceTime         2         2           9505         Sculpt         2         2                                                                                                    | 9408 | Blackhole      | 2 | 2 |
| 9411         DynaVerb         2         2           9412         Shimmer         2         2           9501         UltraTap         2         2           9502         Resonator         2         2           9503         EQ Compressor         2         2           9504         SpaceTime         2         2           9505         Sculpt         2         2                                                                                                    | 9409 | MangledVerb    | 2 | 2 |
| 9412         Shimmer         2         2           9501         UltraTap         2         2           9502         Resonator         2         2           9503         EQ Compressor         2         2           9504         SpaceTime         2         2           9505         Sculpt         2         2                                                                                                    | 9410 | TremoloVerb    | 2 | 2 |
| 9501         UltraTap         2         2           9502         Resonator         2         2           9503         EQ Compressor         2         2           9504         SpaceTime         2         2           9505         Sculpt         2         2                                                                                                    | 9411 | DynaVerb       | 2 | 2 |
| 9502         Resonator         2         2           9503         EQ Compressor         2         2           9504         SpaceTime         2         2           9505         Sculpt         2         2                                                                                                    | 9412 | Shimmer        | 2 | 2 |
| 9503         EQ Compressor         2         2           9504         SpaceTime         2         2           9505         Sculpt         2         2                                                                                                    | 9501 | UltraTap       | 2 | 2 |
| 9504         SpaceTime         2         2           9505         Sculpt         2         2                                                                                                    | 9502 | Resonator      | 2 | 2 |
| 9505 Sculpt 2 2                                                                                                    | 9503 | EQ Compressor  | 2 | 2 |
|                                                                                                    | 9504 | SpaceTime      | 2 | 2 |
| 9506 CrushStation 2 2                                                                                                    | 9505 | Sculpt         | 2 | 2 |
|                                                                                                    | 9506 | CrushStation   | 2 | 2 |

# **Safety Information**

- Do not remove any covers or panels from the unit when the power is connected.
- No operator access to the internals of the unit is permitted; servicing must be performed by qualified personnel only.
- The unit must not be operated with a damaged or ungrounded power cord.
- Suitable ventilation must be provided for the unit at all times. In particular, the rear vents must not be obstructed. It is best if there is an inch or more clearance between the top of the H9000 and the bottom of the units above and below.

## **Limited Warranty**

The Eventide H9000 unit covered by this warranty is built to exacting quality standards and should give years of trouble-free service. If you are experiencing problems which are not cleared up in this manual, your recourse is this warranty.

#### What the Warranty Does and Does Not Cover

Eventide Inc. warrants the above-identified unit to be free from defects in workmanship and material under normal operation and service for a period of one year from the date of purchase, as detailed below.

At our discretion within the warranty period, we may elect to repair or replace the defective unit. This means that if the unit fails under normal operation because of such defect, we will repair the defective unit at no charge for parts or labor. We also assume a limited responsibility for shipping charges, as detailed below.

The warranty does not extend beyond repair or replacement as stated herein and in no event will we be responsible for consequential or incidental damages caused by any defect, and such damages are specifically excluded from this warranty. Our sole obligation is to repair or replace the defective unit as described herein.

The warranty DOES NOT COVER any damage to the unit regardless of the cause of that damage. The unit is a complex piece of equipment that does not react well to being dropped, bounced, crushed, soaked or exposed to excessively high temperatures, voltages, electrostatic or electromagnetic fields.

If the unit is damaged for these or similar causes, and the unit is deemed to be economically repairable, we will repair it and charge our normal rates.

The warranty DOES NOT COVER shipping damage, either to or from Eventide. If you receive a new unit from us in damaged condition, notify the carrier and us; we will arrange to file an insurance claim and either repair or exchange the unit.

If you receive a new unit from a dealer in damaged condition, notify the dealer and the carrier.

If we receive the unit from you with apparent shipping damage, we will notify you and the carrier. In this case, you must arrange to collect on any insurance held by you or your carrier. We will await your instructions as to how to proceed with the unit, but we will charge you for all repairs on damaged units.

#### Who is Covered Under the Warranty

The warranty applies to the original purchaser of a new unit from Eventide or an Authorized Eventide Dealer. Demo units are also covered by this warranty under slightly different circumstances (see below).

Units that are used, or have been used as part of a rental program, are not covered under any circumstances.

It is your responsibility to prove or to be able to prove that you have purchased the unit under circumstances which affect the warranty. A copy of your purchase invoice is normally necessary and sufficient for this.

If you have any questions about who is an Authorized Eventide Dealer, call us. Units with the serial number plate defaced or removed will not be serviced or covered by this warranty.

#### When the Warranty Becomes Effective

The one-year warranty period begins on the day the unit is purchased from an Authorized Eventide Dealer or, if the unit is drop-shipped from Eventide, on the day shipped, plus a reasonable allowance for shipping delays. This applies whether or not you return your warranty registration form.

#### WARRANTY INFORMATION

When we receive a unit, this is how we determine whether it is under warranty:

- 1. If the unit was shipped from our factory within the past calendar year, we assume that it is under warranty unless there is evidence to the contrary, such as its having been sold as used or rented, etc.
- 2. If the unit was shipped from our factory more than a calendar year ago, we assume it is not under warranty unless:
  - a) There is a warranty registration form on file showing that it has been purchased within the past year under appropriate conditions.
  - b) You send a copy of your purchase invoice indicating warranty status along with the unit.
- 3. If the unit was used as a demo, the warranty runs from the date that it was received by the dealer. The original purchaser gets the unexpired portion of that warranty.

When you send a unit for repair, you should indicate whether or not you believe it to be under warranty. If you do not say the unit is under warranty, we will charge you

for the repair and we will not refund unless the charge was caused by an error on our part. If you believe the unit to be under warranty and you do say it is but we disagree, you will not incur any charges until the dispute is resolved.

Reading the above, you can see that it is to your advantage to send in the warranty registration form when you purchase the unit. If we know who you are, we can send you updates and notifications, and advise you of our new products. It will also enable you to receive pre-shipment of certain parts.

#### **Who Performs Warranty Work**

The only company authorized to perform work under this warranty is Eventide Inc., Little Ferry, New Jersey. While you are free to give personal authorization to anyone else (or to work on it yourself), we will not honor claims for payment for parts or labor from you or from third parties.

However, we and our dealers do try to be helpful in various ways. Our dealers will assist, usually without charge during the warranty period, in:

- a) Determining whether there is a problem requiring return to the factory
- b) Alleviating user error or interconnection problems that may be preventing the unit from operating to its full capability

We are available for telephone consultation if the dealer is unable to assist.

If a part is found to be defective during the warranty period and you wish to replace it yourself, we will normally ship the part immediately at no charge, provided your warranty registration form is on file. We reserve the right to request that the defective part be returned to us.

#### **Shipping Within the 50 United States**

You are responsible for getting the unit to our door at no cost to us. We cannot accept collect or COD shipments.

We will return the unit to you prepaid, at our expense, using an expeditious shipping method, normally United Parcel Service. In areas not served by UPS we will ship by US Mail.

If you are in a hurry and want us to use a premium shipping method (such as air express, next day air, etc.), be sure you tell us and agree to pay shipping charges collect. If you specify a method that does not permit collect or COD charges, remit sufficient funds to prepay shipping.

#### **Shipping Outside the 50 United States**

If you purchased the unit from a dealer in your country, consult with the dealer before returning the unit.

If you wish to return the unit to us, please note the following:

1. The unit must be prepaid to our door. This means that you are responsible for all shipping charges, including customs brokerage and duties. When a unit is shipped to us it must be cleared through United States Customs by an authorized broker. You must make arrangements for this to be done. Normally, your freight forwarder has a branch in the United States, which can handle this transaction. We can arrange to clear incoming shipments for you.

If you want our assistance, you must notify us before shipping the unit for repair, giving full details of the shipment, and including a minimum of \$250.00 in US funds to cover the administrative and brokerage expenses. Any balance will be applied to the repair charges or refunded. If a balance is due to us, we will request a further prepayment.

- 2. All shipments will be returned to you collect. If this is impossible because of shipping regulations or money is due us, we will request prepayment from you for the appropriate amount.
- 3. All funds must be in US dollars. Payment may be made by check drawn on any bank in the US, or by telegraphic funds transfer to our bank. If you send US currency, be sure that it is sent by a method you can trace, such as registered mail. If you wish to pay by Letter of Credit, be sure that it affords sufficient time for work to be performed and the L/C negotiated, and that it is free from restrictive conditions and documentation requirements.
- 4. We reserve the right to substitute freight carriers. Although we will attempt to honor your request for a specific carrier, it is frequently necessary to select a substitute because of difficulties in communication or scheduling.

This warranty gives you specific legal rights and you may also have other rights, which vary from location to location.